République Algérienne Démocratique et Populaire Ministère de l"Enseignement Supérieure et de la Recherche Scientifique Université Ahmed Draia - Adrar Faculté des Sciences et de la Technologie Département des Mathématiques et Informatique

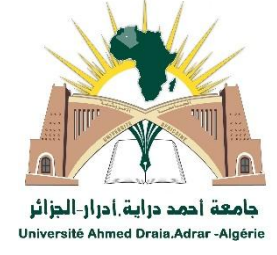

Mémoire de fin d"étude, en vue de l"obtention du diplôme de Master en informatique **Option :** Système d'Intelligent.

## Thème

# Indexation et Recherche des mots manuscrits dans des documents manuscrits.

Préparé par

## KADDOURI Nabila & BENKADI Hanane

Encadré par

Mr. KOHILI Mohammed.

## **Comité de discussion**

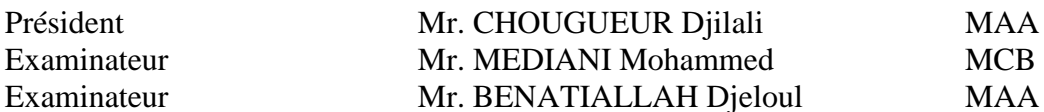

Année Universitaire 2018/2019

#### **الملخص**

يتز ايد الاعتر اف التلقائي للكلمات المكتوبة بخط اليد في العقود الأر بعة الماضية، و عدد المستندات التي تتعامل معها أي شركة أمر غير عادي، ويصبح استخدام الأنظمة التلقائية أمرًا لا غنى عنه. هناك العديد من الطرق لاستخراج خصائص الكلمات المكتوبة بخط اليد، و الهدف من عملنا هو تطوير نظام للفهر سة و البحث عن الكلمات المكتوبة بخط اليد العربية باستخدام أفضل ميزة تعطي معدلات التعرف على أفضل. لهذا استخدمنا واصف فورييه العام. تطلب هذا العمل تطوير نظام كامل للتعرف على المخطوطات العربية خارج الخط، وإنشاء قاعدة بيانات نصية وكلمات معزولة، وبالنسبة لطور القرار ، استخدمت طريقة تصنيف K) K-PPV أقرب جار )بسبب فعاليته. ا**لكلمات المفتاحية**: المخطوطات، الفهرسة، البحث، التعرف، و اصف فور بيه العام، K-PPV.

#### **Résume**

La reconnaissance automatique des mots manuscrits prend de l"ampleur durant les quatre dernières décennies, le nombre de documents que manipule toute entreprise étant phénoménale, le recours aux systèmes automatiques devient indispensable. Il existe plusieurs méthode pour extrait les caractéristique des mots manuscrit, l"objectif de notre travail consiste à développer un système d'indexation et de recherche des mots manuscrits arabes en utilisant les meilleurs caractéristique qui donne meilleurs taux de reconnaissance. Pour cela on a utilisée GFD (descripteur de Fourier générique). Ce travail a nécessité la réalisation d"un système complet de reconnaissance des caractères arabes manuscrits hors-ligne, la génération d"une base de données des textes et des mots isolés, et pour la phase de décision on a utilisé la méthode de classification K-PPV (K Plus Proche Voisin)en raison de son efficacité.

**Mots clés** : Manuscrit, Indexation, Recherche, GFD,K-PPV.

#### **Abstract**

The automatic recognition of handwritten words is growing in the last four decades, the number of documents handled by any company is phenomenal, and the use of automatic systems becomes indispensable. There are several methods for extracting the characteristic of handwritten words, the goal of our work is to develop a system of indexing and search for Arabic handwritten words using the best feature that gives better recognition rates. For this, we used the generic Fourier descriptor. This work required the development of a complete system for the recognition of off-line manuscript Arabic characters, the generation of a database of texts and isolated words, and for the decision phase, the K-NN (K Nearest Neighbor)classification method used because of its efficiency.

**Key words**: Manuscript, Indexing, Search, GFD, K-NN.

## *Remerciement*

*« Qui ne remercie pas les gens ne remerciera pas le Dieu » Premièrement et avant tous nous remercions ALLAH, Qui nous a donné la force et la patience pour réaliser Ce modeste travail. Nous exprimons toutes nos gratitudes à notre encadreur Honorable professeur, Mr. " KOHILI Mohammed " pour la confiance qu'il nous a accordée pour La réalisation de ce travail. Nous exprimons nos reconnaissances à tous Les enseignants de la faculté des Sciences et De la Technologie. Merci pour la bonne formation De base que nous avons bénéficié auprès De vous.Nous tenons à remercier, également, Tous ceux qui ont participé De près ou De loin à la réalisation de ce modeste travail.*

## *MERCI*

## *Dédicaces*

*A mes chers parents, pour tous leurs sacrifices, Leur amour, leur tendresse, leur soutien et* 

*Leurs prières tout au long de mes études*

*A mes chères sœurs … pour leurs encouragements permanents, et leur soutien moral* 

*À ma dernière sœur cluster,*

*A mes chers frères, …... pour leur appui et leur encouragement*

*A toute ma famille pour leur soutien tout* 

*Au long de mon parcours universitaire* 

*À mon collègue au travail*

*À mes amis et mes proches et à* 

*Tous ceux qui m'ont soutenu de près ou de loin* 

*Nabila* 

## *Dédicaces*

*Après avoir remercié Dieu pour son aide et après Avoir accompli ce travail À mon Cher père qui m'a donné tout ce Qu'il a jusqu'à ce que je réalise les espoirs De Dieu et le sauve. À ma mère, le printemps de la tendresse, Qui était son appel pour que je réussisse. Suivez-moi pas à pas dans mon travail, Dieu récompensa la meilleure récompense. À ma chère famille, qui a partagé avec moi Le fardeau de la vie du plus grand Au plus jeune et de leur parent À leur lointain passé. À mon collègue dans ce travail et À tous ceux qui ont contribué et M'ont aidé de près ou de loin À accomplir ce travail.*

*Hanane*

### Table des matières

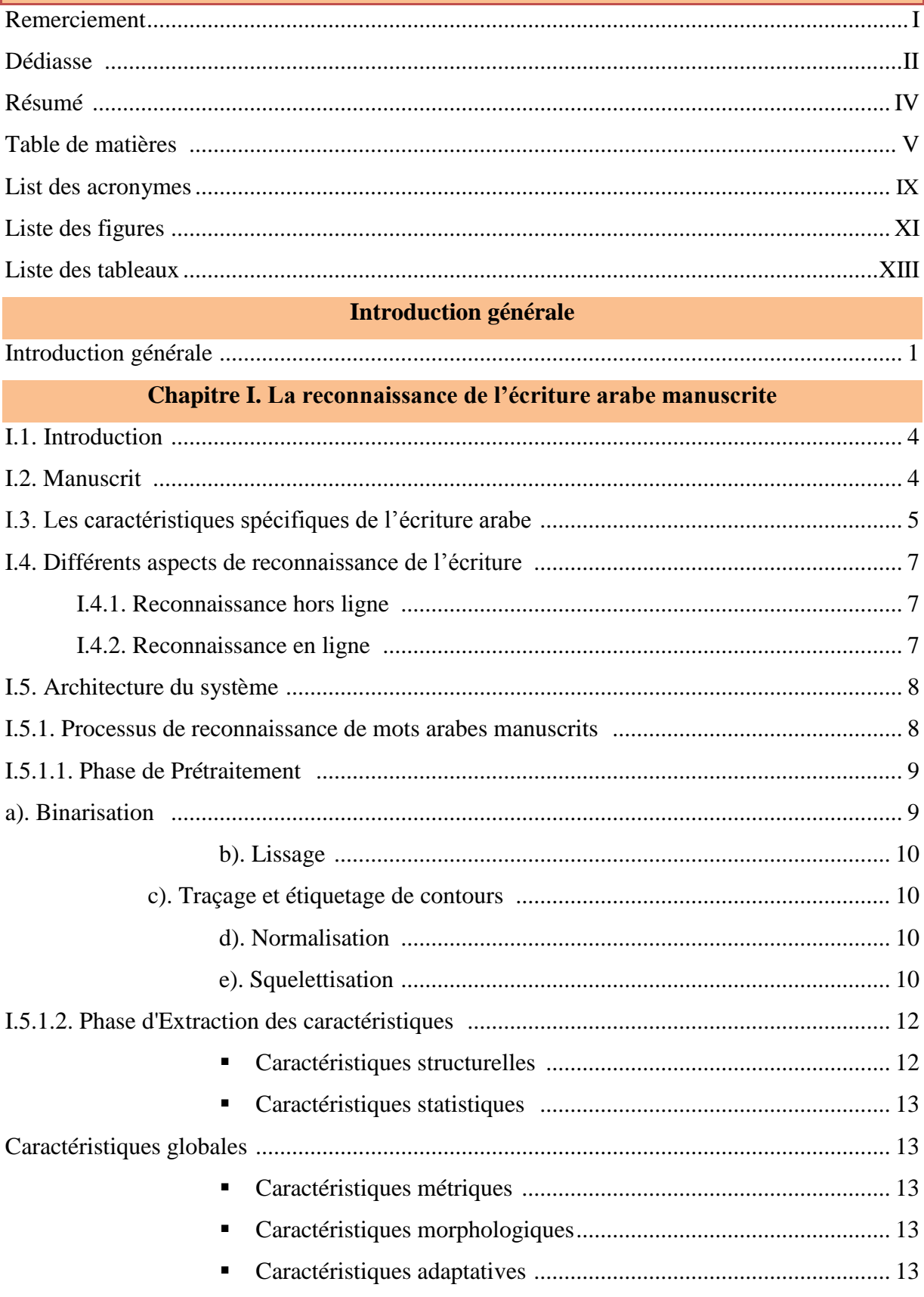

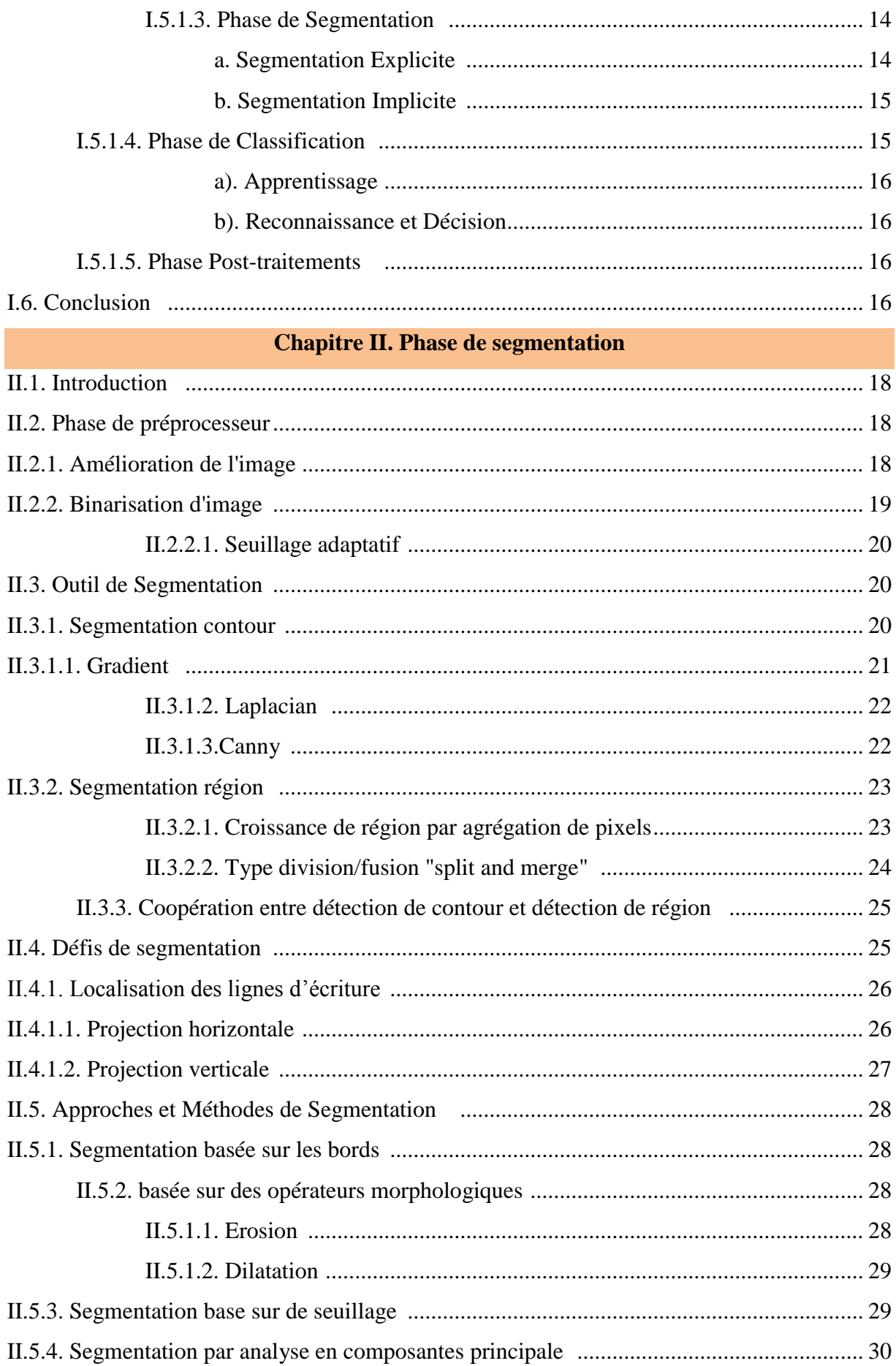

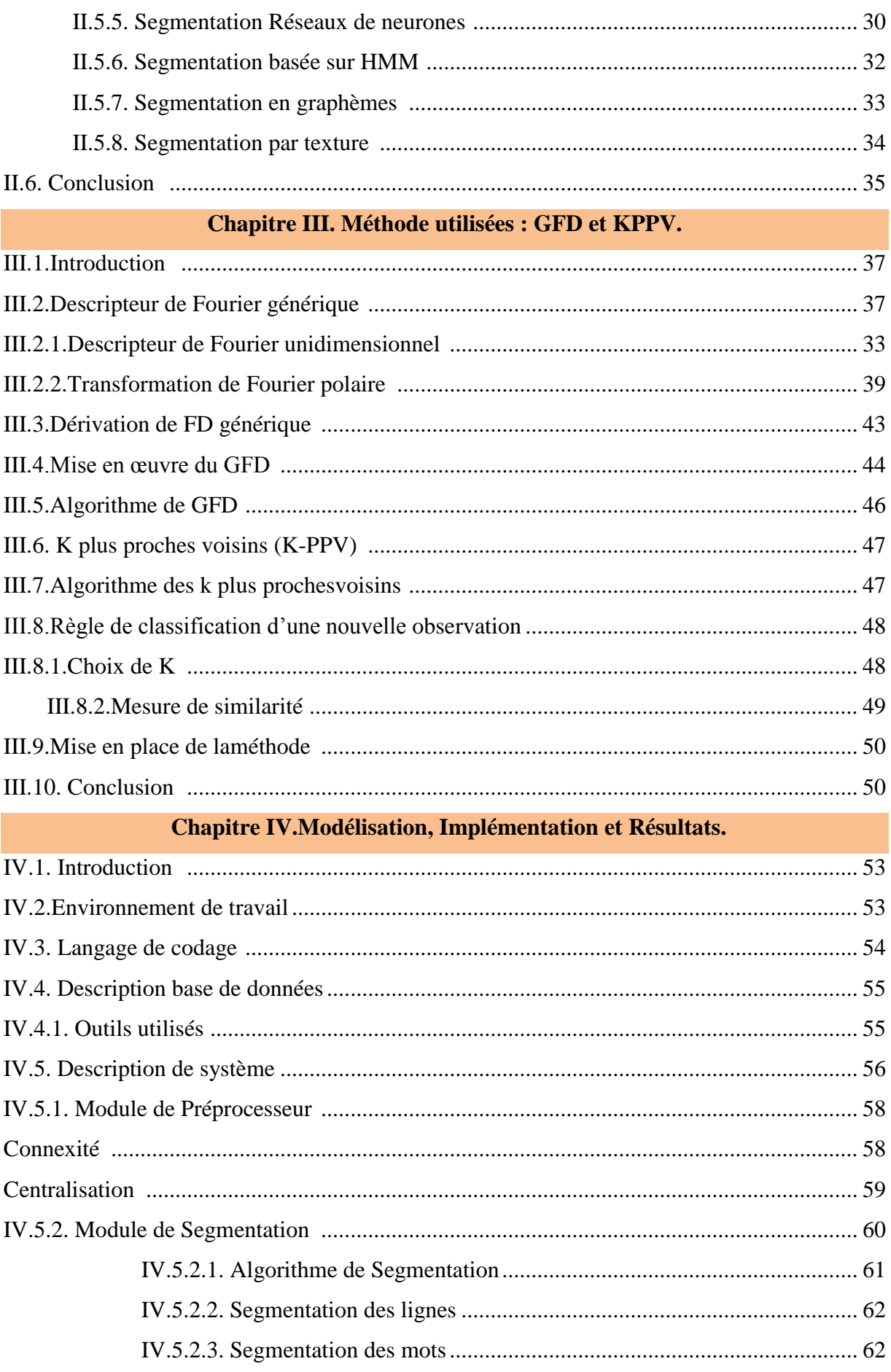

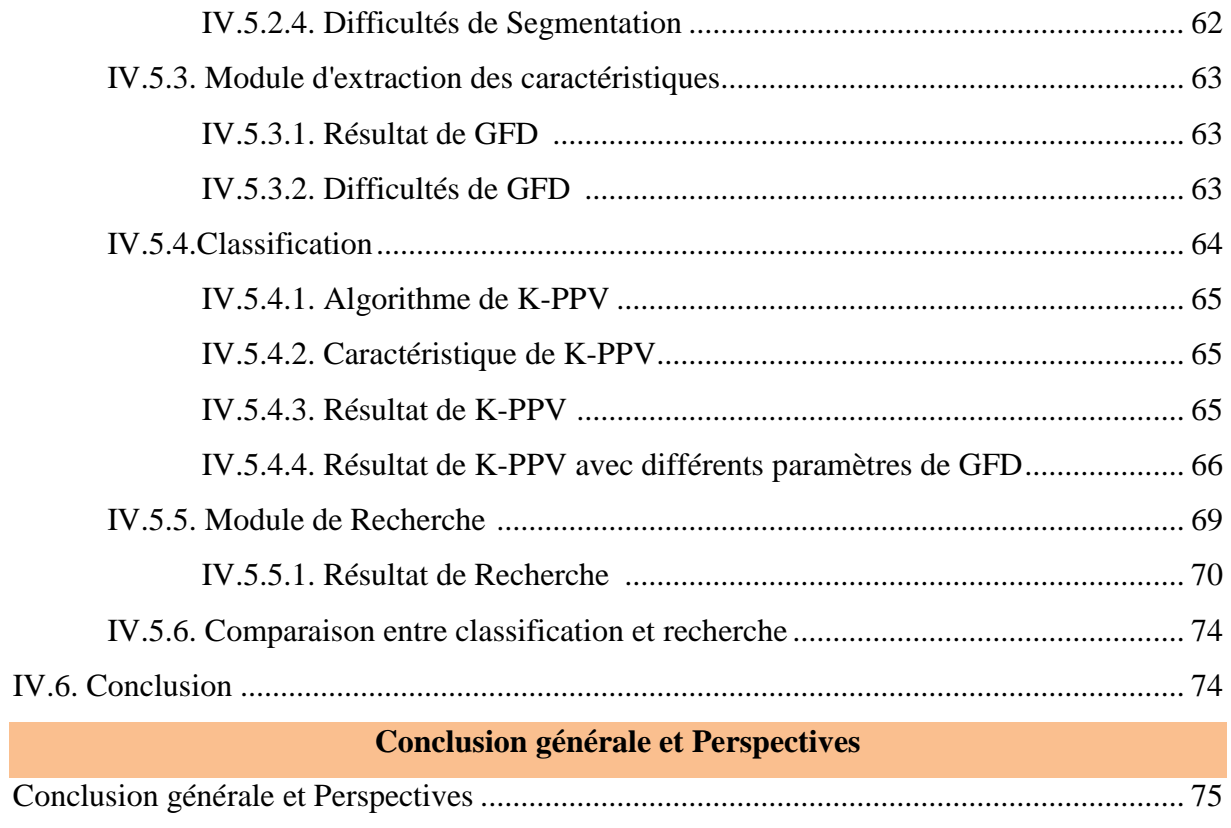

## **Bibliographie**

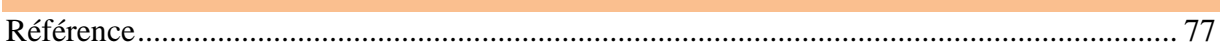

## **Liste des abréviation:**

- AICR : Arabic Intelligent Characters Recognition.
- **ACP :** Analyse en Composantes Principale.
- **BDD :** Base de données.
- **BDT :** Base De Teste.
- **Fa :** Fréquence angulaire.
- **FD** : Descripteur de Fourier.
- **Fr :** Fréquence radiale.
- **FT :** Transformée de Fourier.
- **GFD :** Descripteur de Fourier Générique.
- **HMM :** Hidden Markov Model.
- **KPPV :** K-plus proches voisins.
- **PAO :** Publication Assistée par Ordinateur.
- **PFT :** Transformation de Fourier polaire.
- **RBF :**Radial Basis Function.

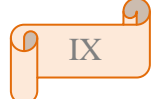

## *Liste des figures*

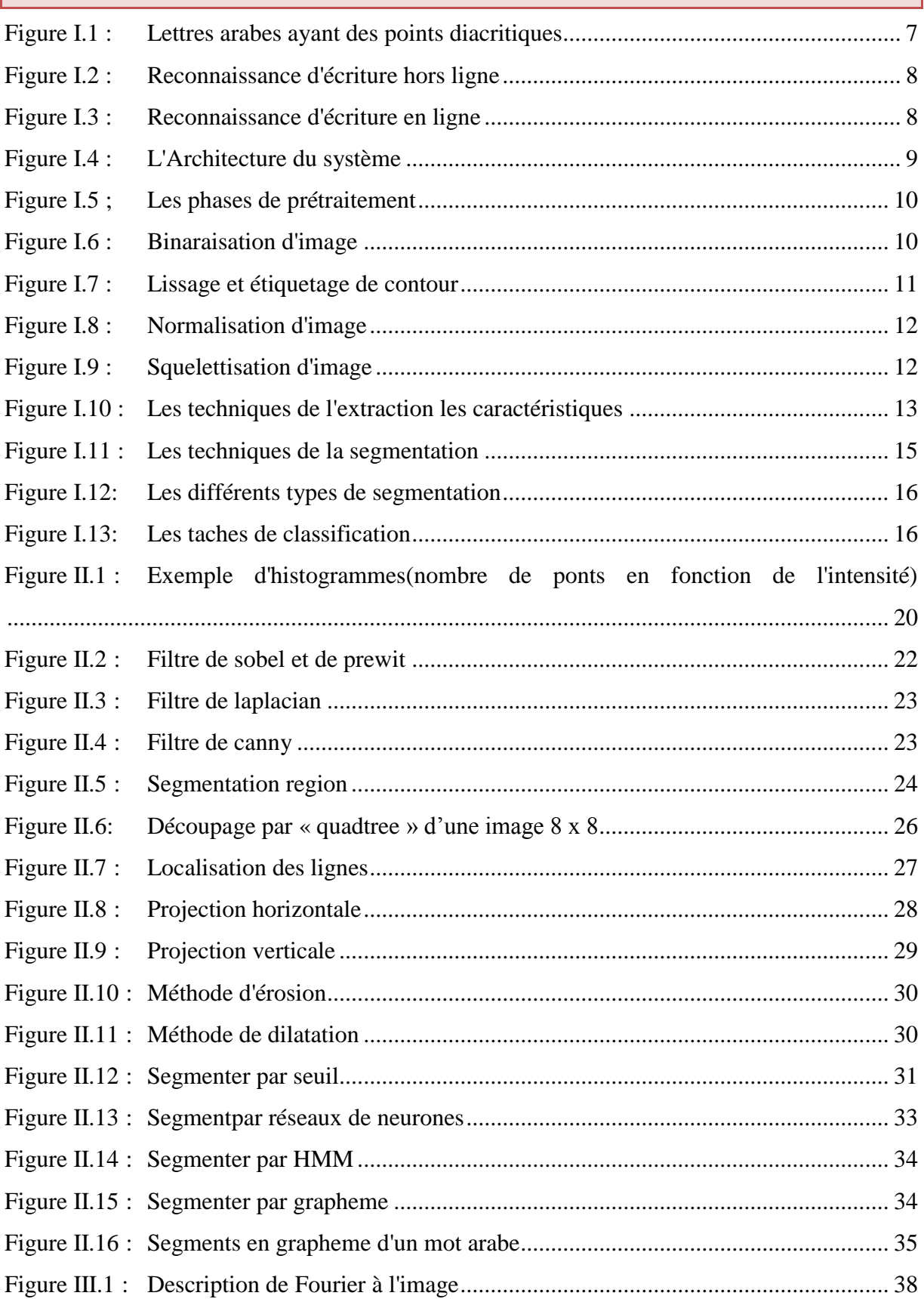

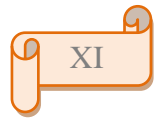

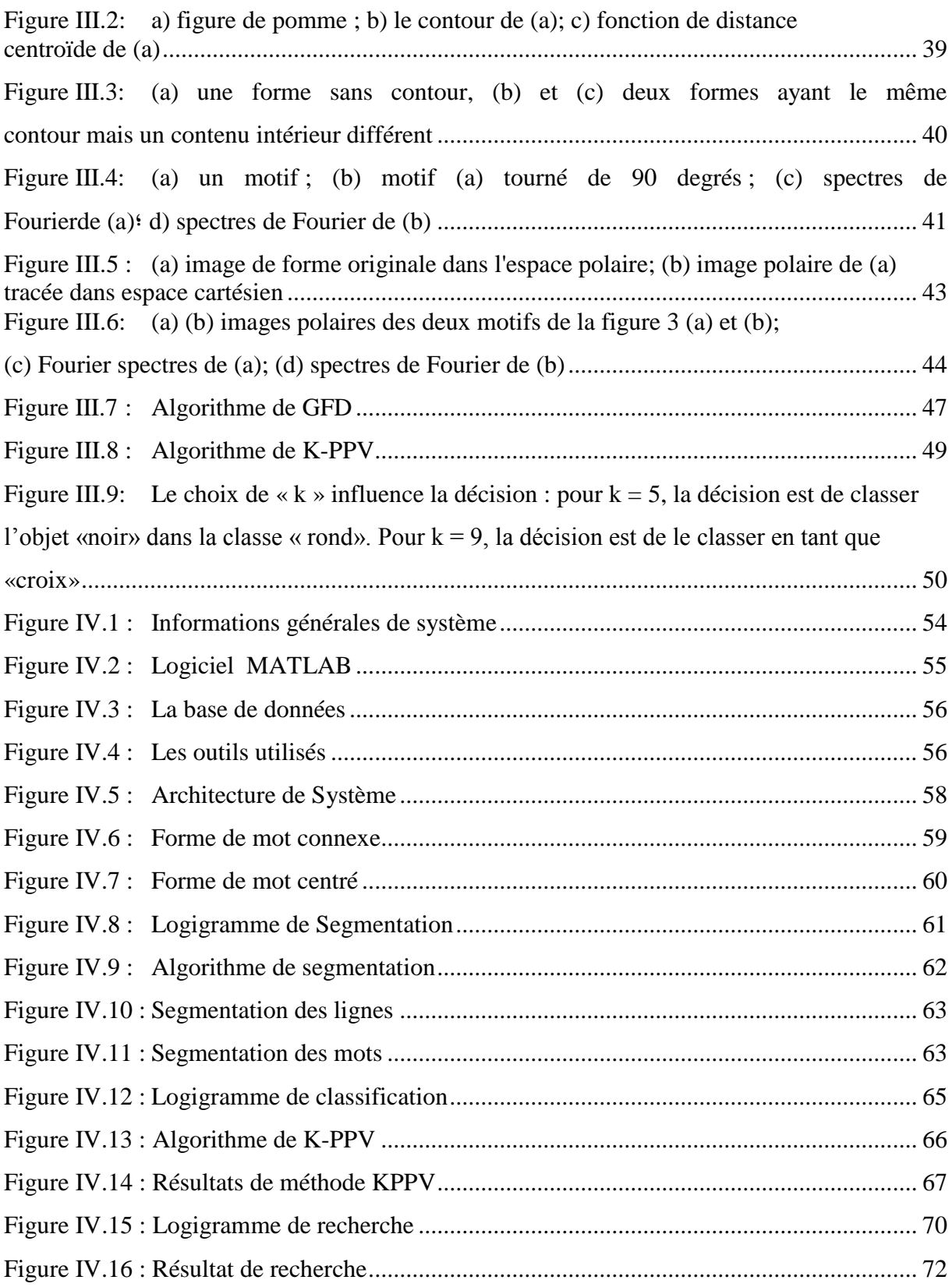

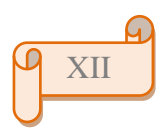

# *Liste des tableaux*

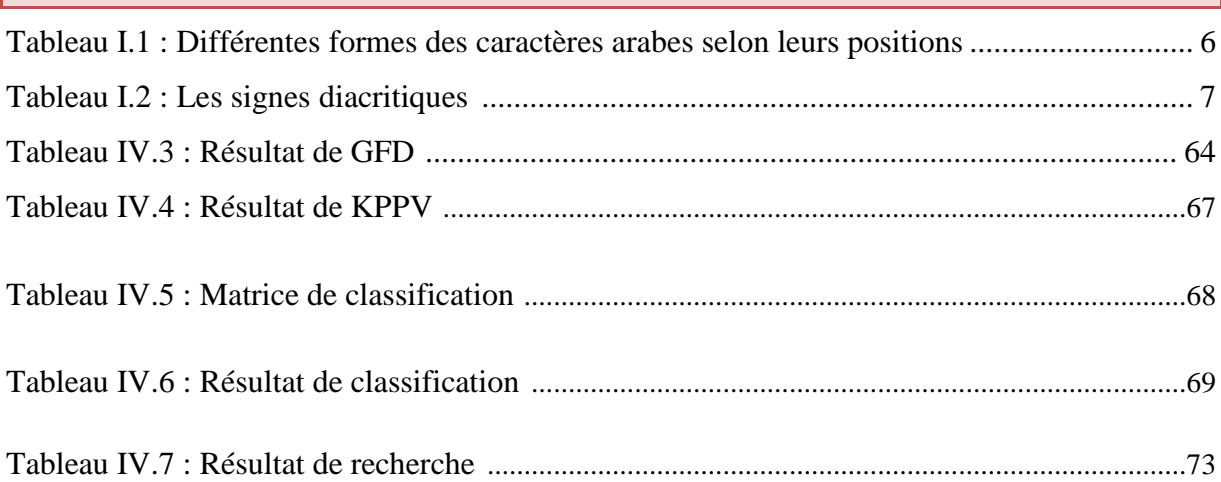

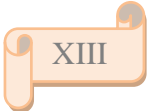

## **Introduction générale :**

La reconnaissance automatique des mots manuscrits prend de l"ampleur durant les quatre dernières décennies, le nombre de documents que manipule toute entreprise étant phénoménale, le recours aux systèmes automatiques devient indispensable.

La reconnaissance des textes est utilisée dans plusieurs domaines où le texte est la base de travail, principalement en bureautique, pour des buts d"indexation et d"archivage automatique de documents, en publication assistée par ordinateur (PAO) pour faciliter la composition à partir d"une sélection de plusieurs documents, dans la poste pour le tri automatique du courrier, dans une banque pour faciliter la lecture des montants de chèques…etc.

La langue arabe n'a pas eu cette chance, contrairement au latin, elle reste encore au niveau de la recherche et de l"expérimentation, c'est-à-dire que le problème reste encore un pari ouvert pour les chercheurs. L"écriture arabe étant par nature cursive, elle pose de nombreux problèmes aux systèmes de reconnaissance automatique.

La cursivité de l'écriture arabe montre une complexité de la morphologie des caractères. Ce problème engendre une forte inertie à différents niveaux notamment :

- Le choix de primitives pertinentes décrivant la variabilité de la morphologie des caractères, sachant que certaines caractéristiques topologiques sont sensibles à la dégradation, notamment les points diacritiques et les boucles.
- La nécessité d'une modélisation robuste et une méthode d"apprentissage efficace pour prendre en considération toutes les variations morphologiques de l"écriture arabe.

Les primitives sont généralement définies par expérience ou par intuition. Plusieurs caractéristiques peuvent être extraites. La représentation des caractéristiques utilisée est une représentation vectorielle. La taille du vecteur peut être large si un grand nombre de caractéristiques est extrait. Il a été observé que certaines caractéristiques extraites sont non pertinentes ou redondantes au système de reconnaissance. Donc, il est nécessaire de définir des caractéristiques discriminantes lors du développement d'un système de reconnaissance.

Il existe plusieurs méthode pour extrait les caractéristique des mots manuscrit, l"objectif de notre travail consiste à développer un système d'indexation et de recherche des mots manuscrits arabes en utilisant les meilleurs caractéristique qui donne meilleurs taux de reconnaissance. Pour cela on a utilisé le descripteur de Fourier générique. Ce travail a nécessité la réalisation d'un système complet de reconnaissance des caractères arabes manuscrits hors-ligne, la génération d"une base de données des textes et des mots isolés pour la phase de décision c"est la méthode de classification K-PPV en raison de l"efficacité de cette méthode.

Le présent mémoire est divisé en quatre chapitres qui sont :

Le premier chapitre de ce mémoire, présente le concept général de reconnaissance des caractères arabes manuscrits, comme l"historique de l"écriture arabe et en mettant le point sur les caractéristiques morphologique de l"écriture Arabe puis les différents aspects de reconnaissance de l"écriture, Enfin les différentes phases de processus de reconnaissance.

Dans le deuxième chapitre, nous aborderons les étapes du traitement de l'image avant la segmentation, ainsi que les outils et les algorithmes de segmentation de texte dans ses lignes constitutives, qui constituent des défis, ainsi que certaines approches et méthodes de segmentation et nous mentionnons certaines.

Dans le troisième chapitre, nous avons parlé des méthodes utilisées dans du traitement de texte est la description générale de Fourier (GFD) et la recherche de mots adjacents proches dans le document à l'aide de méthode K plus proches voisins (K-PPV).

Le dernier chapitre présente le travail et l'expérience que nous avons acquis en travaillant sur ce domaine. Nous avons mentionné l'environnement et les outils de ce travail avec les étapes franchies et les résultats que nous avons conclus.

Enfin, nous présentons une conclusion générale de nos travaux, assortie de suggestions, dans l"espoir d"aider les futurs chercheurs pour travailler sur cette problématique.

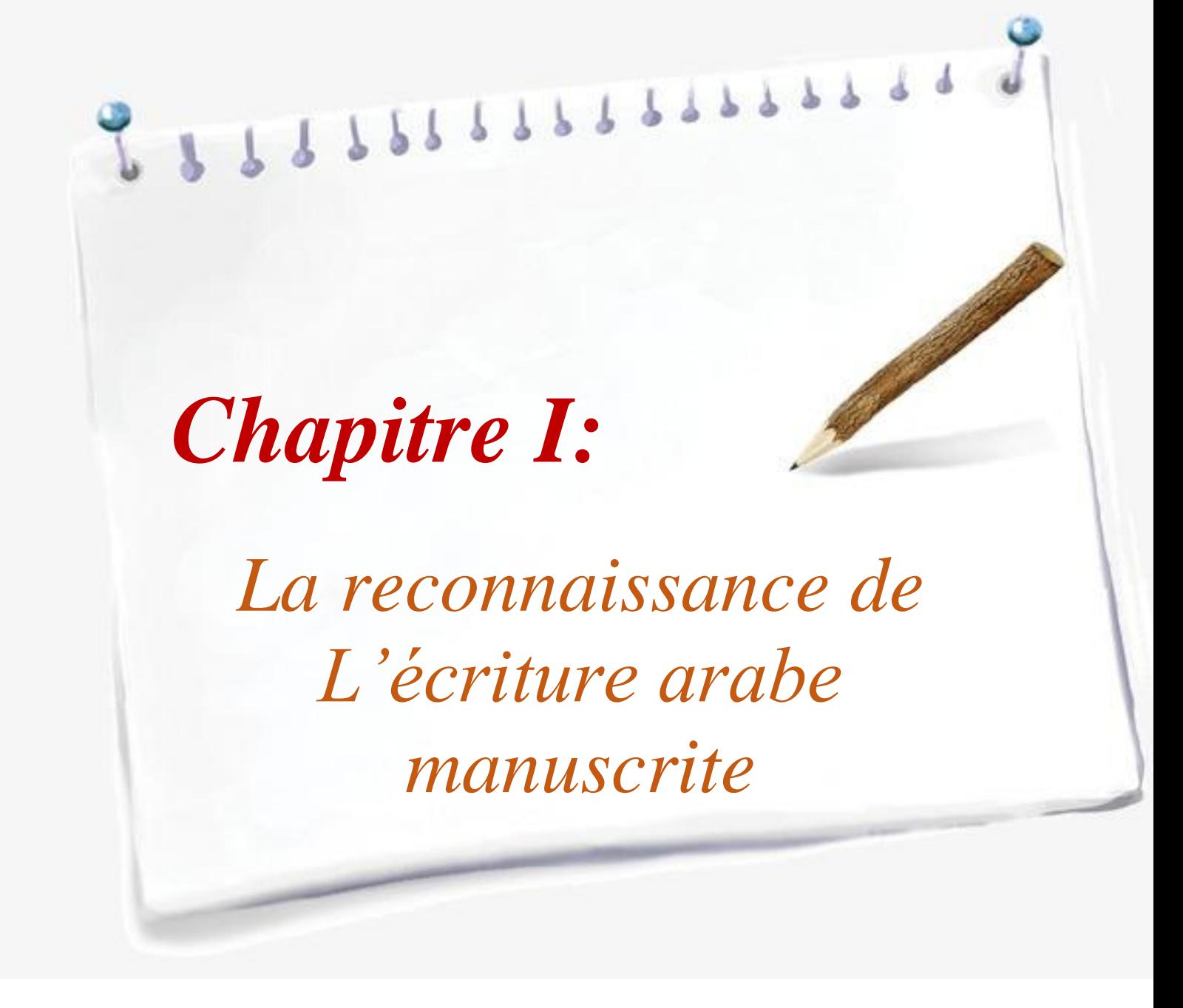

## **I.1. Introduction :**

Ces dernières années, des progrès considérables ont été réalisés dans la mise en œuvre de systèmes pour la reconnaissance de l'écriture manuscrite, et cela grâce, d'une part aux nombreux travaux effectués dans ce domaine [06], et d'autre part, à la production évaluée à bas prix des micro-ordinateurs et des systèmes d'acquisition (scanner, tablette à digitaliser... etc.).

La reconnaissance de l'écriture manuscrite par ordinateur est un domaine très vaste, Les travaux de recherches sur l'écriture arabe, bien qu'ils soient moins nombreux en comparaison avec d'autres types d'écriture (ex. le Latin et le Japonais)[66].

Nous présenterons dans ce chapitre les caractéristiques spécifiques de l"écriture arabe ainsi que ces principaux problèmes, ainsi que ces différents aspects de reconnaissance de l"écriture, ensuite nous présenterons le processus de reconnaissance de l'écriture manuscrite.

## **I.2. Manuscrit :**

Un manuscrit (du Latin manuscriptes) est littéralement un texte « écrit à la main », sur un support souple, que ce soit par son auteur (« manuscrit autographe») ou par un copiste, avant l'invention de l'imprimerie. Le terme s'applique à différents supports (papyrus, parchemin ou papier) mais ne s'emploie pas pour des supports rigides, comme les tablettes de cire ou les inscriptions épigraphiques ou rupestres. Avant la mise au point et la diffusion de l'imprimerie, à partir du milieu du XVe siècle, tous les livres étaient des manuscrits. Au-delà de cette période, le manuscrit peut être utilisé pour des textes de diffusion restreinte ou pour des documents préparatoires (prise de notes, brouillon... etc.)[84].

Par extension, le terme désigne au brouillon d'un texte original soumis à un éditeur en vue de sa publication. On désigne parfois ces manuscrits comme des tapuscrits quand il s'agit de documents tapés à l'aide d'une machine à écrire ou d'un ordinateur avec un logiciel de traitement de texte[86].

## **I.3. Caractéristiques spécifiques de l'écriture arabe :**

L'écriture arabe possède des caractéristiques différentes d'autres langues en structure et en mode de liaison entre les caractères formant un mot, ce qui rend l"application de reconnaissance délicate pour leur reconnaissance [58].

 *L'alphabet arabe comporte 28 lettres fondamentales, chacune des lettres arabes se décline sous plusieurs formes suivant sa place dans le mot : début (I), milieu (M), fin (F), et isolée. On distingue 22 lettres de l'alphabet, ayant quatre formes d'écriture. Les six restantes ne peuvent être rattachées à leurs successeurs et donc elles n'ont que deux formes (Tableau I.1).*

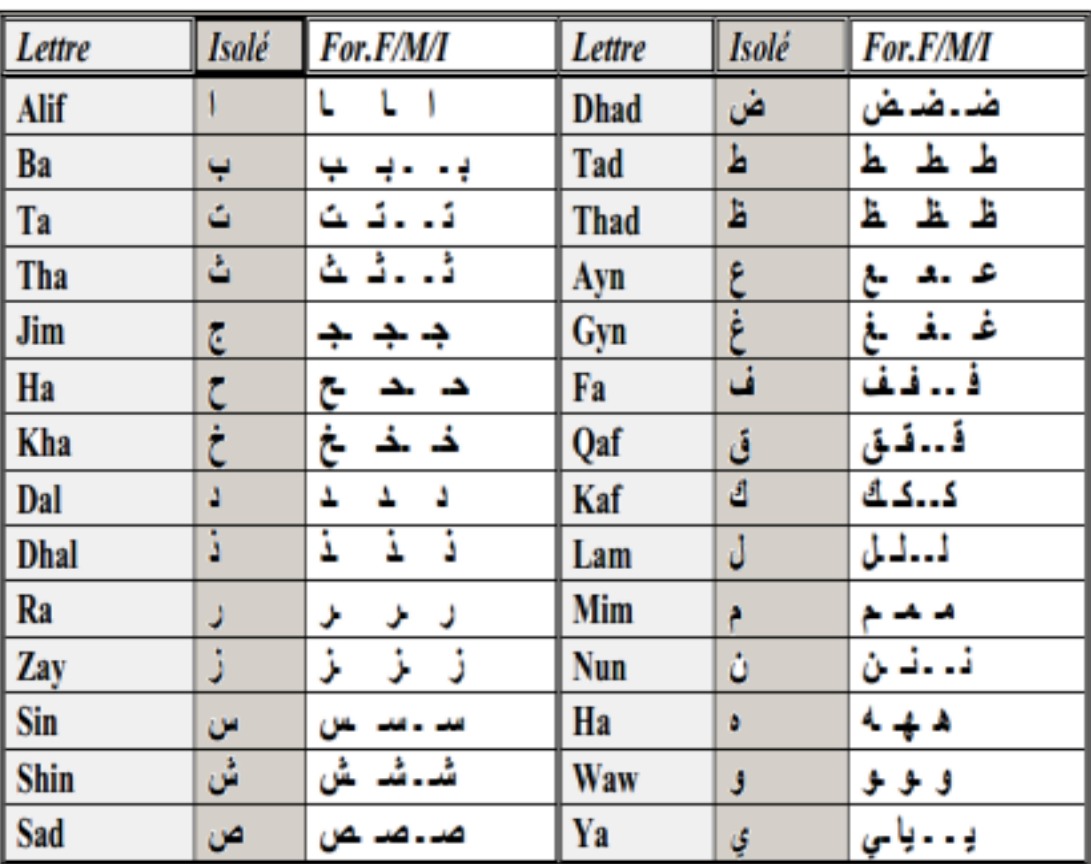

*Tableau I.1 : Différentes formes des caractères arabes selon leurs positions[89].*

- *La plupart des lettres s'attachent entre elles (la continuité des caractères).*
- *Un caractère arabe peut contenir un trait vertical (TAA(*<sup>ط</sup>*((, un trait oblique (KAF*  $(\triangleleft)$ *) ou un zigzag (ALIF*  $(\hat{\theta})$ *).*
- *Les caractères arabes ne possédant pas une taille fixe (hauteur et largeur).*
- *Six lettres ne s'attachent jamais à la lettre suivante : "* أ"،"ص"،"س"،"د"،"ر*", et "*ً*".*
- *Certains mots se différencient seulement par des signes diacritiques.*

*Les trois principales voyelles brèves sont[08] :*

• Fatha  $(\circ)$  : elle surmonte la consonne et se prononce comme un « a » en *Français tel que :*بَ

- **•** Damma  $(\circ)$  : elle surmonte la consonne et se prononce comme un « u » en *français tel que :* بُب
- *Kasra (* ِ *) : elle se note au-dessous de la consonne et se prononce comme un « i » en français tel que :* ِب
- *Il existe aussi d'autres types de signes diacritiques qui sont : la Hamza (*ء*(, la Chadda* ( $\circ$ ) *et la Madda* (~).

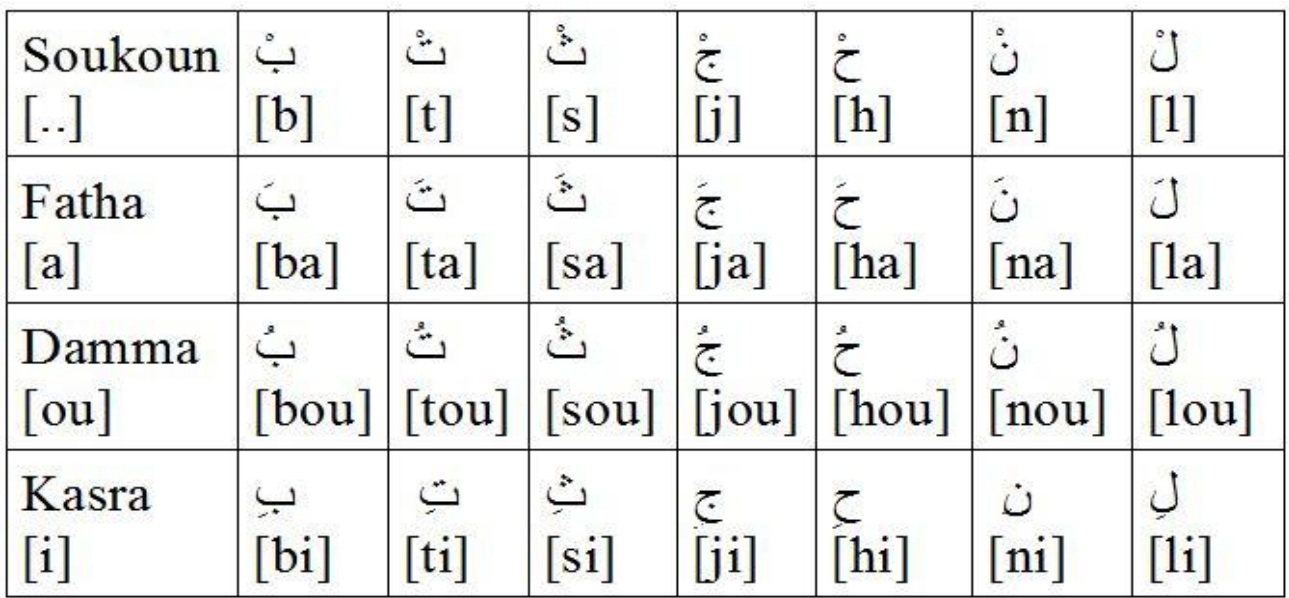

Tableau I.2 : Les signes diacritiques[89].

 *Dans l'alphabet arabe, 15 lettres parmi les 28 possèdent un ou plusieurs points et dans des positions différentes.*

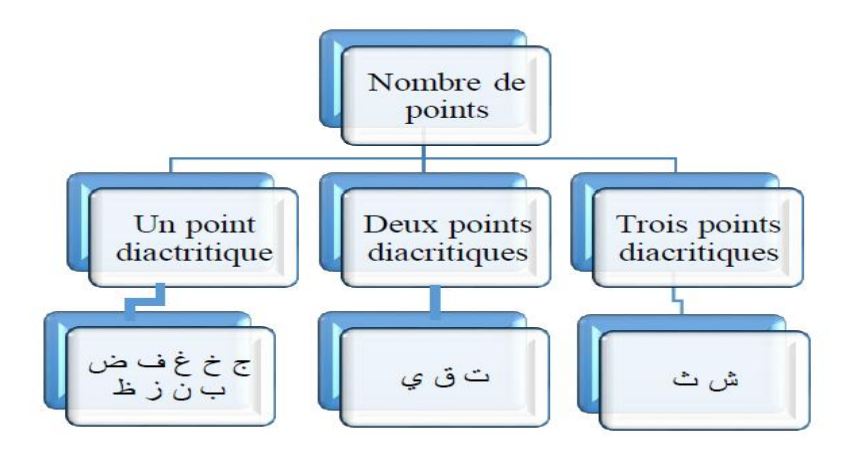

*Figure I.3 : Lettres arabes ayant des points diacritiques[84].*

## **I.4. Différents aspects de reconnaissance de l'écriture :**

La reconnaissance de l"écriture manuscrite est un traitement informatique qui a pour but de traduire un texte écrit en un texte codé numériquement. On peut distinguer deux types de reconnaissances[66].

#### **I.4.1. Reconnaissance hors ligne :**

Ce cas présente une reconnaissance statique d"images, il agit de reconnaître des textes manuscrits à partir de documents écrits au préalable[03]. L"image du texte écrit est numérisée à l"aide d"un scanner, les informations recueilles se présentent sous la forme d'une image discrète constituée d'un ensemble des pixels. L'écriture prend l"aspect d"un signal spatial bidimensionnel numérisé[62].

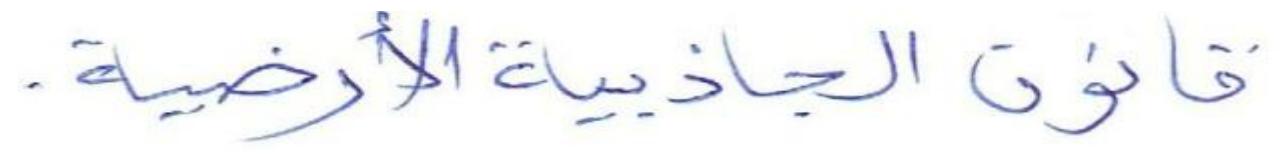

Figure I.2 : Reconnaissance d'écriture hors ligne.

#### **I.4.2. Reconnaissance en ligne :**

Dans le cas en ligne, il s"agit de reconnaître l"écriture au fur et à mesure de son tracé. Donc il présente Reconnaissance en temps réel du texte qu"est saisi avec un stylo et une tablette à numériser, les informations recueilles sont constituées par une suite ordonnée de points (définis par leurs coordonnées) échantillonnés à cadence fixe. L"écriture prend l"aspect d"un couple de signaux temporels numérisés[73].

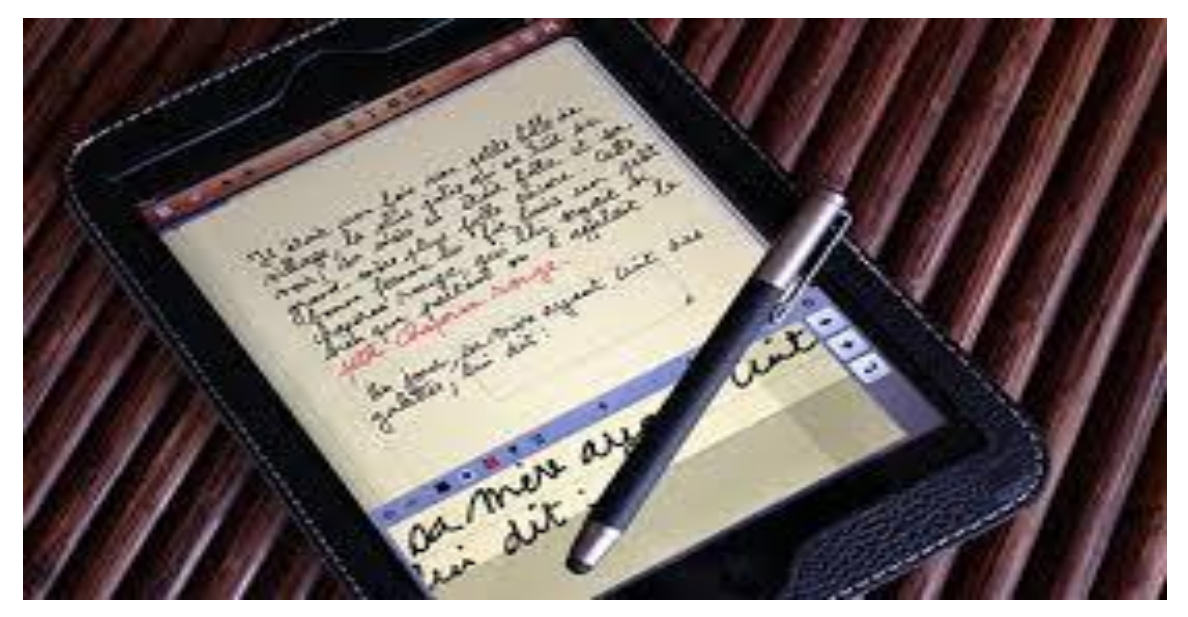

Figure I.3 : Reconnaissance d'écriture en ligne [87].

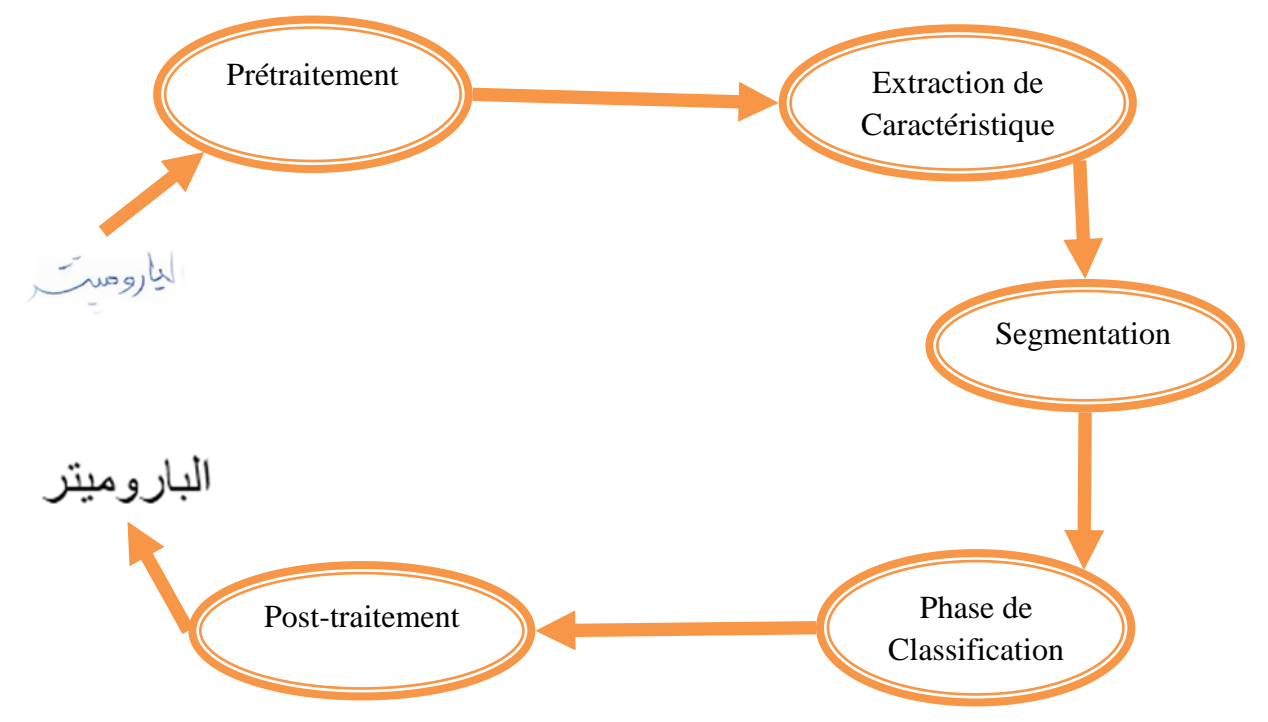

## **I.5. Architecture du système :**

Figure I.4 : L'Architecture du système.

#### **I.5.1. Processus de reconnaissance de mots arabes manuscrits :**

La reconnaissance de l'écriture arabe date des années 80. Depuis, les recherches se sont multipliées dans ce domaine. Certains chercheurs se sont intéressés à la reconnaissance "en-ligne" ou temps réel en utilisant des tablettes graphiques[04].

Certains ont préféré le travail sur le manuscrit en "Off-line" en utilisant un scanner ou une caméra pour la saisie des documents[41] qui est le cas pour notre recherche. Les travaux sur l"écriture arabe manuscrite hors-ligne (Off-line) sont nombreux, ils se distinguent par l"approche de reconnaissance utilisée, on trouve des systèmes basés sur l"approche analytique effectuant la reconnaissance de caractères[48].

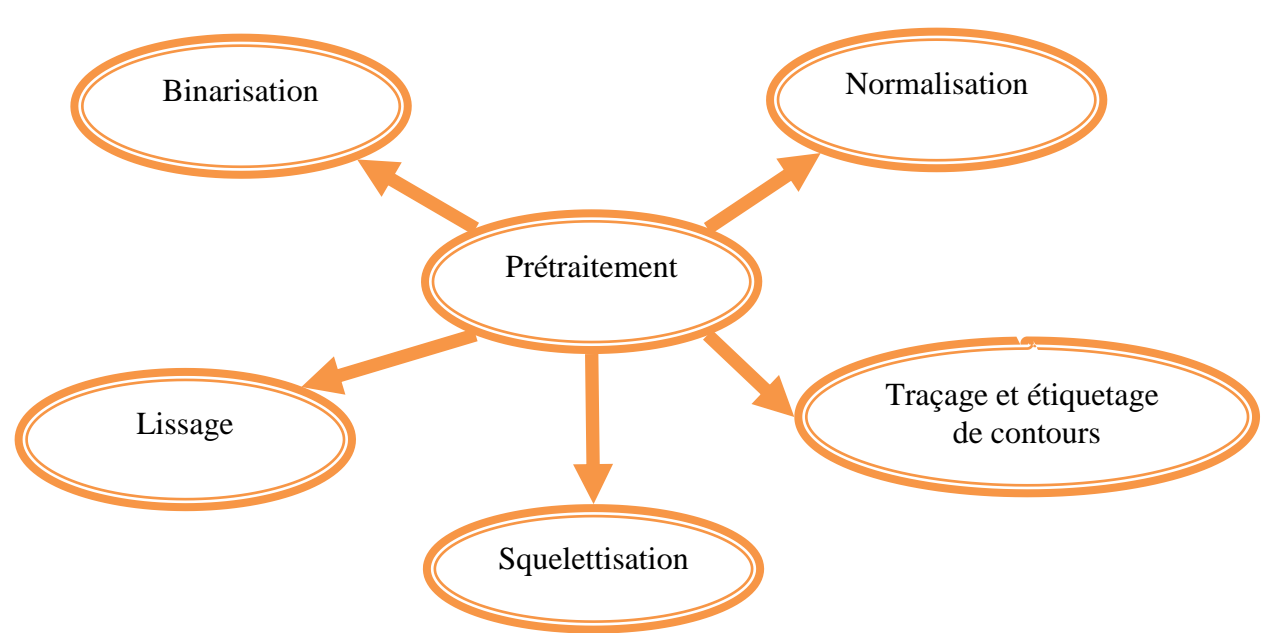

#### **I.5.1.1. Phase de Prétraitement :**

Figure I.5 : les phases de prétraitement.

Avant de procéder à la reconnaissance de mot, il est nécessaire d"effectuer une série de prétraitements sur l"image de celui-ci en vue d"éliminer (ou du moins réduire) le bruit qui l"encrasse, et simplifier la procédure d"extraction de caractéristiques et le processus de segmentation. Les prétraitements qui ont été appliqués sur les données brutes sont :

#### *a) Binarisation :*

Le principe de la binarisation est de transformer une image en niveau de gris en une image en noir et blanc, donc de séparer l"information utile du fond de l"image à l"aide d"une méthode de seuillage[10]. Cette opération permet de réduire la qualité d"informations à traiter tout en conservant le signal à traiter dans sa quasiintégralité[43].

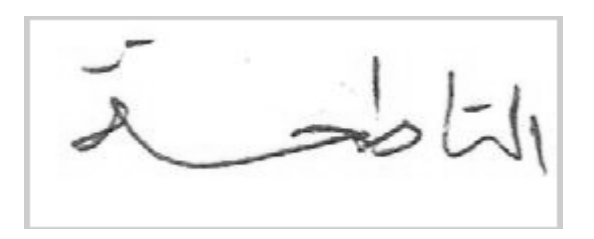

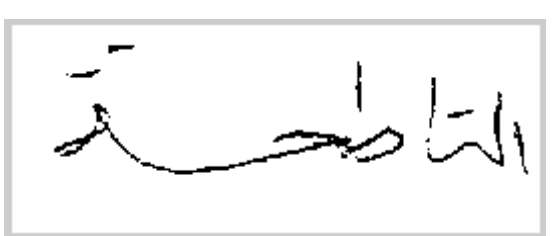

Image en niveau de gris Image en binaire

Figure I.6 : Binaraisation d'image.

#### *b) Lissage :*

Il permet de réduire au maximum les discontinuités introduites dans l"image au cours des différentes transformations et ainsi de rétablir la régularité et la continuité du contour du mot. Le lissage consiste à examiner le voisinage d'un pixel et de lui attribuer la valeur 1 si le nombre de pixel noir dans cette zone est supérieur à un seuil[28].

#### *c) Traçage et étiquetage de contours :*

Les algorithmes d'étiquetage en composantes connexes détectent les adjacences entre pixels et définissent l'étiquette du point courant en fonction de celles des points voisins[30].

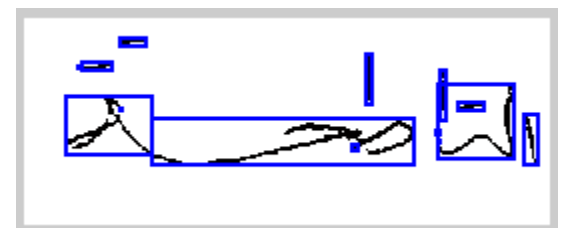

Figure I.7 : Lissage et étiquetage de contour.

#### *d) Normalisation :*

La méthode de normalisation est généralement utilisée dans la reconnaissance des mots pour réduire tous les types de variations, et pour obtenir des données normalisées. Cependant, il engendre également à une distorsion de la forme excessive et élimine quelques informations utiles[68].

Les méthodes usuelles pour normaliser un caractère sont les suivantes[69] :

- *Normalisation de la taille ;*
- *Correction de l'inclinaison des lignes (Skew correction) ;*
- *Correction de l'inclinaison des caractères (Slant correction) ;*
- *Estimation de la ligne de base.*

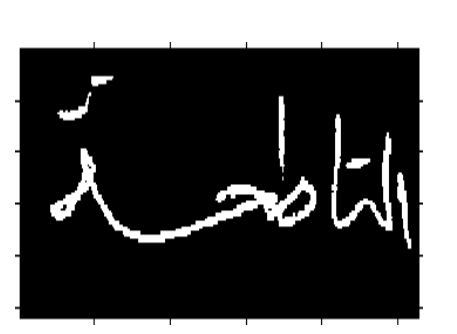

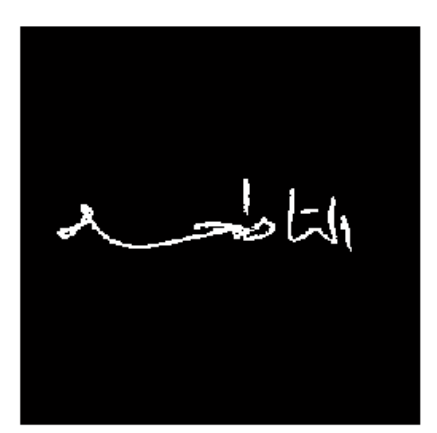

*Figure I.8 : Normalisation d'image.*

#### *e) Squelettisation :*

La squelettisation sert à obtenir une épaisseur égale à 1 du trait d'écriture et de se ramener ainsi à une écriture linéaire[10]. Le squelette doit préserver la forme, connexité, topologie et extrémités du tracé, et ne doit pas introduire d'éléments parasites[02].

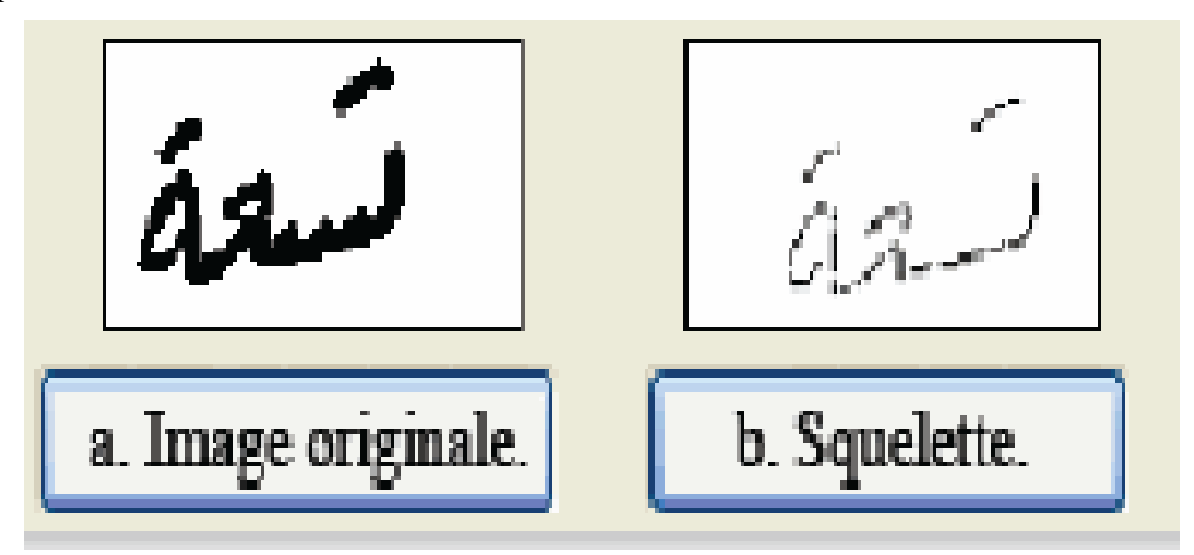

Figure I.9 : Squelettisation d'image[91].

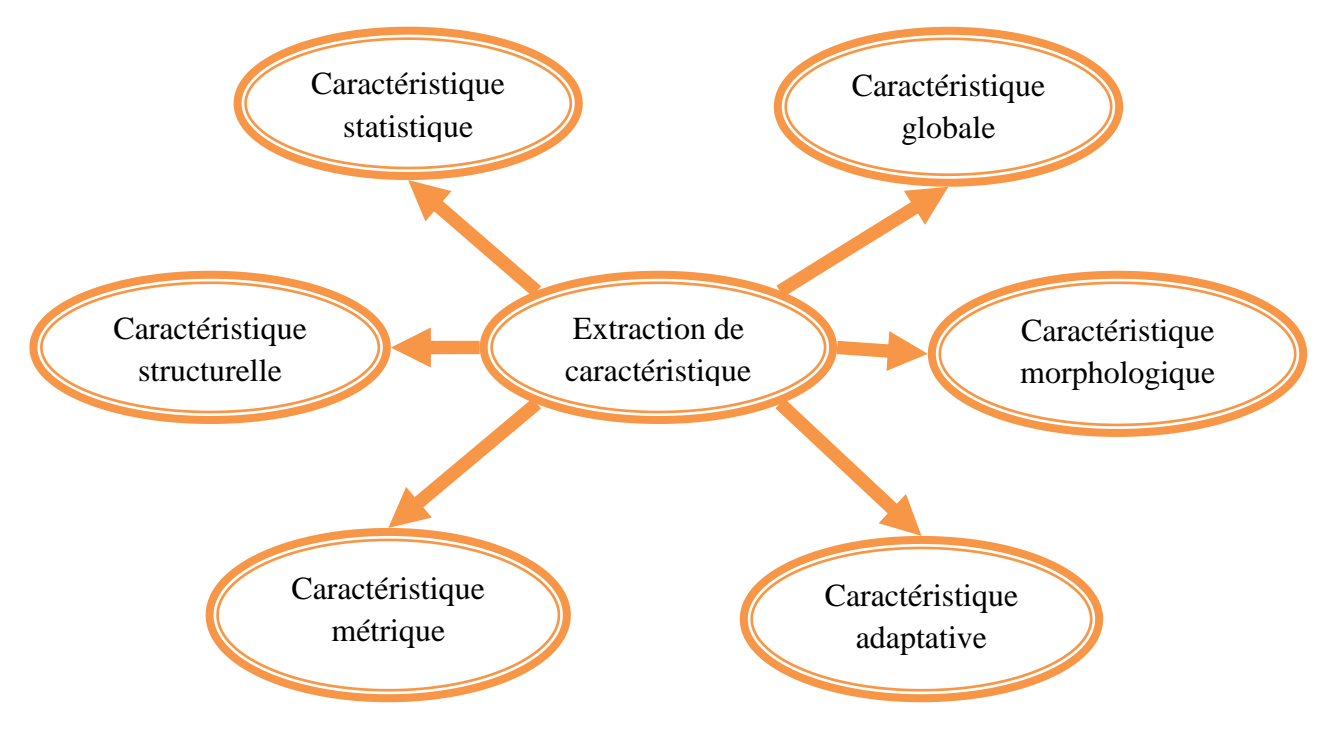

#### **I.5.1.2. Phase d'Extraction des caractéristiques :**

Figure I.10 : Les techniques de l'extraction les caractéristiques.

L"extraction des caractéristiques souvent appelées primitives, consiste à représenter les données d"entrée (mots, caractères, graphèmes) en un vecteur de primitives de dimension fixe. C"est une étape cruciale dans les systèmes de reconnaissance[58]. Le but de cette phase est la sélection de l"information pertinente, discriminante et de dimension limitée pour l"étape de la classification, toute en évitant le risque de perte des informations importantes et signifiantes[47].

En effet, un mauvais choix des primitives influence négativement et nettement les résultats même si on utilise un classifier très performant. Différentes techniques sont classées pour extraire les caractéristiques en fonction des types de priorités[62]:

#### *Caractéristiques structurelles :*

*Théorie de langages approche par décomposition en un ensemble de composants ou (pattern primitives) analyse grammaticale selon des règles syntaxique[85], pour le reste, les primitives structurelles correspondent à peu près aux primitives topologiques, il s'agit principalement :*

- *Des segments de droite,*
- *Des arcs, boucles et concavités, des pentes,*

- *Des angularités, points extremum et points terminaux, jonctions et croisements[[47], [54]].*

*Caractéristiques statistiques :*

*On cherche ici à représenter le mot par des mesures statistiques de l'image. On peut par exemple utiliser la distribution des pixels dans différentes régions de l'image, ou bien des histogrammes (nombre de points noirs par colonne, par ligne, ou dans d'autres directions)[85].*

*Caractéristiques globales :*

*On parle de caractéristiques globales lorsque le codage ne fait pas intervenir la position spécifique d'éléments particuliers de l'image. L'image est considérée globalement sans chercher à distinguer les différentes zones[85].*

#### *Caractéristiques métriques :*

*S'appuyer sur les contraintes syntaxiques de la langue arabe, le système de reconnaissance de l'impression. Le système divise le mot en préfixe, suffixe, mot et radical et reconnaît ces différentes parties.* 

*En pratique, nous extrayons d'abord les candidats des préfixes et des suffixes interdépendants. Cette première option vous permet de sélectionner la zone potentielle du radical, réduisant ainsi l'espace de recherche[52].*

#### *Caractéristiques morphologiques :*

*L'extraction des caractéristiques morphologiques s'appuie sur une étude des positions relatives des différentes composantes noires et blanches de l'image. On décrit alors le mot en termes de composantes blanches et noires, de cavités (parties blanches partiellement entourées de noir) et de boucles (parties blanches entièrement entourées de noir). La détection des caractéristiques morphologiques peut être effectuée par des opérateurs morphologiques de dilatation selon les quatre directions, et d'intersection d'images[51].*

*Caractéristiques adaptatives :*

*L'inconvénient des approches précédentes réside sur le choix adéquat des caractéristiques à utiliser. En effet, il est possible que les caractéristiques utilisées ne soient pas suffisantes pour différencier certaines classes.* 

*Les caractéristiques adaptatives sont obtenues directement de l'image et requièrent une phase d'apprentissage. Autrement dit, le système opère sur une représentation proche de l'image d'origine[51]et doit lui-même construire et optimiser l'extracteur de caractéristiques.*

#### **I.5.1.3. Phase de segmentation :**

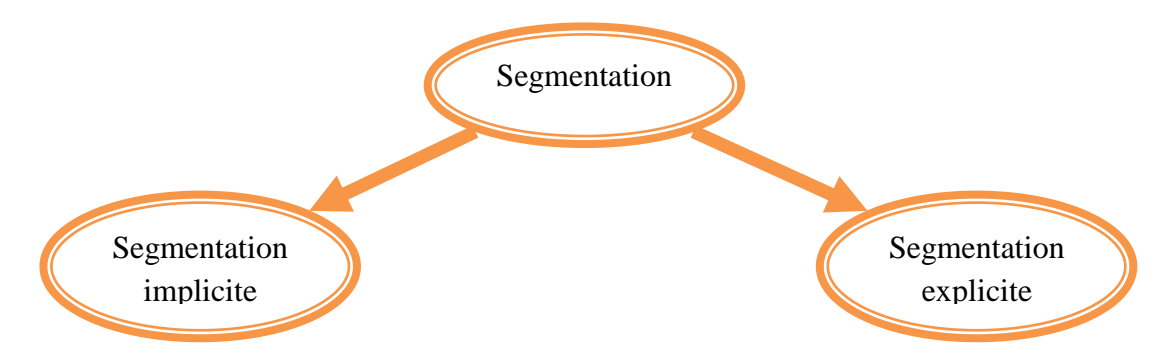

Figure I.11 : Les techniques de la segmentation.

L"étape de segmentation permet de diviser l"image en différentes imagettes de taille moins importante qui peuvent être des graphèmes, des lettres ou bien des sous mots. Cependant une imagette reste une matrice des pixels[48].

Il existe deux techniques permettant la mise en œuvre de la segmentation : segmentation explicite et segmentation implicite.

#### *a. Segmentation explicite :*

Les segmentations dites explicites ou discrètes effectuent une sélection *des points de segmentation. Ces points peuvent être :*

- *Des minima locaux du contour supérieur,*
- *Des espaces entre les caractères ou bien les sous-mots,*
- *Des points d'intersection les plus probables par une analyse des composantes dans le mot.*

*Le résultat de cette étape est la segmentation du mot en entités de base appelées graphèmes [48].*

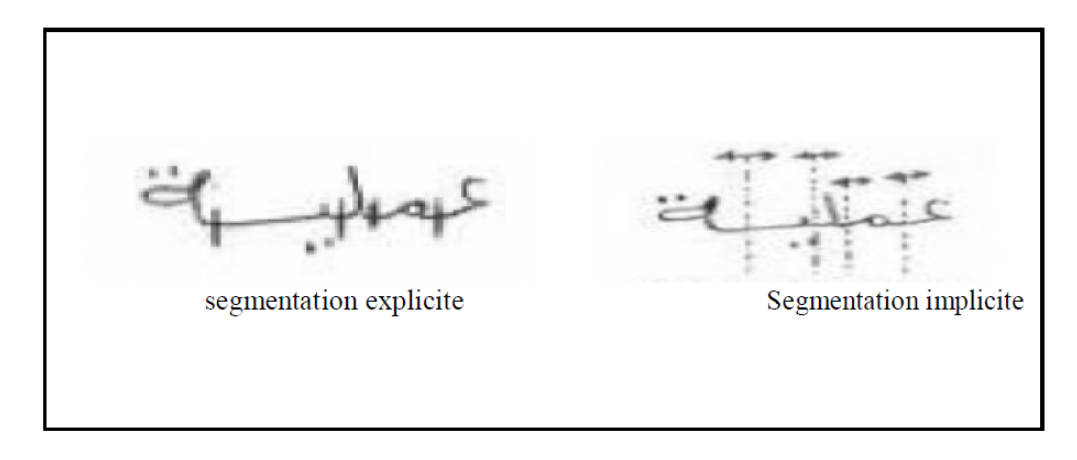

*Figure I.12 : Les différents types de segmentation[55].*

#### *b. Segmentation implicite :*

*Segmentation d'après les modèles de lettres, elle consiste à effectuer un découpage a priori de l'image en intervalles de grandeur régulière. Contrairement à la segmentation explicite, il n'y a pas de pré-segmentation du mot. La segmentation s'effectue pendant la reconnaissance. Le système cherche dans l'image, des composantes ou des groupements des graphèmes qui correspondent à ses classes des lettres[47].*

#### **I.5.1.4. Phase de classification :**

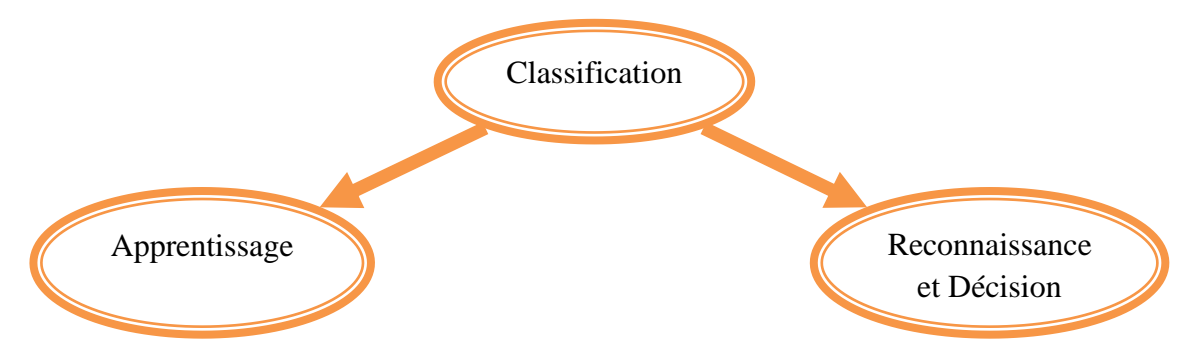

Figure I.13 : Les taches de classification.

La classification est l"élaboration d"une règle de décision qui transforme les attributs caractérisant les formes en appartenance à une classe (passage de l"espace de codage vers l"espace de décision)[84].

La classification dans un système de la reconnaissance de mots hors-ligne consiste à déterminer la classe d"appartenance de l"objet en entrée, elle regroupe deux tâches : l"apprentissage, la reconnaissance et décision[47].

#### **a) Apprentissage :**

Cette étape permet de construire un dictionnaire de prototype. Il s'agit de regrouper en classes plusieurs prototypes dont les caractéristiques se rapprochent. Il existe deux types d"apprentissages : supervisé et non supervisé<sup>[47]</sup>.

#### **b) Reconnaissance et Décision :**

La décision est l'ultime étape de reconnaissance. A partir de la description en paramètres du caractère traité, le module de reconnaissance cherche parmi les modèles de référence en présence[47].

#### **I.5.1.5. Phase Post-traitements :**

Le post-traitement correspond au traitement ultérieur de la classification, il est effectué quand le processus de reconnaissance aboutit à la génération d'une liste des lettres ou des mots possibles.

Le but principal est d'améliorer le taux de reconnaissance en faisant des corrections orthographiques ou morphologiques à l'aide de dictionnaires et de corriger les erreurs de l'étape précédente en s'appuyant sur des informations lexicales, syntaxiques et sémantiques. Le principal objectif de la phase de posttraitement au niveau lexicale est de déterminer quel est le meilleur mot du lexique pouvant correspondre aux hypothèses de reconnaissance[02].

## **I.6. Conclusion :**

Nous avons présenté dans ce chapitre le concept de reconnaissance des mots de façon générale, en mettant le point sur les caractéristiques de l"écriture arabe et ses différents styles, ainsi que les différents aspects de reconnaissance de l"écriture et les phases de processus de reconnaissance.

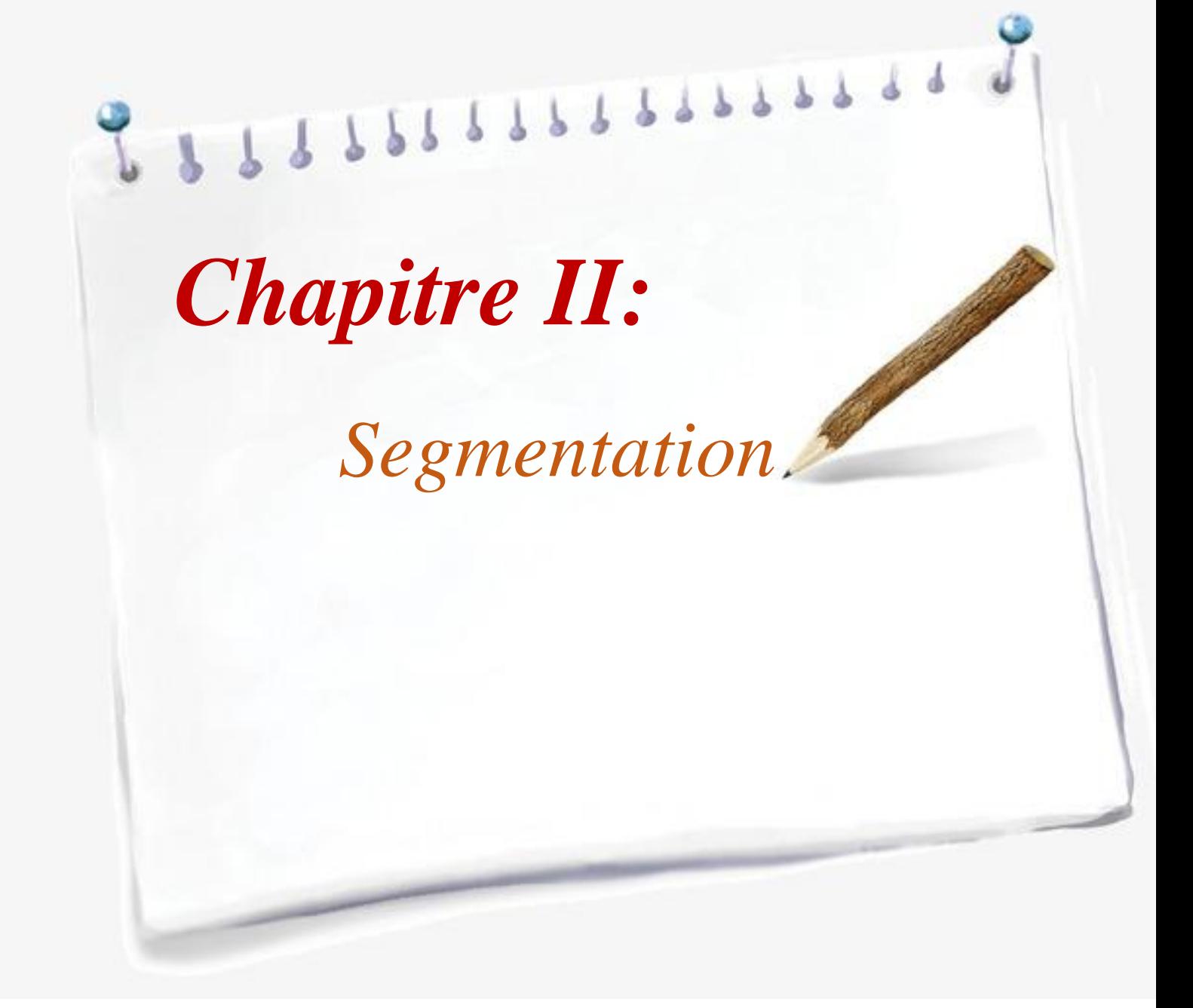

## **II.1. Introduction :**

Dans ce chapitre, nous avons vu les transformations nécessaires au traitement des formes. Elles montrent les différentes aberrations du système d"acquisition contre lesquelles il faut se prémunir avant d"entreprendre toute action d"analyse.

Donc, essayé d"exposer les différentes méthodes utilisées dans la segmentation. Cette représentation schématique des images peut être traitée par des modèles de Markov, réseaux de neurones ou par d'autres stratégies élaborées pour faire la segmentation.

#### **II.2. Phase de préprocesseur :**

Supposons que l'on dispose d'une image numérisée qui contient de texte. Peut-on améliorer cette image par filtrage ? Toute technique de filtrage qui travaille à partir de l'image numérisée peut améliorer l'aspect visuel de l'image ou le détériorer, selon les caractéristiques originales de l'image[42].

#### **II.2.1. Amélioration de l'image :**

La compression de l'intensité est utile pour des images qui ont une très large plage d"intensité, comme par exemple une transformée de Fourier. Le renforcement du contraste permet d'augmenter artificiellement le contraste d'une image terne.

L'extraction de niveaux permet de mettre en évidence les parties de l'image qui représente une intensité donnée[78].

Pour déterminer la courbe de transfert la mieux adaptée à un traitement donné il faut calculer l"histogramme de l"image qui représente l"ensemble des pixels en fonction de l"intensité. La technique d"égalisation de l"histogramme consiste à transformer l"image de telle sorte que l"histogramme soit plus plat, c'est-à-dire, il s'agit de rendre la fonction de densité de probabilité aussi uniforme que possible (Figure II.1)[78].

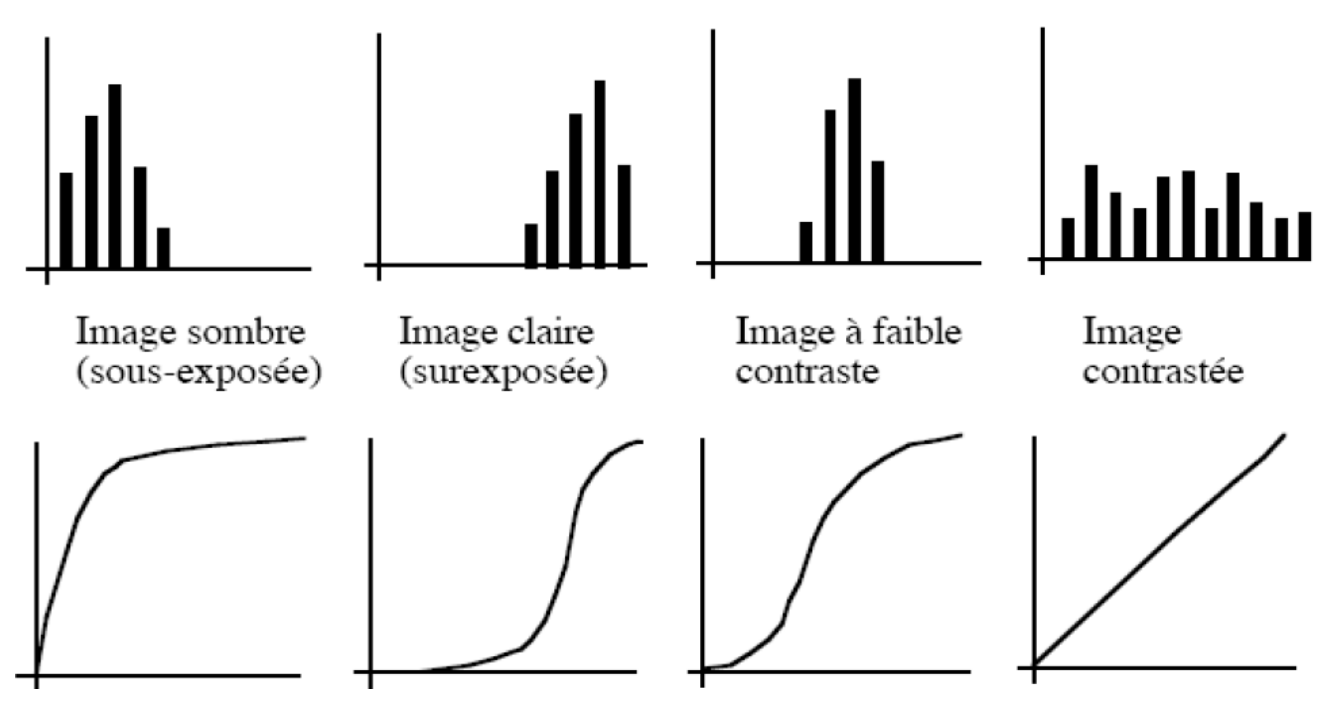

Figure II.1 : Exemple d'histogrammes (nombre de ponts en fonction de l'intensité) [42].

Ainsi, pour améliorer le contraste de l'image localement, on peut appliquer la technique d'égalisation d'histogramme à chaque pixel en utilisant les valeurs des pixels voisins. Pour chaque pixel de l'image on calcule l'histogramme sur un voisinage (par exemple 7x7).

On calcule aussi la fonction de transfert par égalisation de l'histogramme en appliquant cette fonction au pixel central. Le calcul de l'histogramme peut être optimisé le long d'une ligne puisqu'à chaque déplacement, 7 pixels sortent du voisinage et 7 pixels entrent.

De plus, il suffit de connaître la valeur de la fonction de transfert pour le pixel central et donc calculer la somme des 7x7/2 premiers histogrammes[78].

#### **II.2.2. Binarisation des images :**

Pour les images acquises en niveaux de gris, la binarisation devient avant à la phase du traitement[34]. La binarisation permet de mieux distinguer les caractères du fond, elle consiste à attribuer à chaque pixel de l"image une valeur de 0 ou 1: ≪ 0≫ qui représente le noir (le texte), et le ≪ 1≫ représente le blanc (le fond de la page). Pour cela, elle applique en premier lieu l'opération de seuillage[05].

## **II.2.2.1. Seuillage adaptatif :**

Seuillage adaptatif est appliquée à des documents, au niveau de gris[70], et de très faible qualité. Le seuil local est calculé en fonction de la moyenne locale «moy», l"écart type et le niveau de gris minimum local. Le seuil est calculé comme suit :

1. Calculer la moyenne "moy" pour chaque pixel : moy  $=$   $\frac{\sum_{i=1}^{N} I_i}{N}$  $\boldsymbol{N}$ 

Où : N est le nombre de pixel dans un voisinage local,

Ii la valeur de l"intensité du pixel i.

Calculer l'écart type S :  $S = \sqrt{(1/N) * \sum_{i=1}^{N} (I - moy)^2}$ 

- *2. Calculer le niveau de gris minimum M*
- *3. Calculer Rs est le rang dynamique de l'écart type du niveau de gris local.*
- 4. le seuil T est donné par:  $T = (1 a_1) * m o y + k_{1*(s/Rs)^3 * (m o y M) + k_2 * (s/Rs)^2 * M}$ *ou 0.15 ≤ a1 ≤ 0.25, 0.05 ≤ k1 ≤0.15 et 0.01≤ k2 ≤0.05.*

#### **II.3. Outil de Segmentation :**

L'analyse de l'image fait appel à la segmentation où l'on va tenter d'associer à chaque pixel de l'image un label en s'appuyant sur l'information portée (niveaux de gris ou couleur), sa distribution spatiale sur le support image, des modèles simples (le plus souvent des modèles géométriques). La segmentation d'images ainsi définie est un domaine vaste où l'on retrouve de très nombreuses approches[38].

L'objectif de la segmentation d'image est de diviser une image en plusieurs parties / segments ayant des caractéristiques ou des attributs similaires. Les applications qui sont utilise la segmentation sont :

- *Extraction d'images basée sur le contenu;*
- *Imagerie médicale;*
- *Tâches de détection et de reconnaissance d'objets;*
- *Systèmes de contrôle automatique du trafic et vidéo surveillance[51] ...etc.*

#### **II.3.1. Segmentation contour :**

Le tracé du contour[33], a pour objectif de transformer la bordure du mot en une chaîne de codes permettant d'extraire les caractéristiques de l'image. Le schéma de codage commence par identifier la position d'un pixel initial et continue à identifier les positions relatives des pixels successifs sur le contour jusqu'à atteindre le pixel de départ. Le code de chaîne de Freeman est largement utilisé en tant que schéma d"extraction de caractéristiques à utiliser soit pour le processus de segmentation, soit pour le processus de reconnaissance[20].

#### **II.3.1.1. Gradient :**

Consiste à calculer la dérivée première en point de coordonnées p et q d'image[64], pour transformer en opérations matricielles en utilisant l"un des quatre masques de convolution suivants (Dérivées selon y, dérivée selon x, filtre de Prewit et filtre de Sobel)[25] qui permettent d"améliorer la qualité d"estimation de la dérivée mais par conséquence augmentent le temps de calcul[26]. Notons que la direction du gradient en un point est perpendiculaire à la direction du contour en ce point. À partir des valeurs du module, une extraction des valeurs importantes permet de ne retenir que les variations de niveaux de gris ou de couleur significatives (supérieures à un seuil donné).

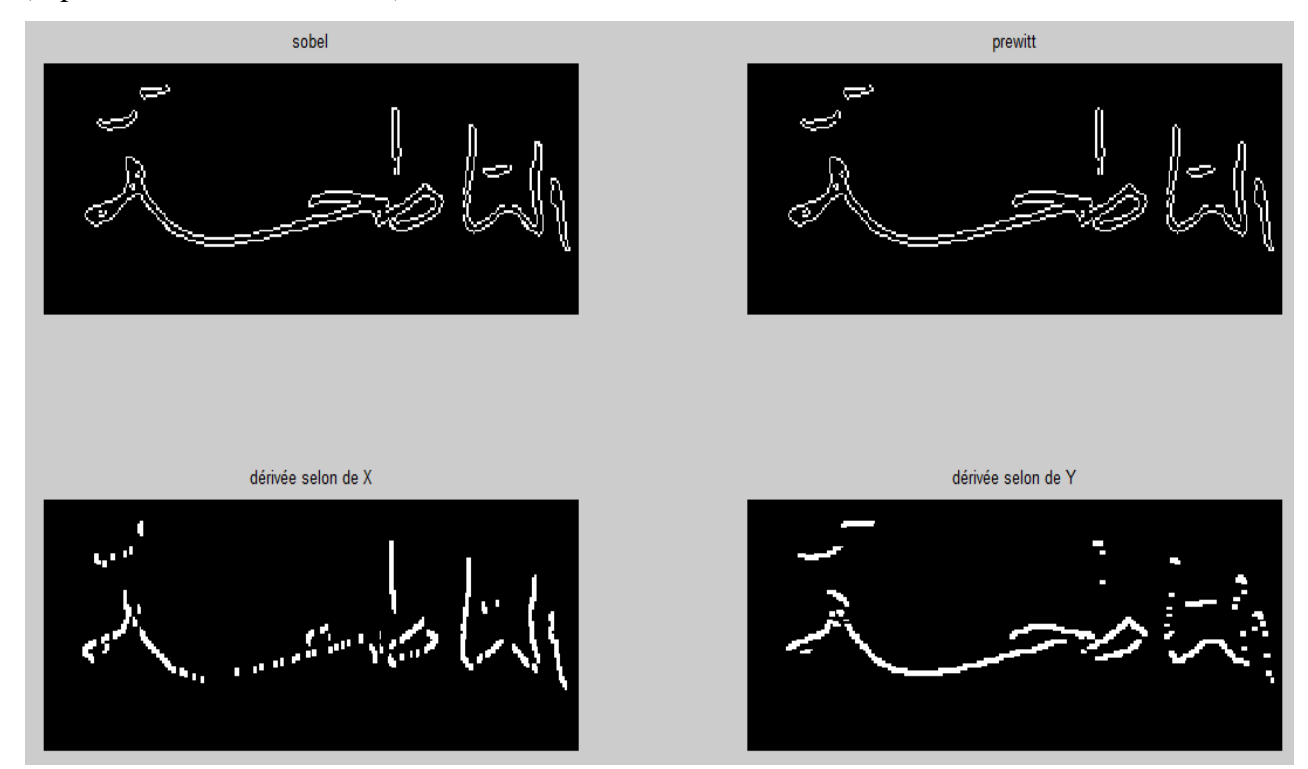

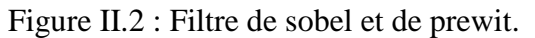

#### **II.3.1.2. Laplacien :**

Ce méthode est le prototype du détecteur de contour inspiré des systèmes biologiques (primal sketch de Marr)[37]. Elles utilisent le fait que le passage par zéro du Laplacien permet de bien mettre en évidence les extremums de la dérivée.

L'extraction des contours grâce aux dérivées secondes se fait à partir d'une seule convolution et n"exploite pas les maxima mais les passages par zéro de la fonction bidimensionnelle[13]. L"opérateur Laplacien est sensible au bruit et ne donne aucune indication quant à la direction des contours.

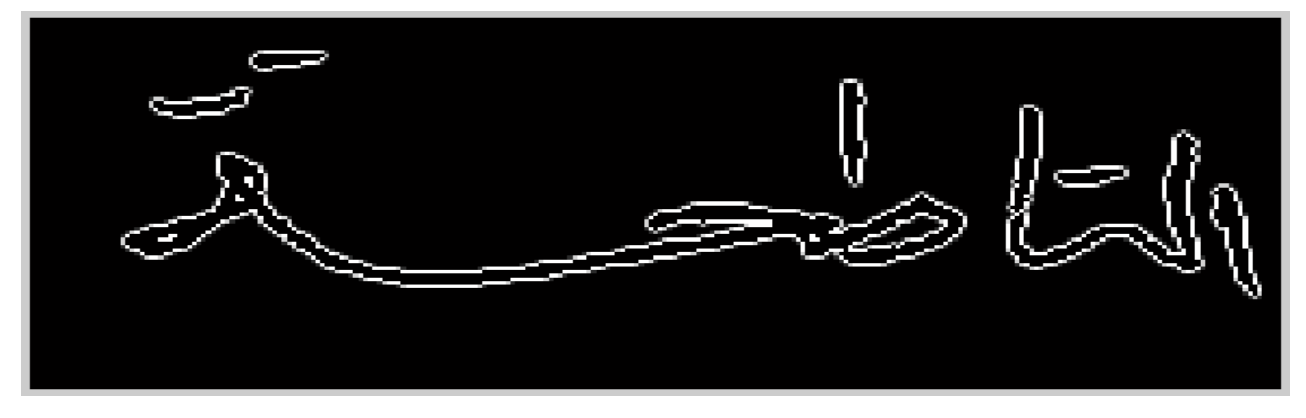

Figure II.3 : Filtre de laplacian.

#### **II.3.1.3. Canny :**

Ce filtrage à donner une bonne détection de contour et a conduit à des détecteurs de très bonne qualité, la méthode de Canny assure également une très bonne localisation des contours[37], et que chaque contour n"aura qu"une seule détection.

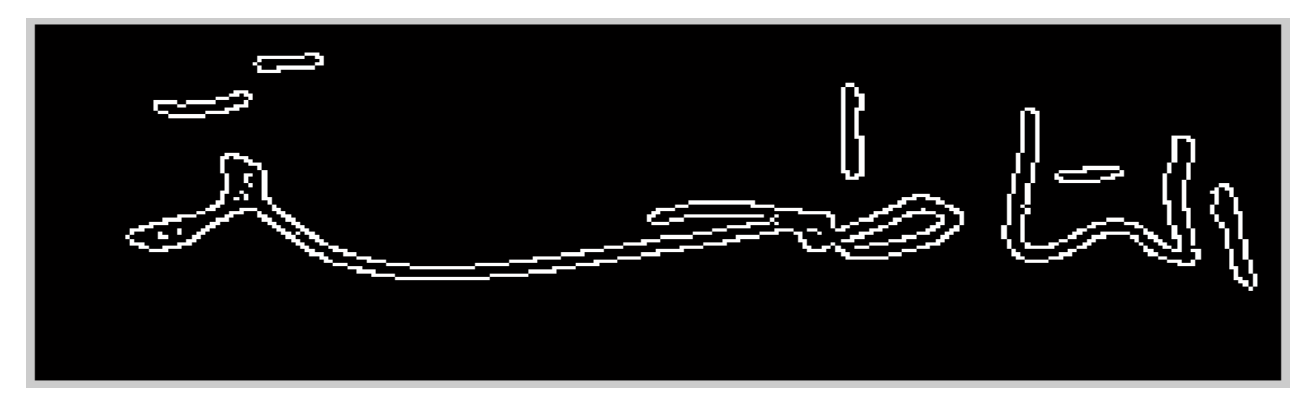

Figure II.4 : Filtre de canny.

#### **II.3.2. Segmentation région :**

La segmentation est un processus qui consiste à découper une image en régions connexes présentant une homogénéité selon un certain critère[[53], [57]], comme par exemple la couleur. L'union de ces régions doit redonner l'image initiale. La segmentation région est une étape importante pour l'extraction des informations qualitatives de l'image[32].

Elle fournit une description de haut niveau : chaque région est connectée à ses voisines dans un graphe et chaque région porte une étiquette donnant des informations qualitatives (taille, couleur, forme, orientation). L'image se réduit donc à un graphe de nœuds étiquetés qui contient presque toutes les informations utiles au système. Les arcs de ce graphe précisent si les deux régions connectées sont en simple contact ou si l'une est incluse dans l'autre[78]. Les informations topologiques ou spatiales peuvent également être stockées comme par exemple le fait qu'une région est au-dessus d'une autre. Selon les techniques de segmentation utilisées, la construction de ce graphe peut être plus ou moins complexe[78].

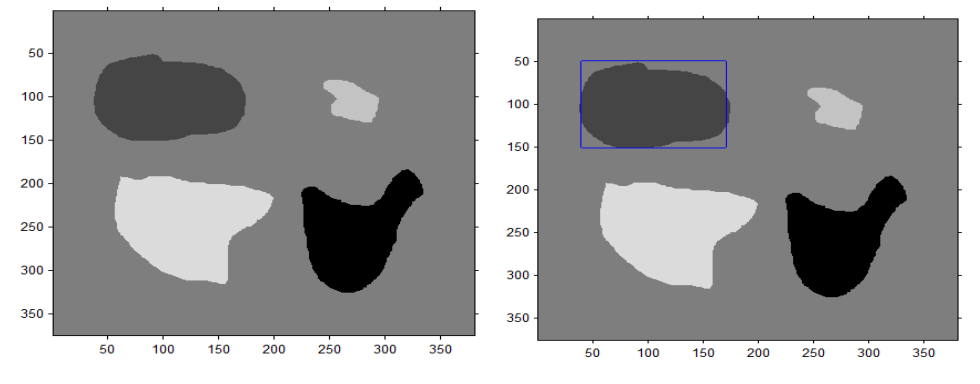

Figure II.5 : Segmentation region.

#### **II.3.2.1. Croissance de région par agrégation de pixels :**

Les méthodes d'accroissement de région sont les méthodes de segmentation les plus simples. L'algorithme part de petits éléments de l'image qu'il va tenter de regrouper en éléments plus importants. Supposons une région de couleur homogène R. Initialement  $R = \{un pixel\}$ . On va étendre la région R en incluant les pixels situés sur la frontière et dont la couleur est proche de celle de R1.
En répétant cette procédure jusqu'à ce qu'il n'y ait plus de pixels de couleur assez proche sur la frontière, on obtient une région de couleur homogène maximale autour du pixel de départ. La région initiale accroît en absorbant des pixels de la frontière, jusqu'à stabilité par rapport à cette propriété d'homogénéité.

Cette méthode présente deux limitations sévères qui n'en font pas une méthode très efficace[29] :

- *1. Les régions obtenues dépendent fortement des pixels d'amorçage choisis et de l'ordre dans lequel les pixels de la frontière sont examinés.*
- *2. Le résultat final est très sensible à la valeur du seuil δ.*

#### **II.3.2.2. Méthodes du type division/fusion "split and merge" :**

L'algorithme «split and merge» a été présenté la première fois en 1974 par Pavlidis et Horowitz[72]. L'idée des algorithmes de type « Split & Merge » est de produire automatiquement une partition initiale en régions petites (Split), qui vont ensuite croître en se regroupant (Merge).

La partition initiale (Split) est réalisée en divisant récursivement l'image en régions de tailles identiques lorsqu'un certain critère d'homogénéité n'est pas satisfait (par ex : R est divisée si  $R > \text{seuil}$ ).

Lors de cette phase, le graphe d'adjacence, ou Region Adjacency Graph (RAG) est créé : à chaque région est associé un sommet du graphe, et des arêtes relient les sommets correspondants à deux régions qui se touchent.

La phase de regroupement (Merge) utilise le RAG pour modifier la partition initiale : pour chaque sommet R du RAG, on cherche s'il existe un sommet R' voisin dans le RAG et de valeur suffisamment proche, et si c'est le cas, on les fusionne (par ex: R et R' sont fusionnées si  $|uR - uR'| <$  seuil).

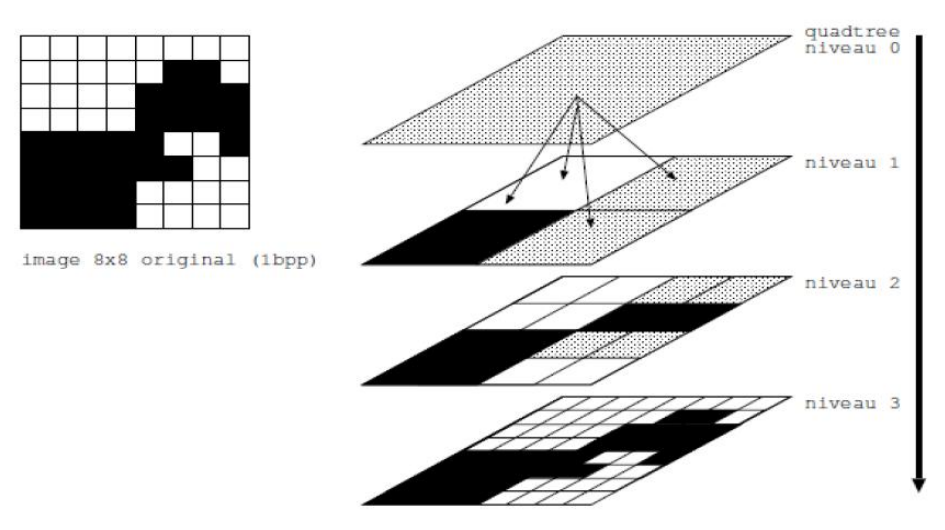

Figure II.6 : Découpage par « quadtree » d'une image 8 x 8.

### **II.3.3. Coopération entre détection de contour et détection de région :**

L"idée principale des approches coopératives est de lier une approche contour avec une approche région au lieu d"utiliser l"une ou l"autre séparément. Une des approches coopératives est celle de[14] son principe est de contrôler un processus hiérarchique de fusion de régions homogènes avec une carte de contour préalablement calculée.

Le fonctionnement de la méthode se fait en quatre étapes :

- *1- Détermination d'une carte de contour: la détermination des contours se fait par une méthode de morphologie mathématique, différence de filtres récursifs, filtre de Canny…etc.*
- *2- Détermination d'un segmentation initiale.*
- *3- Création d'un graphe d'adjacence des régions : ce graphe devra contenir toutes les informations nécessaires pour la suite de traitement.*
- *4- Regroupement des régions[78].*

## **II.4. Défis de segmentation :**

Les applications où les informations traitées sont des textes, la séparation des lignes, des paragraphes, l'extraction des mots ou pseudo-mots d'une ligne, et enfin, la décomposition des mots ou pseudo-mots en caractères[34] ou bien les formes.

Notre tâche consistera à trouver des méthodes aussi simples et robustes que possible pour[05] :

- *Isoler chaque ligne dans le cas où il y en a plus d'une;*
- *Isoler chaque mot par un rectangle enveloppant minimal.*

#### **II.4.1. Localisation des lignes d'écriture :**

La plupart des études sur la segmentation d'une texte en ligne s'appuient sur une décomposition de l'image en composantes connexes. Dans[51], les composantes connexes sont extraites puis regroupées en alignement. Des situations de conflit peuvent apparaître pendant le processus de regroupement à cause de l'interpénétration des lignes ou de leur chevauchement. Dans ce cas, une analyse locale du conflit est réalisée. Si celle-ci suffit, les composantes connexes ambiguës sont affectées à un alignement unique. Dans le cas contraire l"analyse locale est suivie d'une analyse globale qui affine la détection des alignements.

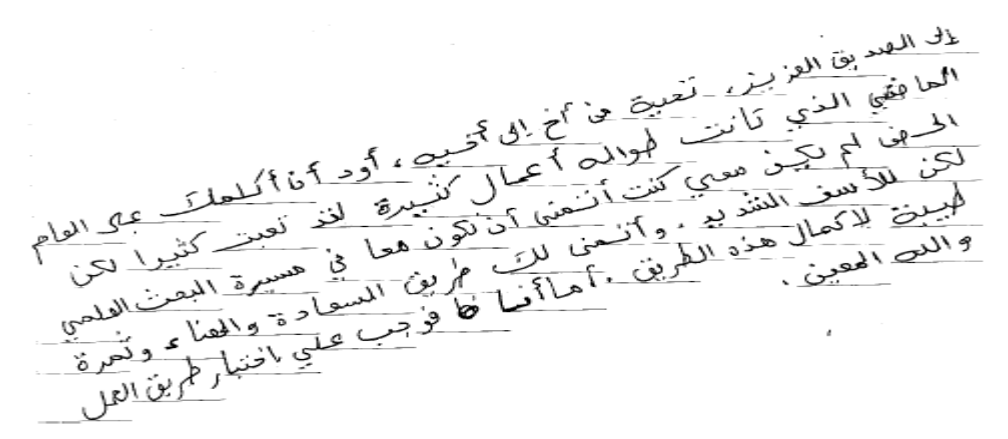

Figure II.7 : Localisation des lignes.

#### **II.4.1.1. Projection horizontale :**

La méthode de projection horizontale totale consiste à faire la somme de tous les pixels noirs sur chaque ligne et de construire l'histogramme correspondant. Cette technique présente trois inconvénients majeurs[34] :

- *a) Dès que le texte devient incliné l'histogramme obtenu n'est plus exploitable ;*
- *b) Elle est sensible au chevauchement : la détection des minima locaux devient très difficile ;*
- *c) La présence des points diacritiques peut donner lieu à de faux minima.*

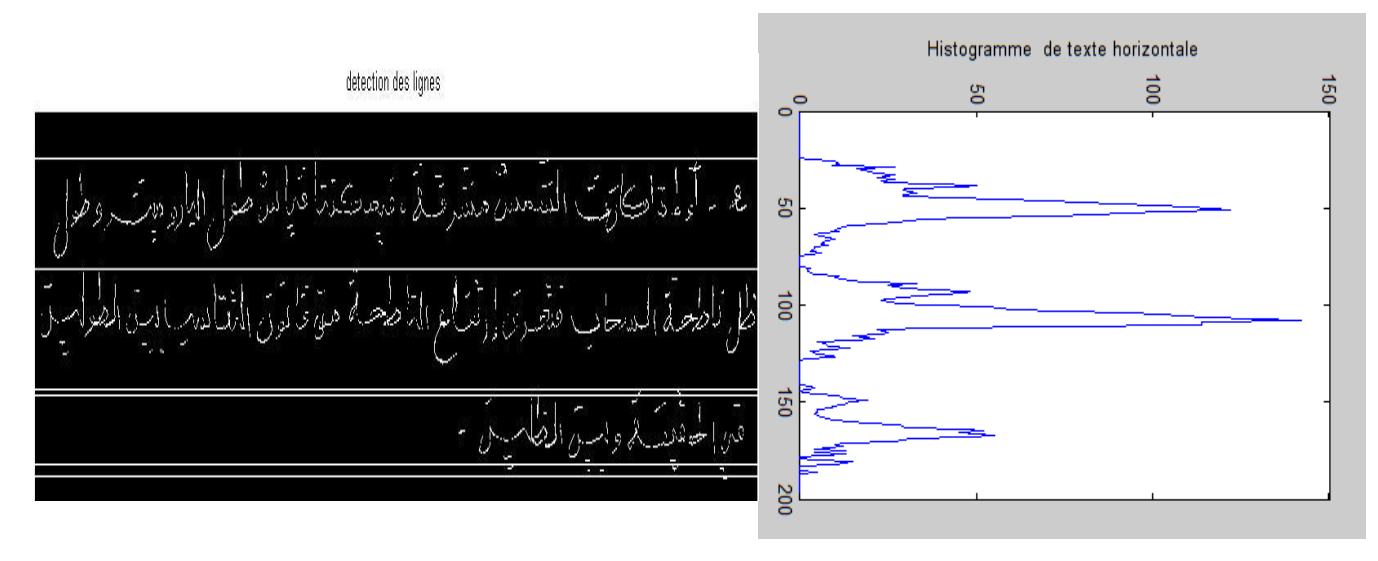

Figure II.8 : Projection horizontale.

La méthode de la projection partielle est une alternative intéressante pour pallier au problème de l'inclinaison. La mise en œuvre de cette méthode nécessite les étapes suivantes[01] :

- *Subdiviser le texte en colonnes. La largeur d'une colonne est celle d'un mot environ, car l'inclinaison d'un mot est moins importante que celle d'une ligne ;*
- *Déterminer les minima des histogrammes résultant des projections horizontales pour chaque colonne. Ces minima correspondent à la zone de séparation entre deux lignes adjacentes ;*
- *Représenter chaque minima par un trait horizontal de même longueur que la colonne. La liaison de ces traits entre eux permet d'avoir la séparatrice de deux lignes adjacentes.*

Cette méthode permet de surmonter le problème d"une inclinaison quelconque.

#### **II.4.1.2. Projection verticale :**

La technique de projection verticale<sup>[46]</sup> réduit les informations bidimensionnelles en une seule dimension. Cette technique est basée sur le fait que l'épaisseur de la course de connexion entre les caractères du mot est toujours inférieure à celui des autres parties. De nombreux algorithmes ont été proposés dans cette technique pour la segmentation des caractères.

La projection verticale est utile pour segmenter les mots, les sous-mots et les caractères, tandis que la projection horizontale est généralement utilisée pour la segmentation de lignes et l'extraction de lignes de base.

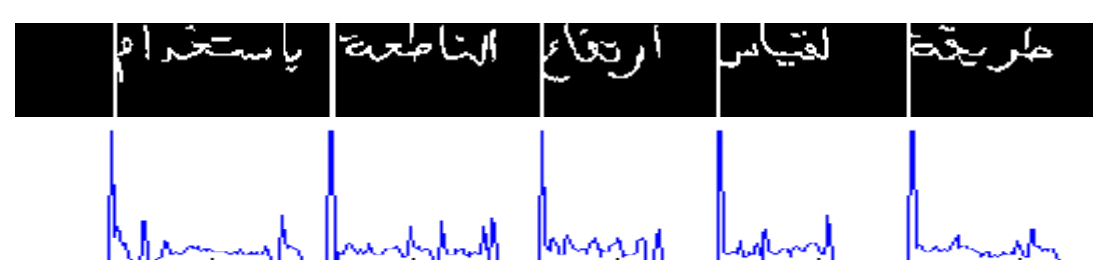

Figure II.9 : Projection verticale.

## **II.5. Approches et Méthodes de Segmentation :**

Il y a différentes techniques et méthodes qui sont appliquées à la segmentation des caractères et les mots. Dans cette parte, nous présenterons quelques techniques de segmentation bien connues[65].

#### **II.5.1. Segmentation basée sur les bords :**

Les méthodes de segmentation basées sur les bords sont basées sur le changement rapide de la valeur d'intensité dans une image, car une seule valeur d'intensité ne fournit pas de bonnes informations sur les bords[65]. Les techniques de détection des contours localisent les contours où la première dérivée d'intensité est supérieure à un seuil particulier ou la dérivée seconde à des passages à zéro.

Dans les méthodes de segmentation basées sur les bords, les bords sont d'abord détectés, puis connectés les uns aux autres pour former les limites de l'objet afin de segmenter les régions requises[51]. Qui sont basé sur Histogrammes de gris et méthodes basées sur le dégradé. telles que l"opérateur sobel, l"opérateur intelligent et l"opérateur de Robert, ...etc[74].

#### **II.5.2. Segmentation basée sur des opérateurs morphologiques :**

Les opérations morphologiques sont utilisées pour la segmentation, [44]. Les opérateurs morphologiques ils n'ont pas fait l'objet d'études approfondies aux fins de la segmentation des caractères et très peu de méthodes ont été développées.

#### **II.5.2.1. Erosion :**

Son principe est le suivant : soit un ensemble B repéré par son centre p, B appartient à l"ensemble X et représente une forme quelconque. B est déplacé de telle que sorte son centre p occupe toutes les positions de l"espace.

Est-ce que l"ensemble B est entièrement inclus dans X pour chaque position de p ? Donc l"ensemble des p répondant à cette question forme une érosion de X par B notée  $X \Theta B[77]$ .

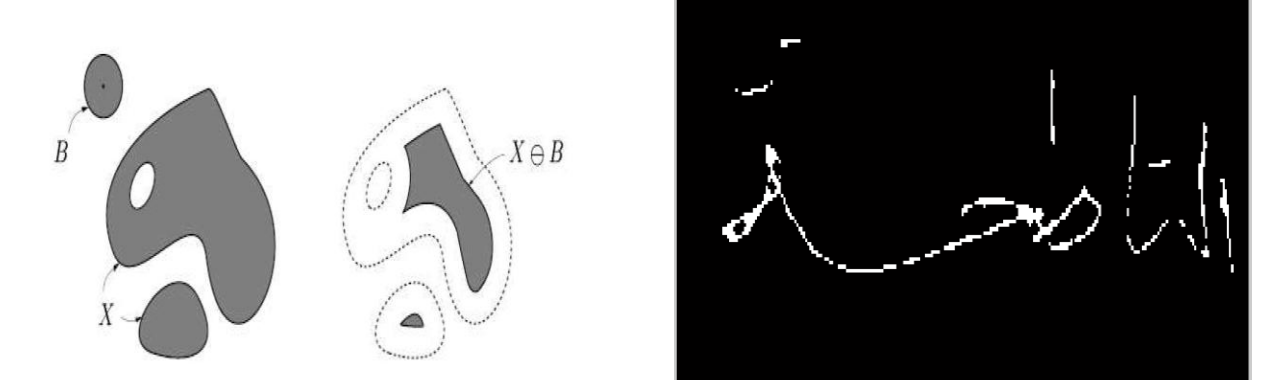

Figure II.10 : Méthode d'érosion.

#### **II.5.2.2. Dilatation :**

L"opération de dilatation se définit d"une manière analogue, on obtient le dilaté de X par B en prenant la totalité de la surface de couverture lorsque l"origine de B occupe successivement toutes les positions dans X. Elle est notée par X  $\Theta$ B[68].

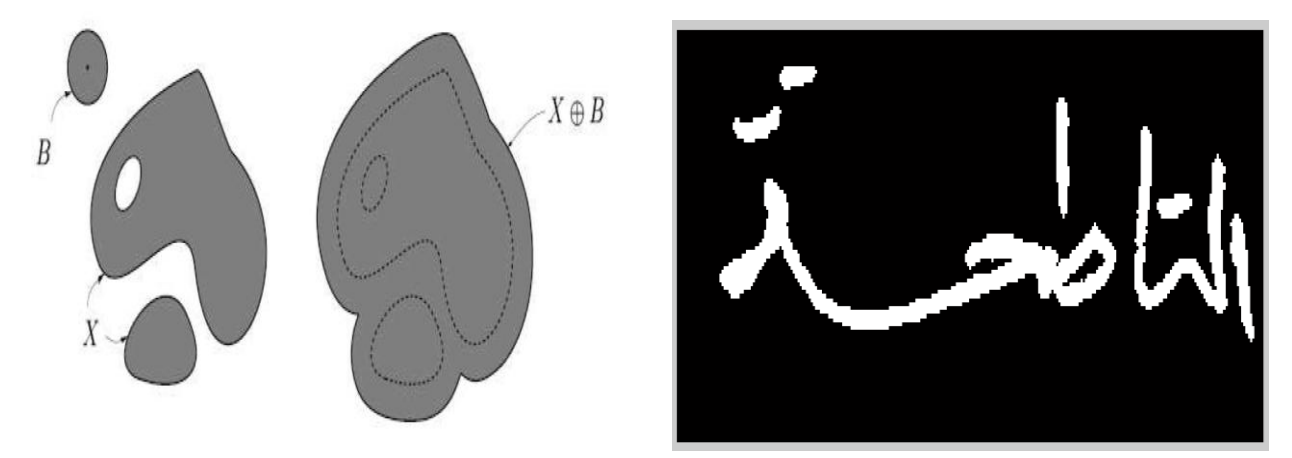

Figure II.11 : Méthode de dilatation.

#### **II.5.3. Segmentation base sur de seuillage :**

Les méthodes de seuillage sont les méthodes les plus simples pour la segmentation d'images. Ces méthodes divisent les pixels de l'image en fonction de leur niveau d'intensité. Ces méthodes sont utilisées sur des images ayant des objets plus clairs que l"arrière-plan. Le seuillage a pour objectif de segmenter une image en plusieurs classes en n'utilisant que l'histogramme.

Suppose que l'information associée à l'image permette à elle seule la segmentation, i.e. qu'une classe est caractérisée par sa distribution de niveaux de gris. A chaque pic de l'histogramme est associée une classe[38].

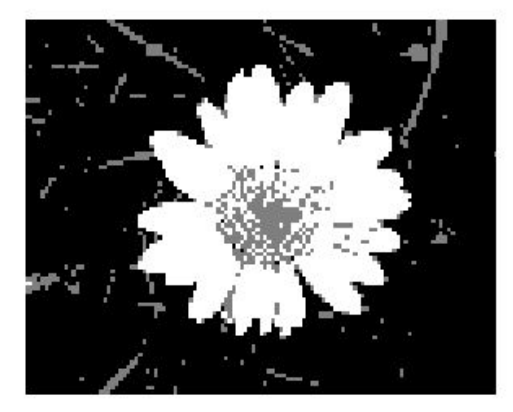

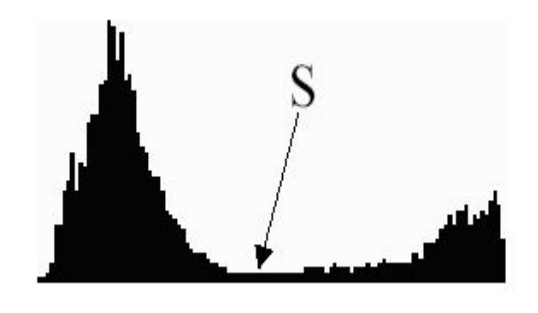

Figure IV.12 : Segmenter par seuil.

#### **II.5.4. Segmentation par analyse en composantes principale :**

L'analyse en composantes principale (ACP) est une technique statistique permettant de réduire un système complexe de corrélations en un petit nombre de dimensions. Elle permet donc d'opérer une réduction du nombre de variables représentant un objet, Par apprentissage sur des exemples des symboles. l'ACP permet de modéliser non seulement la forme moyenne de chaque objet, mais aussi les déformations possibles des objets et de la hiérarchie par ordre d'importance. C'est donc un modèle souple qui permet de représenter les différentes variations d'un même symbole[18].

L'idée est de localiser dans l'image les symboles appris en essayant de plaquer un modèle déformable de symbole dans l'image, en s'inspirant des méthodes de tracking (reconnaissance et suivi). L'espace de recherche est auparavant restreint par le contexte fournie par une description grammaticale du document[18].

#### **II.5.5. Segmentation par Réseaux de neurones :**

Une autre méthode de segmentation supervisée utilise les réseaux des neurones. Ces algorithmes essayent de reproduire le fonctionnement des neurones du cerveau. En effet, un neurone a la bonne propriété d"apprendre, et ce par induction. Il existe de nombreuses applications dans le domaine de l"image, par l"exemple : La Poste qui utilise ces réseaux pour reconnaître les adresses des lettres[49].

Le principe est simuler un neurone ses synapses et sa sortie. Les auteurs ont choisis d"utiliser les réseaux de type RBF (Radial Basis Function), car ils permettent d"introduire une notion d"approximation. En effet, les entrées sont comparées avec une fonction gaussienne pour calculer une distance, distance qui permet de pondérer l'importance de l'entrée par rapport au neurone. Le réseau de neurones est composé des trois couches, la première étant celle qui intègre une notion d"approximation.

En effet, chaque neurone de cette couche a une fonction gaussienne qui conditionne sa sensibilité aux valeurs. Ainsi, un neurone produira une sortie en fonction de la distance entre sa valeur et sa fonction, la formule suivant[83] :

$$
\mu_{gk}\big(x_g\big) = exp\Bigg(-\frac{\big(x_g - c_{gk}\big)^2}{\sigma_{gk}^2}\Bigg)
$$

où : c<sub>gk</sub>, σ<sub>gk</sub> sont les paramètres (centre et largeur) d'une gaussienne et x<sub>g</sub> est la variable d"entrée.

Le deuxième couche (qui comporte K neurones) permet de mesurer comment le neurone a réagi à l"entrée. Pour cela, les sorties des neurones de la couche précédente sont multipliées entre elles (le multiplié peut être vu comme le « ET logique » la norme suivant :

$$
\mu_{k}(x_{g}) = \prod_{g=1}^{n} \mu_{gk}(x_{g}), \quad k = 1, \dots \dots \dots, k
$$

Enfin, la troisième couche fait une moyenne pondérée de toutes ses entrées et produit la sortie. L"apprentissage est réalisé en deux étapes, la première étant une méthode de classification générique pour permettre de définir les paramètres des gaussiennes de la première couche, et la deuxième étape étant la méthode plus usuelle de la gradient descente[83].

Cette méthode présente de nombreux avantage, comme sa rapidité d"exécution ou encore le fait qu"elle soit insensible aux orientations du texte.

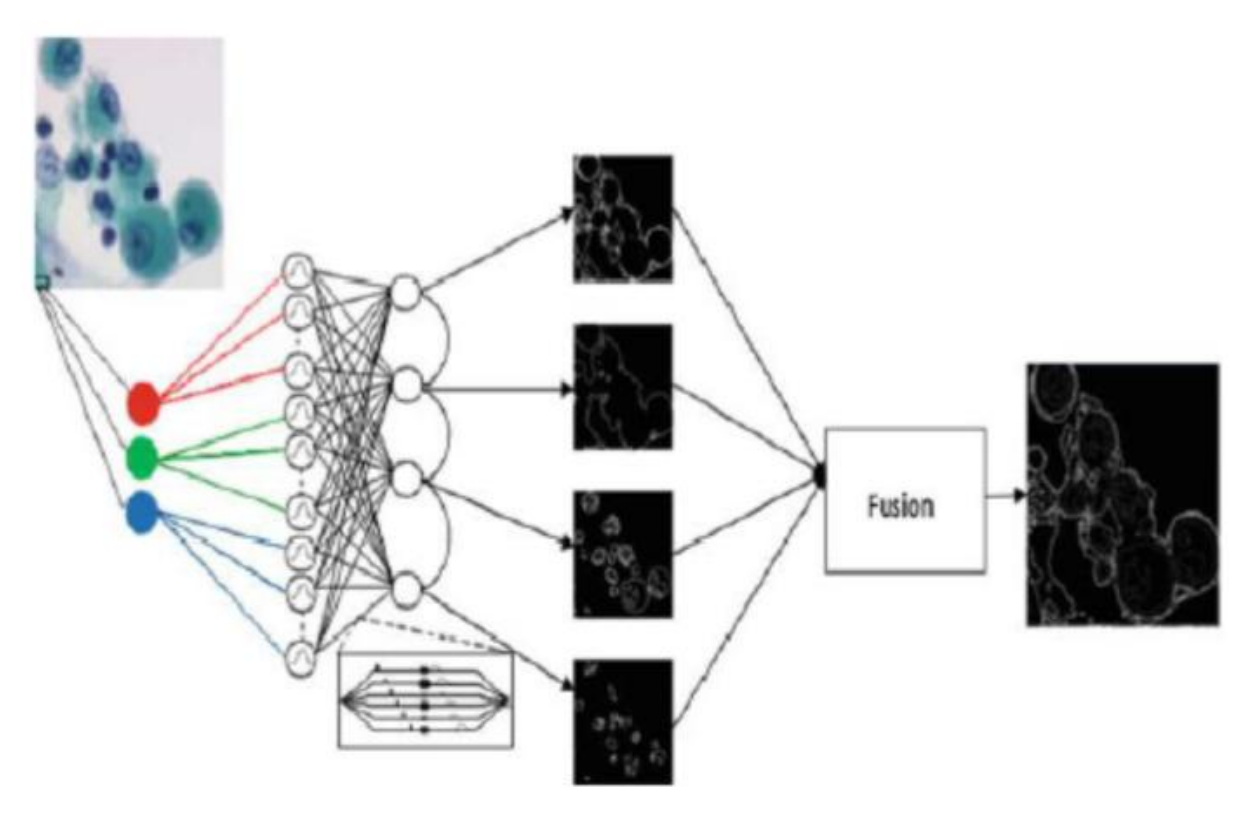

Figure IV.13 : Segment par réseaux de neurones.

#### **II.5.6. Segmentation basée sur HMM :**

Les HMM[65] ont été utilisés avec succès dans des applications de reconnaissance vocale. Touj et al dans[83] ont présenté la segmentation des caractères par rapport au modèle planaire basé sur HMM pour la reconnaissance hors ligne des noms de ville tunisiens manuscrits en arabe cursif.

Le système est supporté par un ensemble de fonctionnalités robustes, indépendantes du langage, extraites sur des images binaires et des paramètres tels que les lignes de base inférieure et supérieure sont utilisés pour dériver un sousensemble d'entités dépendantes de la ligne de base. Ainsi, la variabilité lexicale due aux parties inférieure et supérieure des mots est mieux prise en compte[83]. De plus, le système proposé apprend les modèles de caractères sans pré-segmentation des caractères.

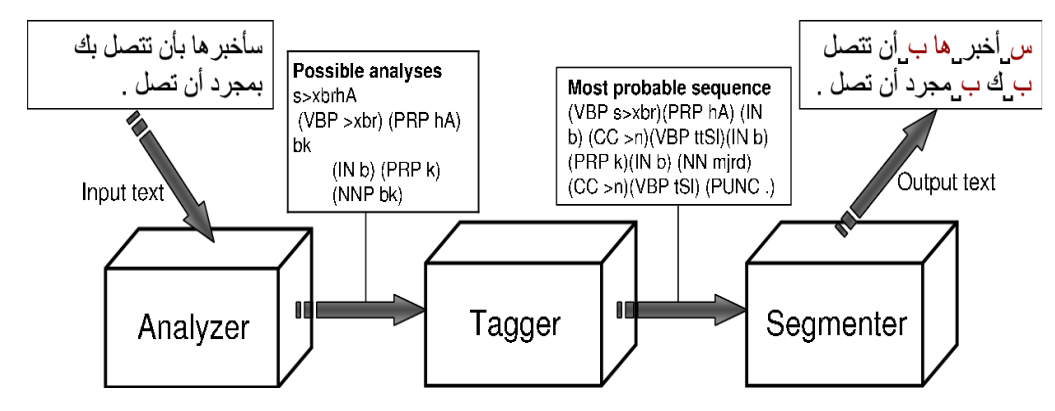

Figure IV.14 : Segmenter par HMM.

#### **II.5.7. Segmentation en graphèmes :**

L'écriture manuscrite peut être considérée comme une succession d'unités graphèmiques : les allographes. Les allographes sont propres à chaque scripteur : ce sont les représentations de ses propres graphèmes. Les graphèmes sont reliés entre eux par des liaisons personnalisées pour former les mots. Les allographes sont constitués par un enchaînement de traits de plume différents que l'on appelle les allotraits, de telle sorte qu'il faut considérer le graphisme de chaque mot comme une succession d'allotraits. Ces derniers sont donc les éléments de bases permettant l'édification des mots[39].

La détection de l'allure générale des principaux traits doit permettre d'obtenir une bonne caractérisation de l'écriture. La méthode basée sur la modélisation en graphème, ne demande aucun processus de segmentation préliminaire pour localiser les lettres. son objectif est de fournir au processus de reconnaissance une description cohérente comprenant des segments de lettres[58]. En considérant l'écriture comme succession de segments, qui ont été choisis comme des parties importantes du mot.

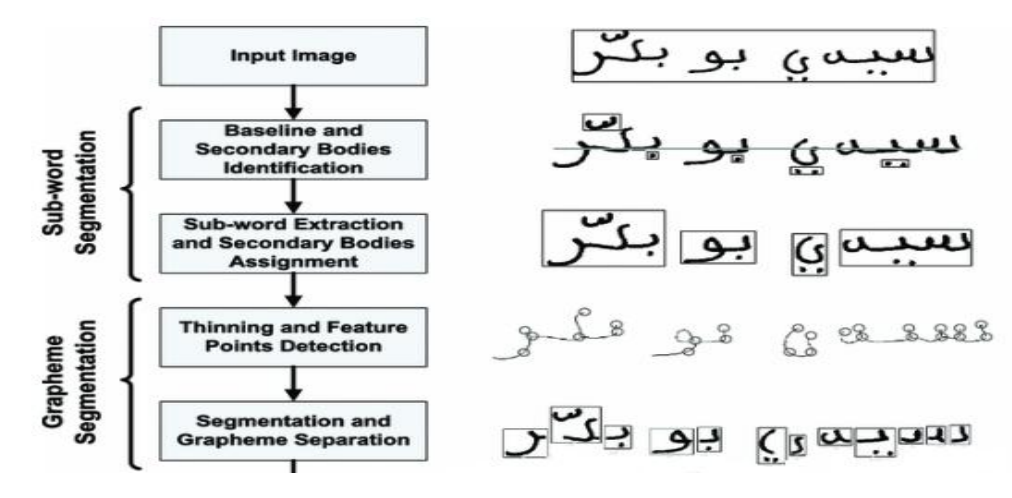

Figure IV.15 : Segmenter par grapheme.

Cette représentation est basée sur un ensemble de points critiques ou d'ancrages. Un segment "graphème" est définit comme une courbe continue représentée par une chaîne de coordonnées (Xi, Yi) où l'ordre de ces coordonnées représente une approximation du mouvement du stylo pendant l'écriture, le premier et le dernier point sont appelés respectivement point de départ et point de fin. L'extraction d'un segment s'effectue par une recherche d'un point d'extrémité ou point de fin[39].

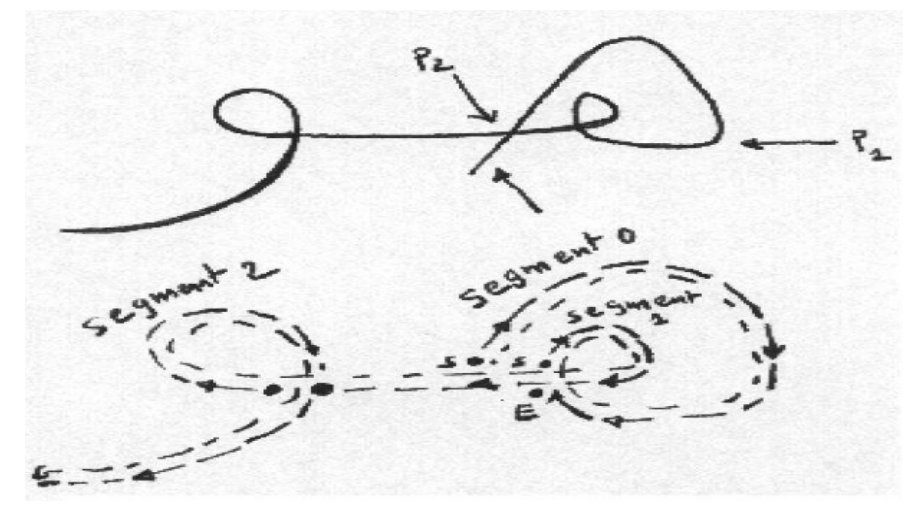

Figure II.16 : Segments en grapheme d'un mot arabe[58].

La modélisation de l'écriture en graphèmes permet de transformer les images des mots manuscrits en séquences de segments. Ces segments ou portions des images sont parfois réduits à des vecteurs de taille limitée.

#### **II.5.8. Segmentation par texture :**

Le plus souvent utilisé pour ajouter de l"information aux techniques ascendantes[81], l"approche par segmentation sur la texture regroupe beaucoup de techniques différentes. Le but de ces approches est de trouver les caractéristiques de texture qui sont propres au texte. De nombreux filtres sont alors utilisés pour transformer l"image en une représentation mettant en avant ces caractéristiques (Transformé de Fourier, Filtres dérivateurs "filtres de Gabor").

La méthode a l'avantage de ne pas avoir d'a priori sur la position du texte, ni sur sa forme. Cependant, la grande sensibilité de la rose des directions fait que cette méthode nécessite un pavage initial de l"image qui ne contienne ni trop de lignes ni pas assez.

## **II.6. Conclusion :**

La segmentation reste un sujet actif, malgré la multitude des documents, parce qu"il n"y a pas de solutions générales, mais aussi parce qu"il y a beaucoup d"applications possibles. La première est bien entendu de pouvoir augmenter les performances de l"indexation de contenus multimédias, afin de faciliter l"accès à l"information. Une autre application est de permettre de compresser un document manuscrit ou typographié de manière très importante, en extrayant le texte et en compressant différemment le fond du texte. Il est inutile de rappeler la difficulté de segmenter les mots du fait de l'interdépendance du tracé des lettres. Il existe toujours plusieurs segmentations possibles. Une bonne méthode de segmentation sera donc celle qui permettra d'arriver à une bonne interprétation. Elle devra avoir simplifié l'image sans pour autant en avoir trop réduit le contenu. Entre autres, elle devra éviter les choix irréversibles.

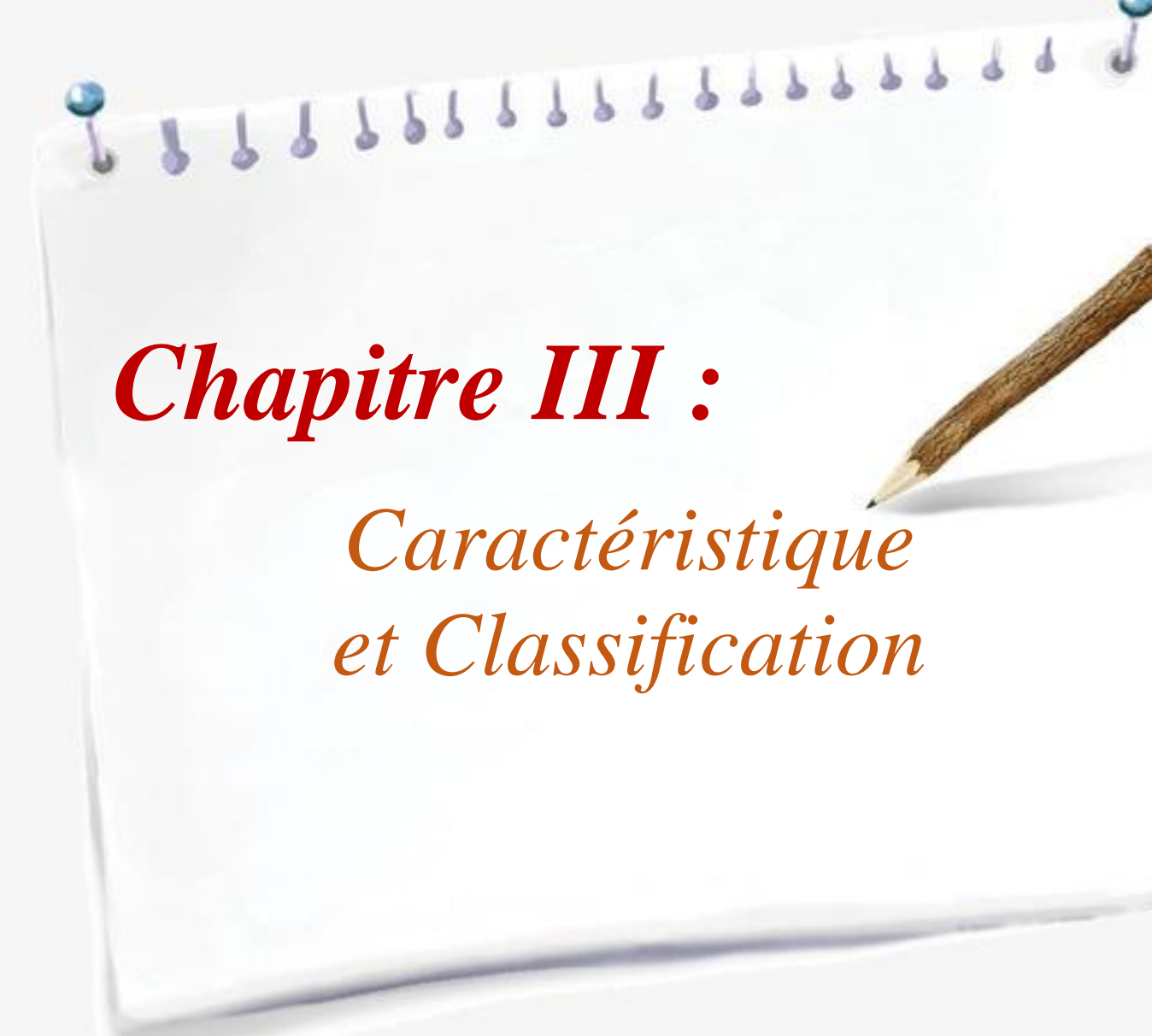

## **III.1.Introduction:**

L'objet de ce chapitre est de décrire le choix des caractéristiques pour coder les mots comme phase d"indexation et ensuite exposer la technique K-PPV utilisé pour phase de classification.

Alors selon la nature des formes extraites, leur codage varie. Dans tous les cas, on cherche un codage invariant sous certaines transformations, si possible robuste au bruit et il faut que ces codes (caractéristiques) soient discriminantes le plus possible.

## **III.2.Descripteur de Fourier générique:**

Avant de décrire Descripteur de Fourier générique(GFD) en détail,les principales étapes de l'extraction des descripteurs génériques de Fourier sont illustrées dans la figure suivante :

Input Image

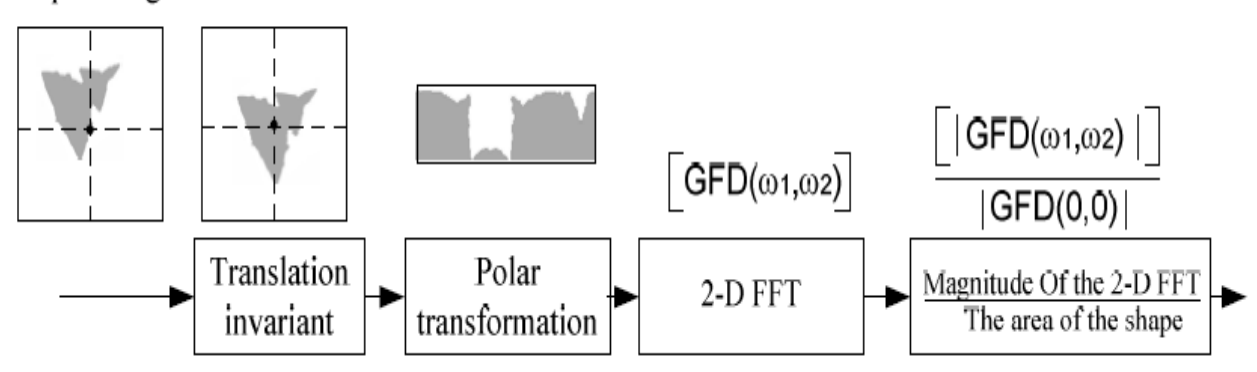

FigureIII.1 : Description de Fourier [23].

#### **III.2.1.Descripteur de Fourier unidimensionnel[23]:**

Un FD à une dimension a été appliqué avec succès à de nombreuses applications pour la représentation de forme, notamment à la reconnaissance des caractères.il est invariant sous certaines transformations et robuste au bruit. Généralement, Descripteur de Fourier unidimensionnel(FD 1-D) est obtenu par transformée de Fourier (FT) sur une fonction de signature de forme dérivé des coordonnées de la limite de forme  $\{(x (t), y (t)), t = 0, 1, \ldots, N-1\}.$ 

Une forme typique de fonction signature est la fonction de distance centroïde qui est donnée par la distance du point limites du centre de la forme (xc, yc).

$$
r(t) = ([x(t) - x_c] ([x(t) - x_c]^2 + [y(t) - y_c]^2)^{\frac{1}{2}} \qquad , t = 0, 1, ..., N - 1
$$
  
On :

$$
x_c = \frac{1}{N} \sum_{t=0}^{N-1} x(t) \qquad \qquad y_c = \frac{1}{N} \sum_{t=0}^{N-1} y(t)
$$

Un exemple de fonction de distance centroïde d'une forme de pomme est illustré à la figure III.2.

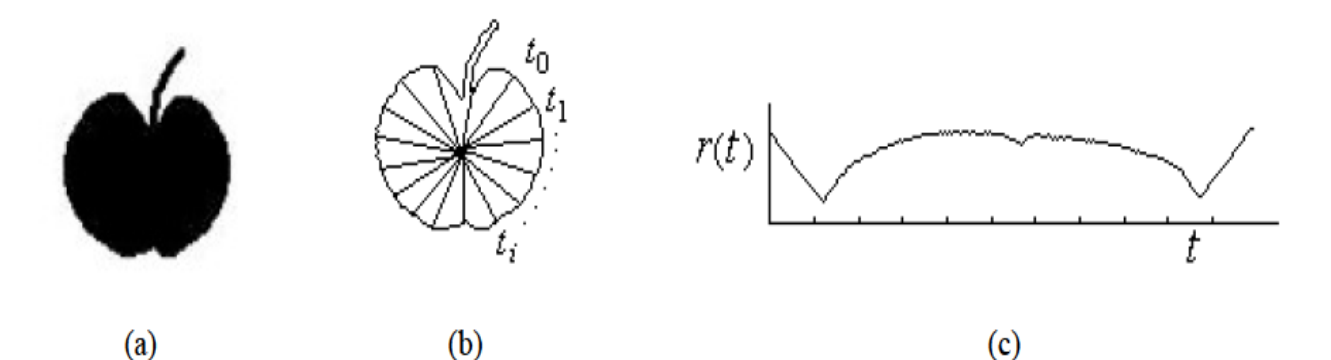

Figure III.2: a) figure de pomme; b) le contour de (a); c) fonction de distance centroïde de (a)[22].

Un FT dimensionnel est ensuite appliqué sur r(t) pour obtenir les coefficients transformés de Fourier.

$$
a_n = \frac{1}{N} \sum_{t=0}^{N-1} r(t) exp(\frac{-j2\pi nt}{N}), \qquad n = 0, 1, \ldots, N-1
$$

Les grandeurs des coefficients  $a_n$  (n = 0, 1,..., N-1) normalisées par la grandeur du premier coefficient  $a_0$  sont utilisées comme descripteurs de forme, appelés descripteurs de Fourier. Les FD acquises sont invariantes en transformation, en rotation et en échelle.

Il a été démontré que la représentation de forme utilisant un descripteur de Fourier (FD) prévient de nombreuses autres formes de contour [[22], [35]]. Cependant, toutes ces méthodes supposent la connaissance des informations de limite de forme qui peuvent ne pas être disponibles dans des situations générales. Par exemple, il est difficile de dériver 1-D FD pour la forme de la figure III.2: (a) car le contour de la forme n"est pas disponible.

De plus, 1-D FD ne peut pas capturer le contenu intérieur de la forme ce qui est important pour la discrimination de forme. Par exemple, FD n'est pas capable de

distinguer la forme de la figure III.3 : (b) de celle de la figure III.3: (c). Les inconvénients limitent l"application du FD 1D.

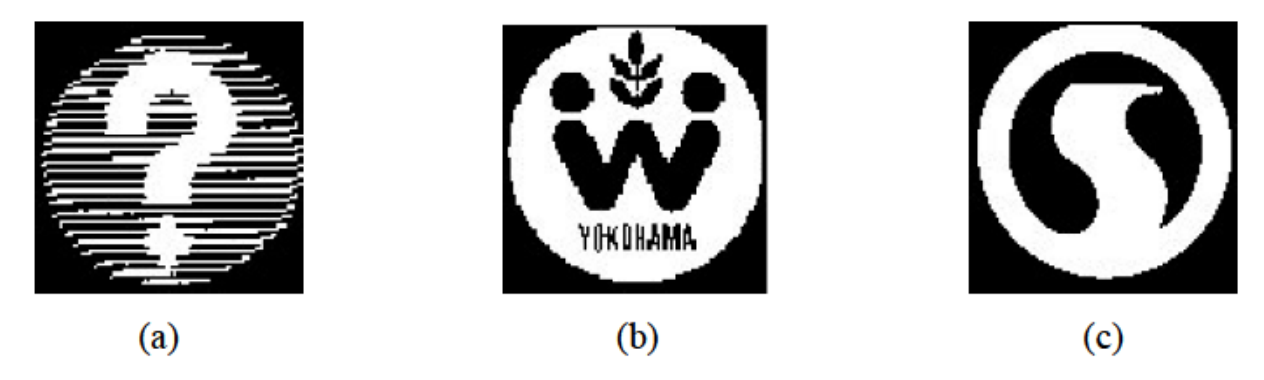

FigureIII.3: (a) une forme sans contour, (b) et (c) deux formes ayant le même contour mais un contenu intérieur différent [22].

#### **III.2.2.Transformation de Fourier polaire:**

La transformée de Fourier a été largement utilisée pour le traitement et l'analyse d'images. L'avantage de l'analyse d'image dans le domaine spectral par rapport à l'analyse de la forme dans le domaine spatial est qu'il est facile de surmonter le problème de bruit qui est commun aux images numériques[24].

De plus, les caractéristiques spectrales d'une image sont généralement plus concises que celles extraites du domaine spatial. Un FT dimensionnel a été appliqué avec succès à la forme du contour (qui est généralement représentée par une signature de forme dérivée des coordonnées de la limite de forme) pour dériver FD.

L'application de la forme unidimensionnelle sur la forme suppose la connaissance des informations sur les limites de la forme. Il n'y a pas de travail signalé sur la région FD. Dans cette section, nous introduisons des FD génériques dérivés de PFT 2-D[83].

Les transformées de Fourier 2D continues et discrètes d'une image de forme f(x, y),  $(0 \le x \le M, 0 \le y \le N)$  sont données par (eq1) et (eq2) respectivement.

$$
F(u,v) = \int\limits_{x} \int\limits_{y} f(x,y) exp[-j2\pi(ux+vy)]dxdy
$$
eq1

$$
F(u,v) = \sum_{x=0}^{M-1} \sum_{y=0}^{N-1} f(x,y) exp[-j2\pi(ux/M + vy/N)]
$$

Les valeurs u et v dans (eq2) sont les uth et vth fréquences spatiales dans les directions horizontale et verticale, respectivement. Le mode bidimensionnel FT peut être appliqué directement à n"importe quelle image de forme sans supposer la connaissance des informations de contour. Toutefois, l"application directe de FT bidimensionnel sur une image de forme dans l"espace cartésien pour dériver des FD n"est pas pratique, car les fonctions capturés par 2-D FT ne sont pas invariants en rotation. L'invariance en rotation d'une forme est importante car des formes similaires peuvent être orientées différemment. Par exemple, les deux modèles (formes) de la figure III.4: (a) et (b) sont des modèles similaires (formes), cependant, leurs distributions de spectres de Fourier (figure III.4 : (c) et (d)) sur le plan des fréquences sont différentes[60].

La différence de distribution des caractéristiques rend difficile l"appariement des deux modèles, en particulier en ligne.

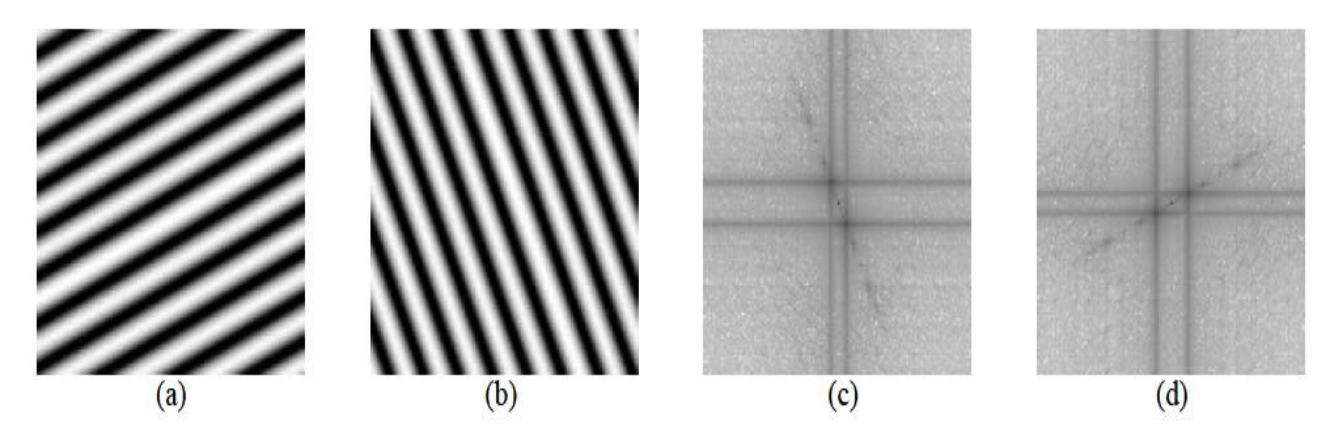

Figure III.4: (a) un motif ; (b) motif (a) tourné de 90 degrés ; (c) spectres de Fourier de (a); d) spectres de Fourier de (b)[22].

Par conséquent, nous considérons l"image de forme dans l"espace polaire et l"application de la transformée de Fourier polaire (PFT) sur l"image de forme. La PFT produit des données invariantes par rapport à la rotation, particulièrement bien adaptées à l'extraction précise des caractéristiques d'orientation.

Dans ce qui suit, nous étudions et décrivons deux PFT. L"étude est nécessaire, car une méthode théoriquement valable peut ne pas être facilement applicable pour la mise en œuvre[61].

Pour dériver une PFT, les données f(x, y) et les spectres F(u, v) sont placés dans l'espace polaire, c'est-à-dire :

## $x = r \cos \theta$ ,  $y = r \sin \theta$  $u = p \cos \Psi$   $v = p \sin \Psi$  eq3

(r, θ) est les coordonnées polaires dans le plan image

(ρ,ψ) est les coordonnées polaires en plan defréquence.

Les différentiels de x et y est :

$$
dx = cos\theta dr - r sin\theta d\theta
$$
  

$$
dy = cos\theta dr - r sin\theta d\theta \qquad eq4
$$

Le jacobien de (eq4) est r en remplaçant (eq3) et (eq4) par (eq2), on obtient le Transformée de Fourier polaire (PFT1):

$$
PF_1(\rho, \mathcal{Y}=\int\limits_{r}\int\limits_{\theta}rf(r,\theta)exp[-j2\pi r\rho\sin(\theta+\mathcal{Y}dr\,d\theta \qquad \qquad eq5
$$

La PFT1 discrète est alors obtenue sous la forme :

$$
PF_1(\rho_l, \mathcal{H}) = \sum_p \sum_i f(r_p, \theta_i) \ r_p \ exp[-j2\pi r_p \rho_l \sin(\theta_i + \mathcal{H})]
$$

Où :r<sub>p</sub> = p / R, θ<sub>i</sub> = i (2π / T) (0≤ i <T);  $ρ₁$  = l (0≤ l <R) et m = mθi.

R et T sont la résolution de fréquence radiale et de fréquence angulaire respectivement. Les coefficients de Fourier polaire acquis F(ρ, ψ) sont utilisés pour dériver FD normalisé pour la représentation de forme.

PFT1 est le résultat direct de la transformation polaire de (eq1). Cependant, en raison de la présence de m dans la fonction de péché  $sin(\theta i+ym)$ , la signification physique de m n'est pas la m<sup>ième</sup> fréquence angulaire. Les caractéristiques capturées par la PFT1 ont perdu leur signification physique dans une direction circulaire. Pour résoudre le problème[[25], [19], [45]].

Un FT polaire modifié (PFT2) est obtenu en traitant l'image polaire dans l'espace polaire comme une image rectangulaire bidimensionnelle normale dans un espace cartésien. La figure III.5 illustre l'image polaire rectangulaire. La figure III.5: (a) est l'image de forme originale dans l'espace polaire, la figure III.5: (b) est l'image polaire rectangulaire tracée dans un espace cartésien.

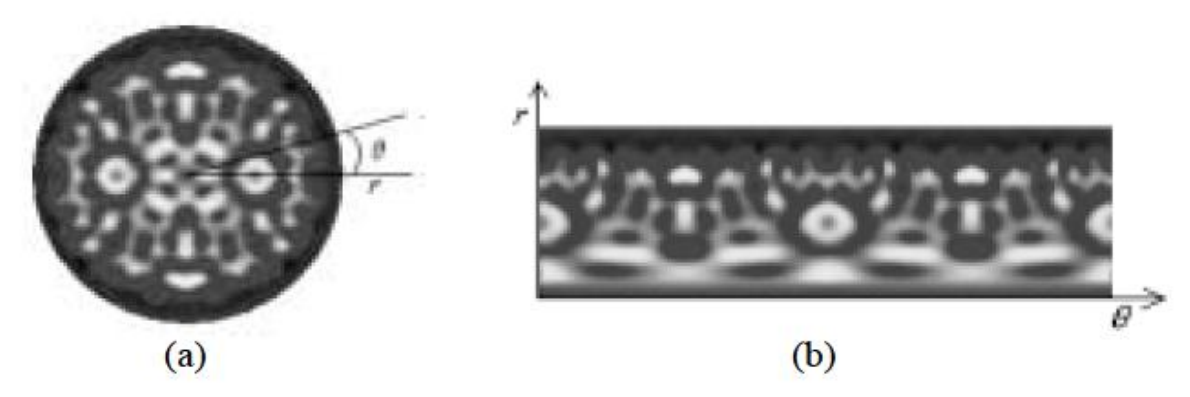

Figure III.5: (a) image de forme originale dans l'espace polaire; (b) image polaire de (a) tracée dans espace cartésien[22].

L'image polaire de la figure III.5: (b) est l'image rectangulaire normale. Par conséquent, si nous appliquons FT 2D sur cette image rectangulaire, le FT polaire a la même forme que le FT discret 2D normal de (eq6) dans l"espace cartésien. Par conséquent,le FT polaire modifié est obtenu comme:

$$
PF_2(\rho, \varphi) = \sum_{r} \sum_{i} f(r, \theta_i) exp[j2\pi(\frac{r}{R}\rho + \frac{2\pi i}{T}\varphi)] \qquad eq7
$$

Où: 0≤r <R et θ<sub>i</sub> = i (2π / T) (0≤ i <T);0≤ρ <R, 0≤φ <T.

R et T sont les résolutions radiales et angulaires. PFT2 a une forme plus simple que PFT1. Il n'est pas nécessaire de contraindre la forme dans un cercle unitaire (la contrainte nécessite une normalisation d'échelle supplémentaire dans le domaine spatial). Et la signification physique de ρ et φ est similaire à u et v dans (eq2). Les ρ et φ sont simplement le nombre de fréquences radiales sélectionnées et le nombre de fréquences angulaires sélectionnées. La détermination de ρ et φ est réalisable physiquement, car les caractéristiques de forme sont généralement capturées par les quelques basses fréquences[[76], [35], [12], [16]].

La figure III.6: (a) (b) montre les images polaires des deux motifs de la figure III.4: (a) (b) et leurs spectres de Fourier polaire sont représentés sur les figures (c) et (d). On peut observer sur la figure III.6 que la rotation d'un motif dans l'espace cartésien entraîne un décalage circulaire dans l'espace polaire. Le décalage circulaire ne modifie pas la distribution des spectres dans l'espace polaire. Ceci est démontré aux figures III.6: (c) et (d). Les spectres de Fourier polaire sont plus concentrés autour de l'origine de l'espace polaire. Ceci est particulièrement bien adapté à la représentation de forme car, pour une représentation efficace de la forme,

Le nombre de caractéristiques de spectres sélectionnées pour décrire la forme ne doit pas être grand. Puisque f(x, y) est une fonction réelle, le spectre est symétrique circulaire, un quart seulement des caractéristiques du spectre sont nécessaires pour décrire la forme[23].

Les coefficients de Fourier polaire acquis F(ρ, φ) sont utilisés pour dériver FD normalisé pour la représentation de forme.

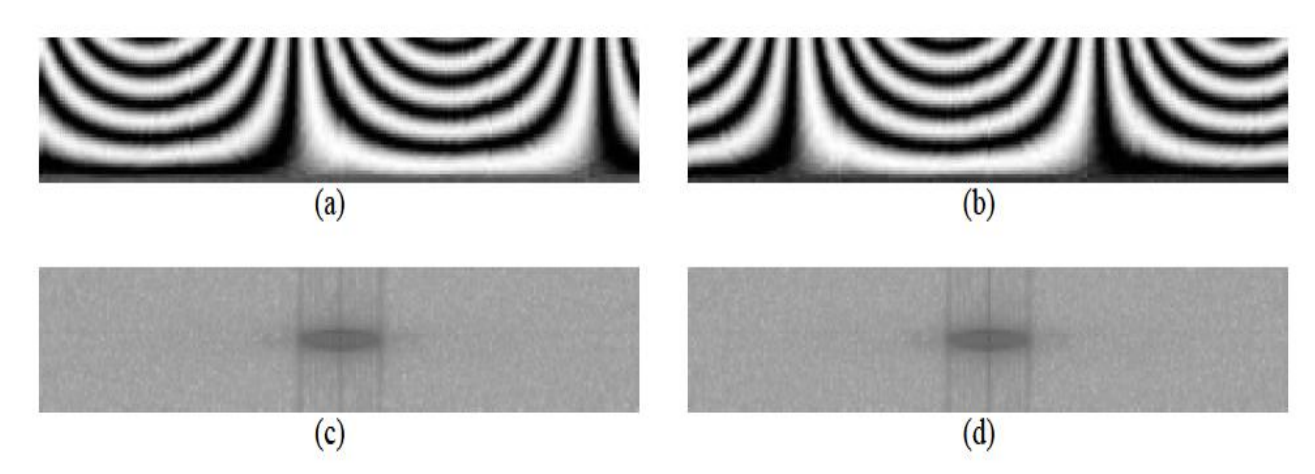

Figure III.6: (a) (b) images polaires des deux motifs de la figure 3 (a) et (b);

(c) Fourier spectres de (a) ;(d) spectres de Fourier de (b)[22].

## **III.3. Dérivation de FD générique:**

Dans cette section, la dérivation de FD en utilisant la PFT est décrite en détail. Étant donné une image de forme  $\{I = f(x, y): 0 \le x \le M, 0 \le y \le N\}$ . Pour appliquer PFT, l"image de forme est convertie à partir de espace cartésien à espace polaire Ip = {f (r, θ); 0 $\leq r$  <R, 0 $\leq \theta$  <2 $\pi$ }, R est le rayon maximum de la forme. L"origine de l"espace polaire doit être le centre de la forme, de sorte que la forme est invariant de transformation[23].

Le centroïde (xc, yc) est donné par :

$$
x_c = \frac{1}{M} \sum_{x=0}^{N-1} x , \qquad y_c = \frac{1}{N} \sum_{y=0}^{M-1} y
$$

Et:

$$
r = \sqrt{(x - x_c)^2 + (y - y_c)^2}, \qquad \theta = \arctan g \frac{y - y_c}{x - x_c} \qquad \qquad eq9
$$

Les PFT sont appliqués sur Ip. Les coefficients acquis des trois transformées sont invariants en transformationen raison de l'utilisation du centroïde comme origine de l'espace polaire.

L'invariance en rotation est obtenue en ignorant les informations de phase contenues dans les coefficients et en ne conservant que les grandeurs des coefficients. Pour obtenir l"invariance d"échelle, la première valeur de magnitude est normalisée par la surface du cercle dans laquelle se trouve l"image polaire ou par la masse de la forme (masse). Toutes les autres valeurs de magnitude sont normalisées par la valeur du premier coefficient. Les coefficients PFT normalisés en transformation, en rotation et en échelle sont utilisés comme descripteurs de forme[71]. Pour résumer, le descripteur deforme dérivé le FD dérivé de PFT1 et PFT2 sont respectivement FD1 et FD2. Ils sont représentés par suivant :

$$
FD1 = \left\{ \frac{PF_1(0,0)}{area}, \frac{|PF_1(0,1)|}{|PF_1(0,0)|}, \dots, \frac{|PF_1(0,n)|}{|PF_1(0,0)|}, \dots, \frac{|PF_1(m,0)|}{|PF_1(0,0)|}, \dots, \frac{|PF_1(m,n)|}{|PF_1(0,0)|} \right\}
$$

$$
FD2 = \left\{ \frac{PF_2(0,0)}{area}, \frac{|PF_2(0,1)|}{|PF_2(0,0)|}, \dots, \frac{|PF_2(0,n)|}{|PF_2(0,0)|}, \dots, \frac{|PF_2(m,0)|}{|PF_2(0,0)|}, \dots, \frac{|PF_2(m,n)|}{|PF_2(0,0)|} \right\}
$$

Où m est le nombre maximal de fréquences radiales sélectionnées et n le nombre maximal de fréquences angulaires sélectionnées. m et n peuvent être ajustés pour atteindre l'exigence de représentation hiérarchique grossière à fine.

Pour une description efficace de la forme, seul un petit nombre des descripteurs acquis est sélectionné pour la représentation de la forme. Les descripteurs sélectionnés forment un vecteur de caractéristiques qui est utilisé pour indexer la forme.

Pour deux formes représentées par leurs descripteurs de Fourier, la similarité entre les deux formes est mesurée par la distance euclidienne entre les deux vecteurs de caractéristiques des formes. Par conséquent, la mise en correspondance en ligne est efficace et simple[71].

#### **III.4.Mise en œuvre du GFD:**

L'implémentation de GFD peut être résumée en 4 étapes: normalisation de la transformation, transformée de Fourier polaire, normalisation de la rotation et normalisation de l'échelle. L'algorithme de dérivation de GFD à l'aide de PFT2 est donné à la Figure III.7.

Les algorithmes de dérivation de GFD à l'aide de PFT1 sont similaires, la seule différence étant dans le calcul du pas de transformation de Fourier polaire et du pas de normalisation d'échelle[22].

## **III.5. Algorithme de dérivation de GFD:**

```
1. Données d'image de forme en entrée f (x, y);
2. Obtenir le centre de la forme (xc, yc);
3. Définissez le centroïde comme origine; / * normalisation de la traduction * /
4. Obtenez le rayon maximum de l'image de la forme (maxRad);
5. Transformation de Fourier polaire
      Pour la fréquence radiale (rad) de zéro à la fréquence radiale maximale (m)
Pour la fréquence angulaire (ang) de zéro à la fréquence angulaire maximale (n)
         Pour x de zéro à la largeur de l'image de forme
              Pour y de zéro à la hauteur de l'image de la forme
                  {rayon = racine carrée [(x-maxRad) 2 + (y-maxRad) 2];
                  thêta = \arctan 2 [(y-maxRad) / (x-maxRad)];
                           / * thêta se situe entre [-\pi, +\pi] * /
                           si (thêta <0) thêta + = 2\pi;
                           / * étendre thêta à [0, 2\pi] */
FR [rad] [ang] + = f (x, y) × cos [2\pi \times rad \times (rayon / maxRad) + ang \times th\hat{e}ta];
                           / * partie réelle du spectre * /
                  FI [rad] [ang] - = f(x, y) \times \sin [2\pi \times \text{rad} \times (\text{rayon} / \text{maxRad}) + \text{ang} \times \text{th} \cdot \text{eta}];/ * partie imaginaire de spectres * /
                           }
6. Calculer FD
       Pour rad de zéro à m
         Pour ang de zéro à n
             {/ * rotation et normalisation d'échelle * /
                  Si (rad = 0 & ang = 0)
                  FD [0] = racine carrée [(FR2 \, [0] \, [0] + FR2 \, [0] \, [0]) / (\pi \times \text{maxRad2})];
                  Autre
         FD \lceil \text{rad} \times \text{n} + \text{ang} \rceil = \text{racine carrée } [\text{FR2 } \lceil \text{rad} \rceil \lceil \text{ang} \rceil + \text{F12 } \lceil \text{rad} \rceil \lceil \text{ang} \rceil] / \text{FD } [0] ];
         }
7. Vecteur de caractéristique de sortie FD.
```
Figure III.7 : Algorithme de GFD.

## **III.6.K plus proches voisins (K-PPV):**

La méthode des K plus proches voisins (noté parfois k-PPV ou k-NN pour k-Nearest-Neighboren anglais) Cette méthode supervisée, non-paramétrique et non bayèsienne est souvent performante. De plus, son apprentissage est assez simple, car il est de type apprentissage par cœur (on garde tous les exemples d"apprentissage). Cependant, le temps de prédiction est très long, car il nécessite le calcul de la distance avec tous les exemples, mais il existe des heuristiques pour réduire le nombre d"exemples à prendre en compte[11].

Elle n"exige pas de connaître la loi de distribution des variables. Pour un K fixé, ce classificateur fait voter les K plus proches voisins de x pour savoir à quelle classe x appartient. Ce classificateur est une extrapolation du classificateur euclidien.

Au lieu d"utiliser le vecteur de caractéristique moyenne Mi comme unique prototype d"une classe, la méthode du K plus proche voisin fait intervenir tous les exemplaires des vecteurs caractéristiques disponibles. Pour ce faire, la distance euclidienne entre chacun de ceux-ci et celui de l"objet à classifier, est calculée. La classe assignée à l"objet, est alors celle du prototype le plus proche de celui-ci.

Il fournit des frontières de décision linéaires par morceaux. L"erreur produite par cette méthode peut être au maximum deux fois plus grande que celle introduite par le classificateur Baysien[21].

#### **III.7.Algorithme des k plus prochesvoisins:**

K-PPV est une méthode d"apprentissage à base d"instances. Il ne comporte pas de phase d"apprentissage en tant que telle. Les documents faisant partie de l"ensembled"apprentissage sont seulement enregistrés.

Lorsqu'un nouveau document à classer arrive, il est comparé aux documents d"apprentissage à l"aide d"une mesure de similarité. SesKplus proches voisins sont alors considérés: on observe leur catégorie et celle qui revient le plus parmi les voisins est affectée au document à classer. C"est là une version de base de l"algorithme que l"on peutraffiner[07].

L'algorithme ci-après décrit les différentes étapes pour classer un nouveau document avec K-PPV en utilisant une mesure de similarité pour sélectionner ses voisins les plus proches et le vote majoritaire pour calculer saclasse[11].

1. initialisation , choix de :

- Nombre de classes, Valeur de k, exemples initiaux, mesure de similarité.

2. pour chaque vecteur d"objet à classer :

- Mesurer la distance du vecteur avec tous les autres déjà classés;
- Déterminer la liste des k vecteurs les plus proches de lui (k-PPV);
- déterminer la classe la plus représentée dans la liste des k-PPV et affecter notre vecteur à cette classe.

Figure III.8 : Algorithme de K-PPV.

## **III.8.Règle de classification d'une nouvelle observation:**

Ce qu"on peut remarquer sur cette méthode, c"est le coût de calcule qu"elle impose au fur et amesure de ce processus de classification, car ce coût augmente avec chaque vecteur qu"on vientde classifier, plus on ajoute des nouveaux vecteurs déjà classés, plus que ce coût augmente, cequi explique le temps d"exécution qu"elle prend pour classifier.en plus de la sensibilité de cetalgorithme à l"initialisation des paramètres d"entrées (le choix de k, la distance utilisée ..) alorsil faut que lors de la sélection des paramètres d"entrées que ces derniers respectent certainescontraintes (comme que k ne soit pas un multiple du nombre de classes pour éviter unesurreprésentation d"une classe par apport à une autre).

malgré ces points, la K-PPV reste une desméthodes les plus utilisées grâce à sa simplicité et robustesse et son caractère de généralisationa partir d'un nombre éminent de données d"apprentissage[11].

#### **III.8.1. Choix de K:**

La valeur de *k*est un des paramètres à déterminer lors de l'utilisation de ce type de méthode[27]. La valeur que l'on choisit pour *k* va être plus critique, plus déterminante en rapport avec la performance du classificateur (Figure III.9). il est utile de choisir *k* impair pour éviter les votes égalitaires. Le meilleur choix de k dépend du jeu de donnée.

En général, les grandes valeurs de *k* réduisent l"effet du bruit sur la classification et donc le risque de sur-apprentissage, mais rendent les frontières entre classes moins distinctes. Il convient donc de faire un choix de compromis entre la variabilité associée à une faible valeur de *k* contre un "oversmoothing" ou sur lissage (i.e. gommage des détails) pour une forte valeur de *k*. Un bon *k* peut être sélectionné par diverses techniques heuristiques, par exemple, de validation-croisée. Nous choisirons la valeur de *k* qui minime l"erreur de classification[40].

L'emploi de *k* voisins, au lieu d'un seul, assure une plus grande robustesse à la prédiction. Classiquement, dans le cas où la variable à prédire comporte deux étiquettes, ce paramètre *k* est une valeur impaire afin d'avoir une majorité plus facilement décidable[36].

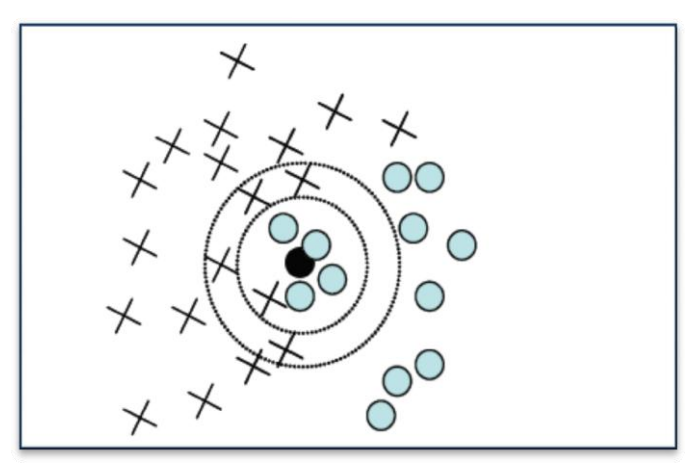

Figure III.9: Le choix de «  $k \times$  influence la décision : pour  $k = 5$ , la décision est de classer l"objet«noir» dans la classe « rond». Pour k = 9, la décision est de le classer en tant que «croix»[27].

#### **III.8.2.Mesure de similarité:**

Une des caractéristiques fondamentales de ce type de classificateur est l'utilisation d'une mesure de similarité entre les documents. Les textes étant représentés sous forme vectorielle, donc comme des points dans un espace à n dimensions[56].

On peut au premier abord penser à déterminer les voisins les plus proches en calculant la distance entre ces points(calculer la similarité des documents)[93].

#### **Similarité Minkowski:**

#### **Similarité euclidienne:**

**Similarité City block:**

#### **Similarité Chebychev:**

Comme il a déjà été mentionné, le classificateur K-PPV n'implique pas de phase d'entraînement en tant que telle. la plus grosse part de l'effort requis en termes de temps de calcul est fourni au moment même de la classification.

### **III.9.Mise en place de laméthode:**

La méthode ne nécessite pas de phase d'apprentissage. Le modèle est constitué de trois éléments :

- $\checkmark$  L'échantillon d'apprentissage;
- $\checkmark$  La mesure de similarité (ou dedistance);
- $\checkmark$  La méthode de combinaison desvoisins.

L'efficacité de la méthode dépend de ces trois éléments. Il faut choisir l'échantillon, c'est-à-dire les attributs pertinents pour la tâche de classification considérée et l'ensemble des instances. Il faut veiller à disposer d'un nombre assez grand d'instances par rapport au nombre d'attributs et à ce que chacune des catégories soit bien représentée dans l'échantillon choisi[11].

## **III.10. conclusion :**

Dans la littérature, il existe de nombreuses méthodes d"extraction de caractéristiques. Le descripteur de Fourier génériqueest très prometteuse utilisée dans l'extraction des caractéristiques caril bénéfice des propriétés suivantes :

- Invariants par translation de la forme;
- Invariants par changement d'échelle;
- Invariants par rotation;
- invariants par changement d'origine.

Pour comparer des formes, on compare leurs descripteurs par ordre croissant en utilisant la technique K-PPV qui est une méthode de classification, elle souvent performante.

# *Chapitre IV:*

*Modélisation, Implémentation et Résultats*

## **IV.1.Introduction :**

Notre travail traite deux tâches indépendamment. La première tâche est une classification des mots manuscrits en utilisons K-PPV, et La deuxième est une recherche d'un mot donnée dans un texte manuscrits. Et l'indexation des caractéristiques basées sur le GFD est comme point commun entre le deux taches.

## **IV.2. Environnement de travail :**

Afin d'atteindre notre objectif souhaité, nous avons opté pour la machine et le système l'exploitation présentant ces caractéristiques :

La version : Windows 7Edition Integrale.

Processeur (CPU) : Intel(R) Core(TM)i7-4510U CPU @ 2.00GHz 2.60GHz.

RAM : 8.00Go avec système d'exploitation 64 bits.

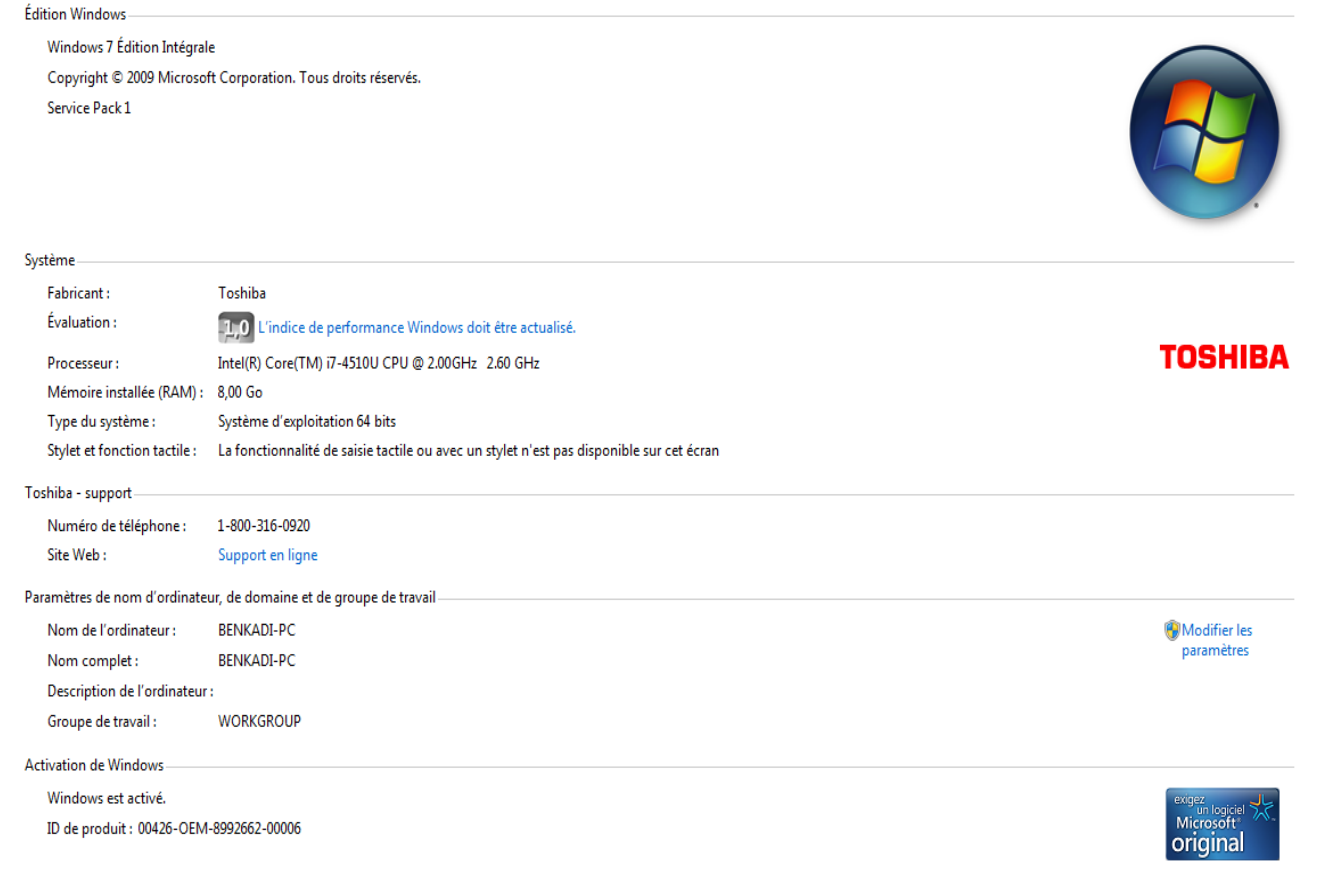

Figure IV.1 : Informations générales de système.

## **IV.3. Langage de Codage :**

Cette application a été codée en sa globalité et sa plateforme a travers le langage MATLAB (« matrix laboratory »)[94]. c'est un [langage de programmation](https://fr.wikipedia.org/wiki/L4G)  [de quatrième génération](https://fr.wikipedia.org/wiki/L4G) émulé par un [environnement de développement](https://fr.wikipedia.org/wiki/Environnement_de_d%C3%A9veloppement) du même nom ; il est utilisé à des fins de [calcul numérique.](https://fr.wikipedia.org/wiki/Calcul_num%C3%A9rique) Développé par la société ["The](https://fr.wikipedia.org/wiki/The_MathWorks)  [MathWorks"](https://fr.wikipedia.org/wiki/The_MathWorks) et conçu par "Cleve Moler" à la fin des années 1970 à partir des bibliothèques Fortran, LINPACK et EISPACK , MATLAB permet de manipuler des matrices, d'afficher des courbes et des données, de mettre en œuvre des algorithmes, de créer des interfaces utilisateurs, et peut s"interfacer avec d"autres langages comme le  $C$ ,  $C++$ , [Java,](https://fr.wikipedia.org/wiki/Java_(langage)) et Fortran<sup>[15]</sup>. Les utilisateurs de MATLAB (environ 2 millions en 2019) sont des différents milieux comme l"ingénierie, les sciences et l"économie dans un contexte aussi bien industriel que pour la recherche. Matlab peut s'utiliser seul ou bien avec des toolboxes (« boîte à outils »)[93].

Le logiciel MATLAB est construit autour du langage MATLAB. Une [interface en ligne de commande,](https://fr.wikipedia.org/wiki/Interface_en_ligne_de_commande) qui est un des éléments du bureau MATLAB, permet d"exécuter des commandes simples. Des séquences de commandes peuvent être sauvegardées dans un fichier texte, typiquement avec l"éditeur MATLAB, sous la forme d'un « script » ou encapsulées dans une [fonction\[](https://fr.wikipedia.org/wiki/Fonction_informatique)92].

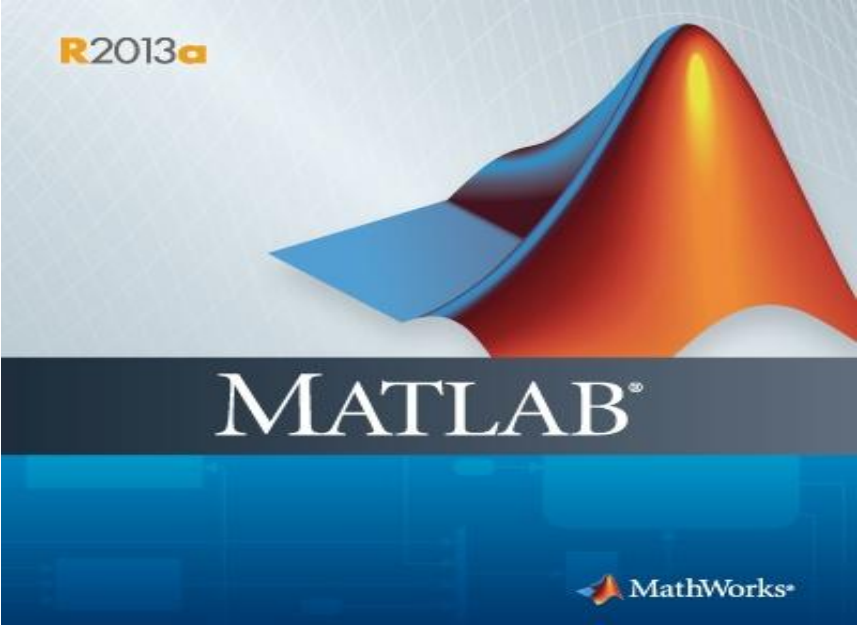

Figure IV.2 : Logiciel MATLAB.

## **IV.4. Description de la Base de Données :**

Nous avons créé une base de données (BDD) des mots sépare et des textes de manière aléatoire. en choisissant des textes portant sur différents sujets, notamment littéraires et scientifiques. Tous ces textes sont écrits à la main et en écriture arabe par des personne différentes. ces bases des données s'articule sur deux principale composants, une base de donnée de texte contenant 58 (130) modèles (type d'écriture et le sujet) et une base de donnée contenant 14 classes des mots et chacun d'eux compose 100 modèles. et pour la phase de test (BDT) on a crée 10 mots pour chaque classe et 24 textes des différents type d'écriture.

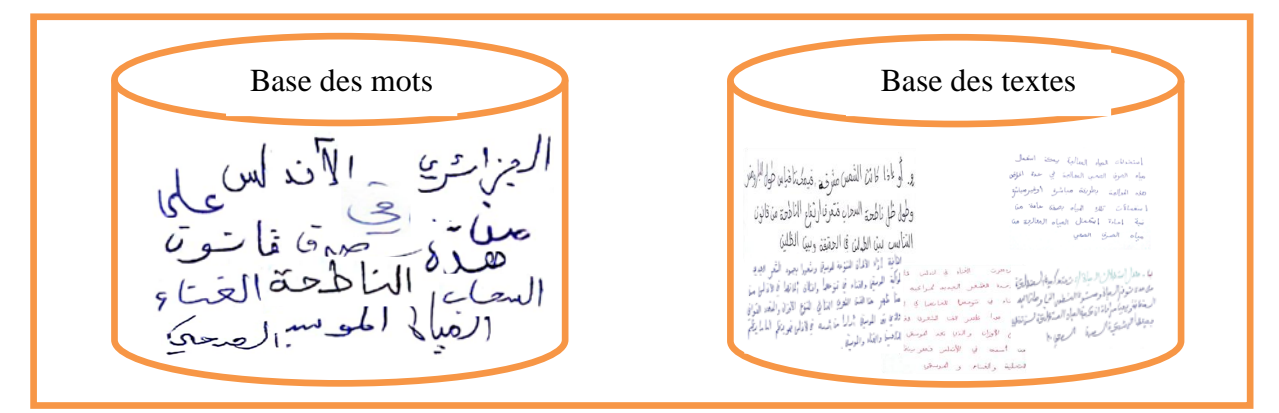

Figure IV.3 : La base de données.

## **IV.4.1. Outils utilisés :**

Les applications utilisés pour crée la base des images sont des suivants :

- CamScanner : est application utilisé pour numériser les images,
- Outil Capture : pour couper les images,
- Paint : pour améliore l'image, puis elles enregistrées par type "png".

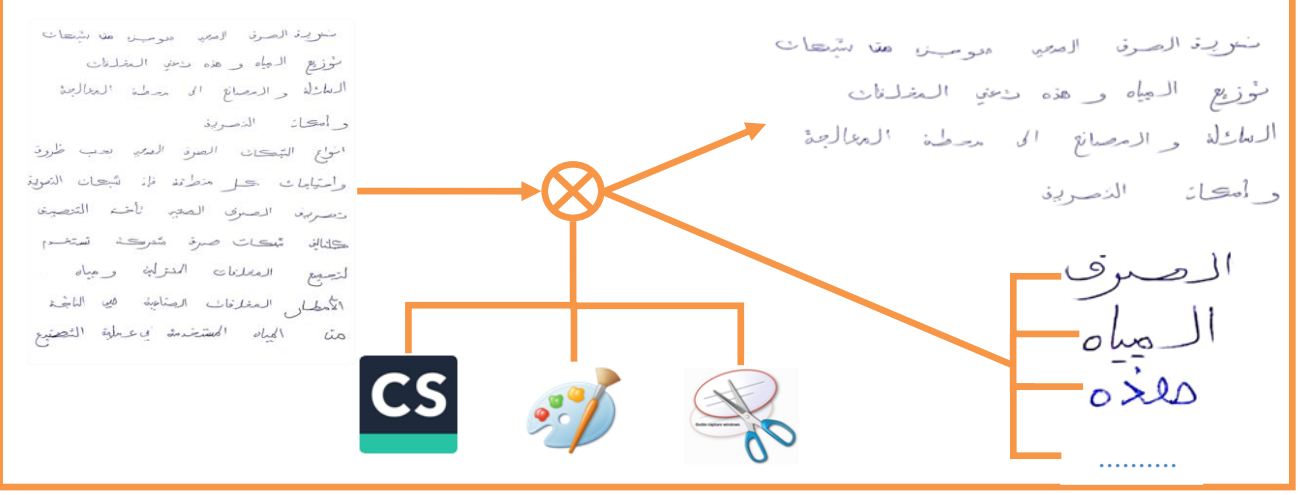

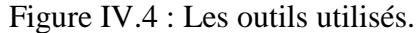

55 Indexation et recherche des mots manuscrits dans des documents manuscrits.

## **IV.5. Description de système :**

Nous mettrons en évidence de la structure de notre système où la figure IV.5 illustre la structure de notre système.

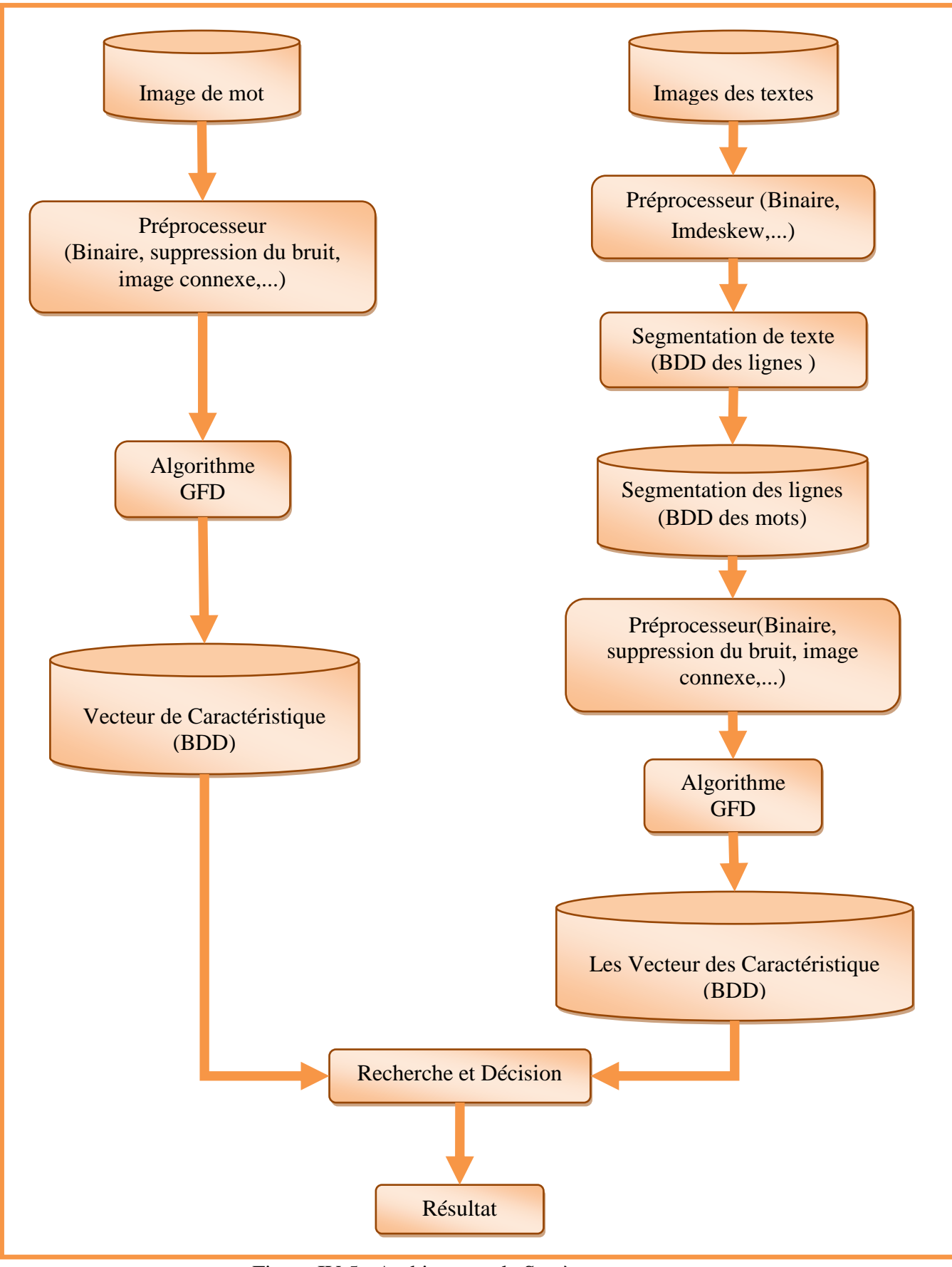

Figure IV.5 : Architecture de Système.

57 Indexation et recherche des mots manuscrits dans des documents manuscrits.

## **IV.5.1. Module de Préprocesseur :**

Au-delà du bruit additif ou multiplicatif, besoin de remplir (ou détecter) les trous, lisser les bords, mettre en évidence des caractéristiques de l"image, aussi mettre en œuvre les opérations de prétraitement, qui sont souvent attaché aux méthodes de classification conventionnelles, dans lesquelles serait renforcé l"aspect de cohérence des zones.

Notre méthode est basée sur le choix de **descripteur de Fourier générique**. Alors elle peut évidemment faire appel à d"autres traitements sur la forme que celles que nous utilisons. On a deux traitement à attribué au forme, la **connexité** et la **centralisation**.

a. **Connexité :** c"est obtenir une forme homogène et interdépendante, on a créé deux lignes parallèles, le premier soit à proche de la base ligne et l"autre soit au-dessus de base ligne. enfin on fait rassembler les parties de la forme pour qu'un seul objet connecté et cohérent.

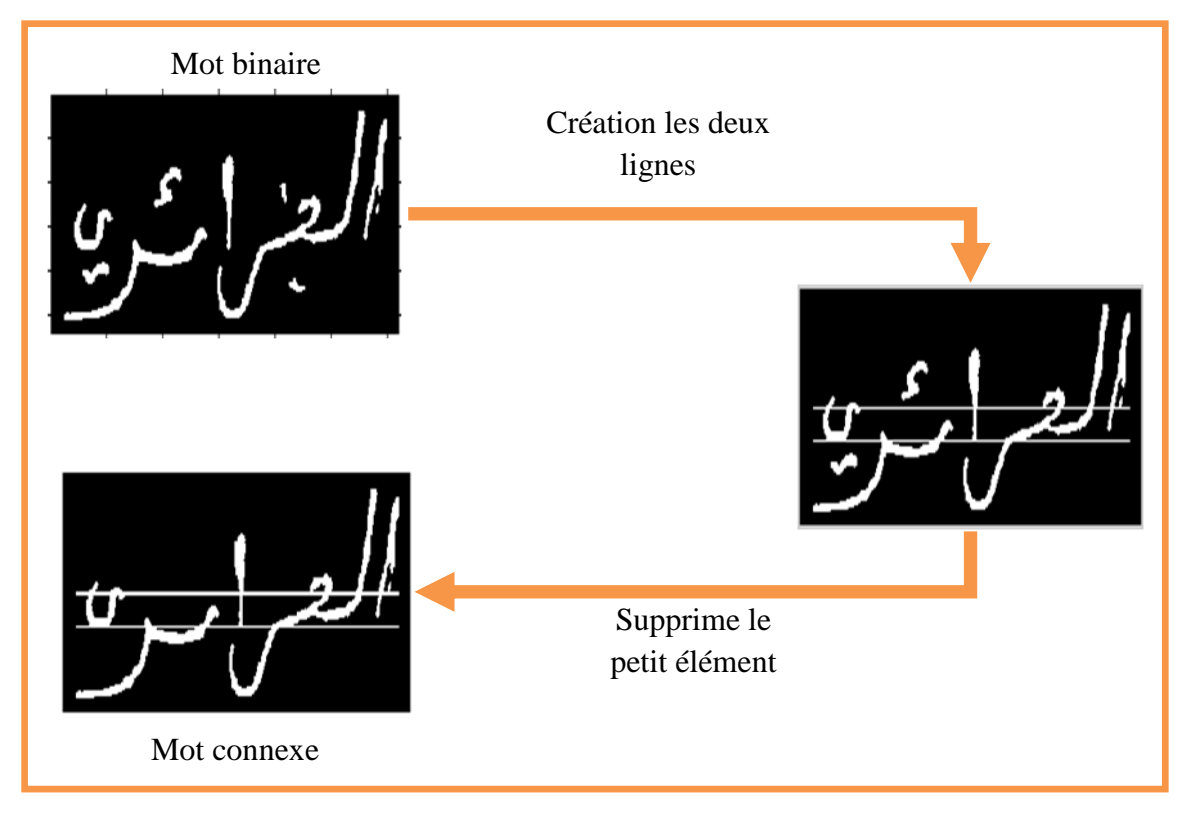

Figure IV.6 : Forme de mot connexe.

b. **Centralisation :** Ces caractéristiques **(descripteur de Fourier générique)** sont bien adaptées aux images qu'elles ne contiennent qu'un objet centré sur un fond uniforme**.**

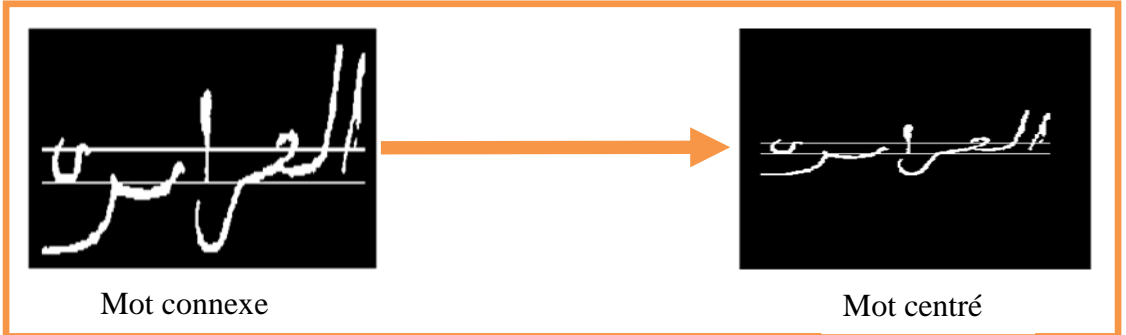

Figure IV.7 : Forme de mot centré.

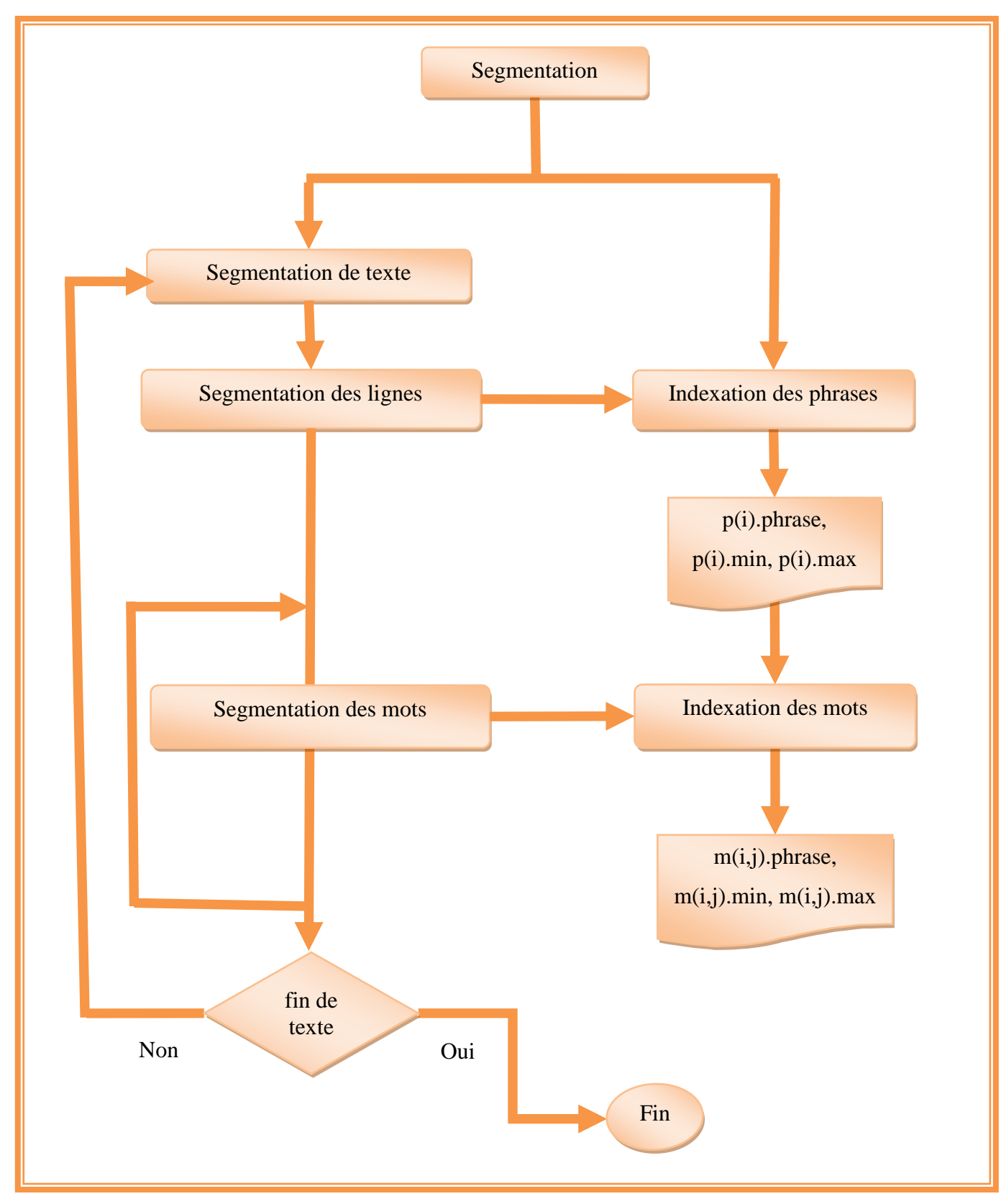

## **IV.5.2. Module de Segmentation :**

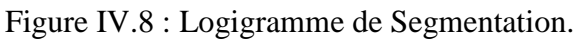
Il s'agit du logigramme global du segmentation où on va faire une division du texte en plus petits motifs (pouvant être divisés en blocs, lignes puis en mots), et pour réaliser cette segmentation on a utilisé la méthode de projection horizontal pour séparer les lignes et la projection verticale pour segmente les mots.

#### **IV.5.2.1. Algorithme de Segmentation :**

1- Insérer image de texte;

2- A(image) = Amélioration de l'image;

3- F(A) = Filtrage morphologie;

4-  $Hh(F) =$  Calculer l'histogramme horizontale;

5-  $SI(F) = Calculer$  la seuil de ligne;

6 - vect-sl = index-s(F) Calculer les index qui est  $>SI(f)$ :

7- pour  $i = 1$ : length (vect-sl)

 $Lgn(i) = Segmentation$  de texte en lignes;

fin

```
8- pour i = 1 : length (vect-sl)-1
```
 $Indlg(i) = Indexe$  les lignes de texte;

#### fin

```
9- pour i = 1: length (Indlg)
```
Hv(i) = Calculer l'histogramme verticale;

Sm(i) = Calculer le seuil de colonne;

vect-sm = index-sm(i) Calculer les index qui est  $>Sm(i)$ ;

 $C<sub>ln</sub>(i) = Segmentation des lignes en mots;$ 

pour  $k = 1$ : length (vect-sm)-1

 $Indcl(i,k) = Indexe$  les colonnes de chaque ligne;

Extraction les mots de ce ligne mot par mot;

fin

fin

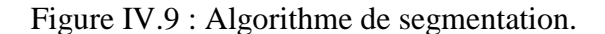

## **IV.5.2.2. Segmentation des lignes :**

Après une projection horizontal sur l"image on choisit un seuil qui présente les lignes vierges horizontaux que soient des petites pic sur le histogramme, figure IV.10, puis on crée des séparateurs horizontaux.

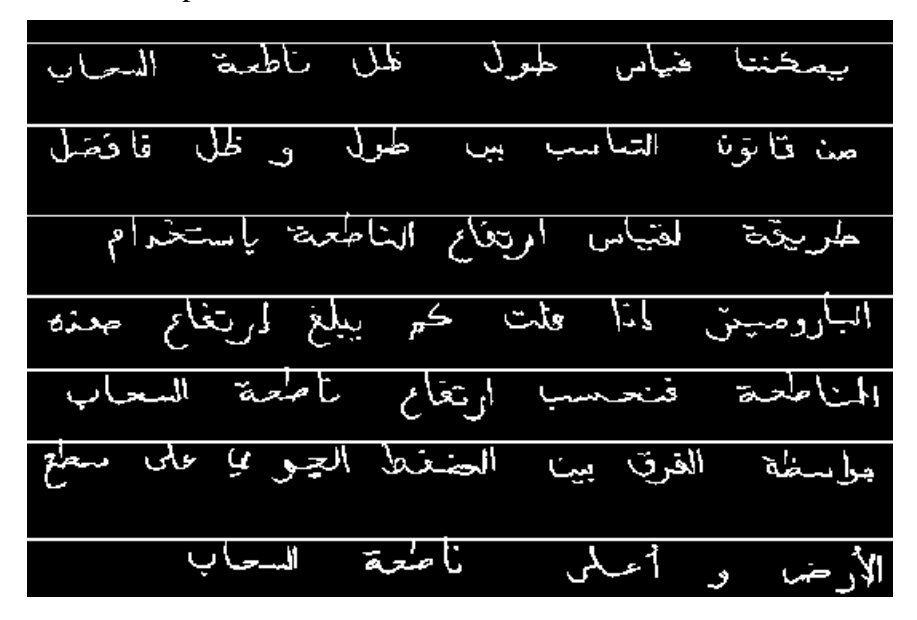

Figure IV.10 : segmentation des lignes.

### **IV.5.2.2. Segmentation des mots :**

Après une projection verticale sur l"image on choisit un seuil qui présente les lignes vierges verticales que soient des petits pics sur l'histogramme, figure IV.11, puis on crée des séparateurs verticaux. On a défini un seuil égale à 18 comme il est indiqué dans la figure, mais ce seuil reste varie d'un texte à en autre.

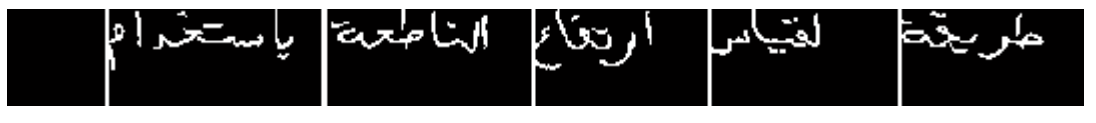

Figure IV.11 : segmentation des mots.

#### **IV.5.2.3. Difficultés de Segmentation :**

- Les espaces ne sont parfois pas livrables et les espaces de texte ne montrent plus de signal entre eux.
- Dans certains cas, les lignes sont proches les unes des autres, de sorte que les lignes adjacentes peuvent se toucher et ne sont pas droites.
- Les lignes de texte sont trop inclinées et mélangées, de sorte à ne pas pouvoir être redressées efficacement.

 La présence de caractères longs et étendus ou le bas des chaînes qui affectent ces données lors du processus de division horizontale tels que les lettres ' ساء ' et 'یا ', 'واو $\cdot$  ...ect.

## **IV.5.3. Module d'extraction des caractéristiques :**

Descripteur de Fourier générique est une caractéristique globale, il se calculé par un traitement globale de l'image.

#### **IV.5.3.1. Résultat de GFD :**

Notre façon de penser prend en compte les caractéristiques de la forme verbale. Le mot, malgré la diversité de ses différentes écritures, a toujours la même forme, si bien qu"un seul avantage peut ne pas conduire aux résultats escomptés: nous utilisons donc GFD pour extraire les caractéristiques qui nécessitent deux caractéristiques sont : Fr (fréquence radiale) et Fa (fréquence angulaire).

Nous avons testé 4 fréquences radiales et 4 angles de fréquence, nous obtenons des types de vecteurs différents. Tous ces vecteurs ont la table de longueur déférente, les valeurs et tout cela sera montré à la table suivant :

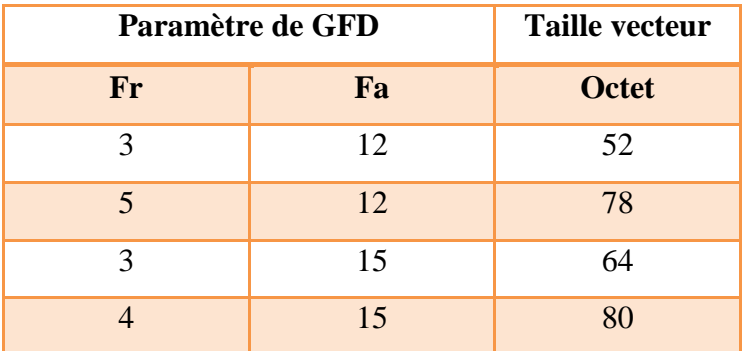

Tableau IV.3 : Résultat de GFD.

#### **IV.5.3.2. Difficultés de GFD :**

Pour déterminer les GFD en tant que profils de formes, un nombre différent de FD est testé avec différents paramètres pour déterminer le nombre de FD qui convient le mieux pour décrire la forme.

L'extraction GFD nécessite plus de calculs que l'extraction FD forcée car le nombre de GFD utilisées pour indexer la forme est identique au nombre de FD utilisées pour indexer la forme et les deux correspondent en utilisant la distance euclidienne.

L'image doit contenir un seul objet centré.

## **IV.5.4. Classification :**

Pour le module de recherche et décision nous avons appliqué la méthode de K plus proche voisin, Où nous sommes appuyés sur la recherche de la distance la plus proche et le voisinage de similitude en termes de caractéristiques du mot. Dans ce processus, nous avons ajouté quelques caractéristiques et conditions pour améliorer cette fonction et obtenir de bons résultats.

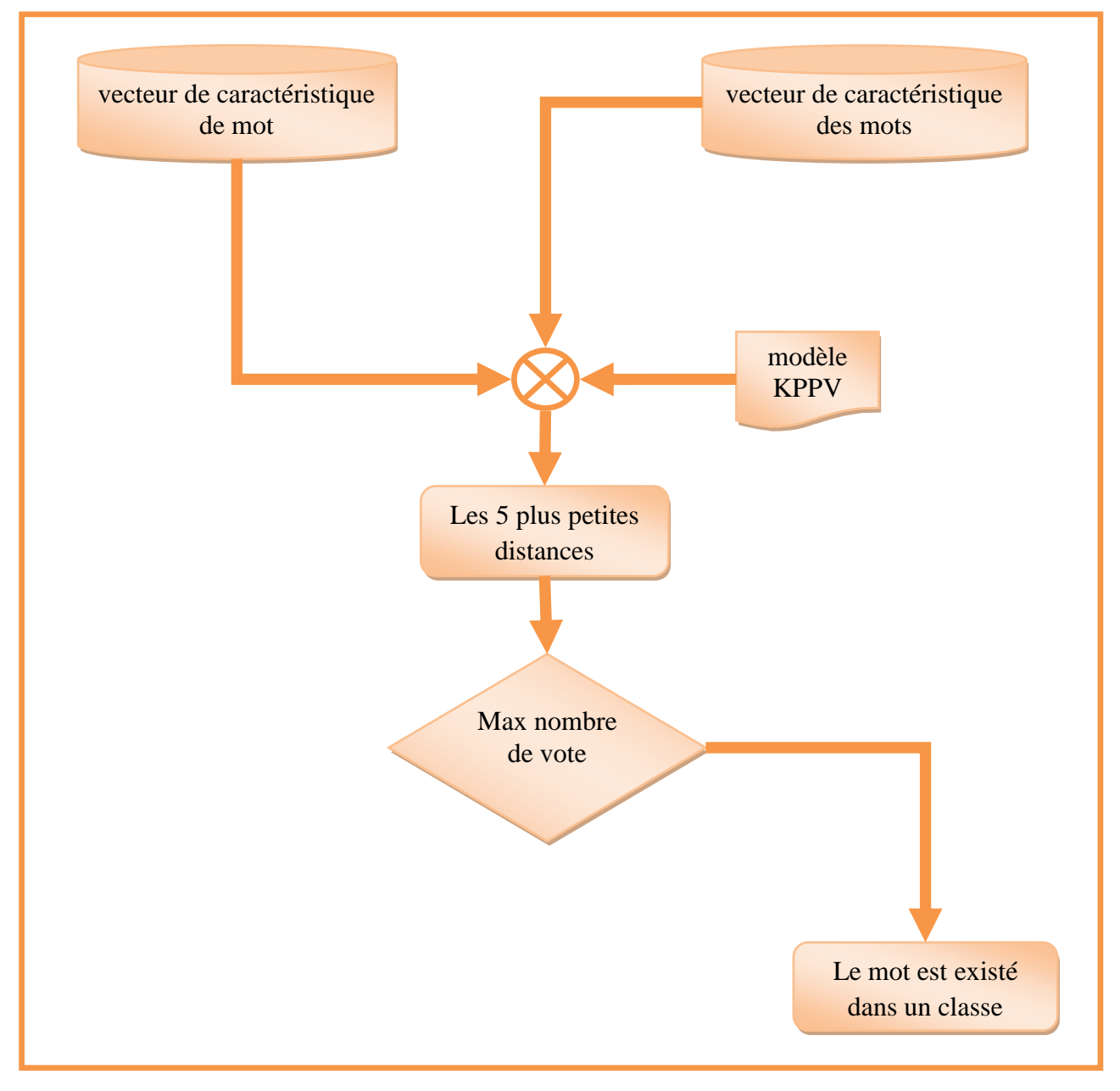

Figure IV.12 : Logigramme de classification.

### **IV.5.4.1. Algorithme de K-PPV :**

Paramètre : k : nombre de voisins, σ : mesure de similarité.

Données : 
$$
D = \{d_1, d_2, \dots d_N\}
$$
 ensemble de documents d'apprentissage étiquetée avec

 $C = \{c_1, c_2, ... c_{|c|}\}$  catégories.

soit  $\vec{d}_i$  la représentation vectorielle de  $d_i$ , i=1,N

soit  $\vec{0}$  la représentation vectorielle du nouveau document q

soit  $N_k(q)$  l'ensemble des k plus proches voisins

- 1. Pour  $\vec{d}_i$
- 2. Calculer  $\sigma(\vec{d}, \vec{Q})$
- 3. Fin
- 4.  $N_k(q) = Argmax_{di} \in D\left(\sigma(\vec{d}_i, \vec{Q})\right)$
- 5. Pour  $c_k$  dans C
- 6. Calculer son score dans  $N_k(q)$

7. score
$$
(c_k)
$$
 =  $\sum_{d_i \in N_k(Q)} y(d_i, c_k)$ ; avec  $y(d_i, c_k)$  =  $\begin{cases} 1 & \text{sid}_i \text{estdeclasse } c_k \\ 0 & \text{ sinon} \end{cases}$ 

```
8. Fin
```
#### Figure IV.13 : Algorithme de K-PPV.

#### **IV.5.4.2. Caractéristique de K-PPV :**

Cette méthode ne nécessite aucune étape d'apprentissage. Se compose de:

échantillon d'apprentissage,

9. Retourner la classe avec la meilleur score.

- échelle de similitude (ou de distance),
- la méthode de combinaison des voisins,

#### **IV.5.4.3. Résultat de K-PPV :**

Les résultats obtenus en utilisant la technique système K plus proche voisin étaient convenable, nous avons testé à BDT 140 mots pour trouver le pourcentage de convergence en utilisant cette méthode, mais nous avons également constaté que le nombre de voisins les plus proches influe sur les résultats. Nous avons donc choisi le nombre de voisins (k) à 5.

Les résultats que nous avons reçus étaient très acceptables, le résultat final étant estimé à : 58.58% qui présenté la resultat de classification par apport les paramétre de GFD sont Fr = 5 et Fa = 12.

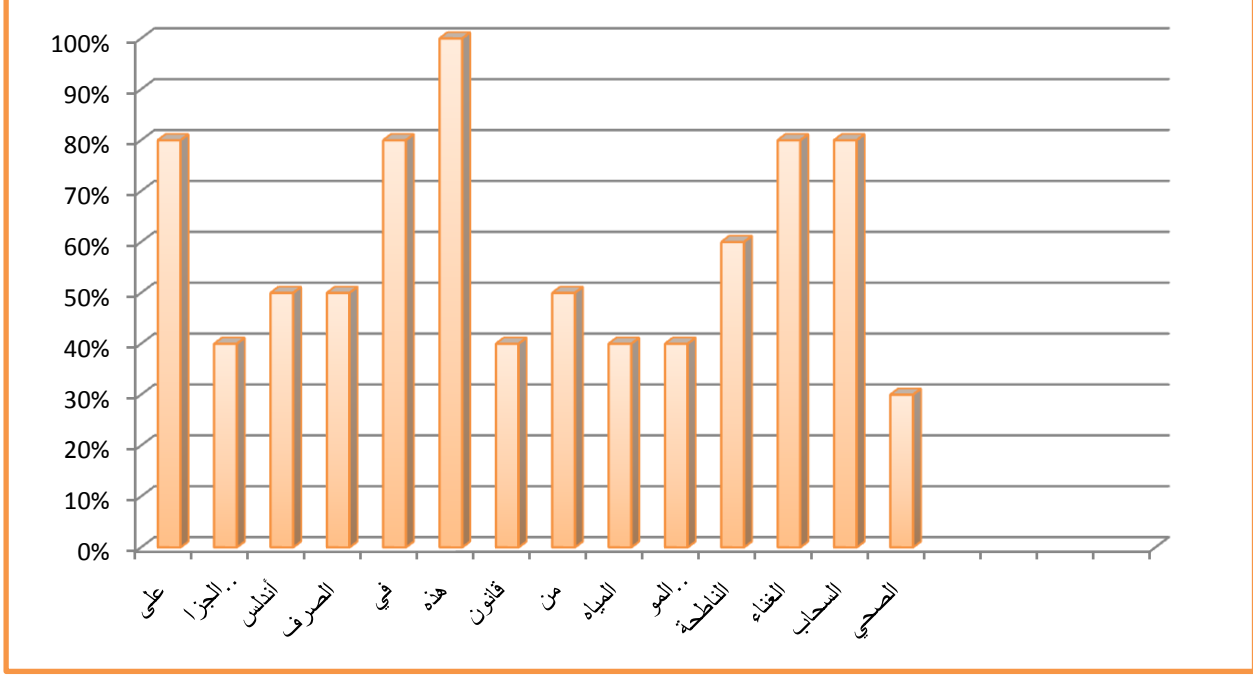

Figure IV.14 : Résultats de méthode KPPV.

Cette variation n"est pas due à la signification du mot, mais plutôt à la forme du mot et à son interconnexion. Nous notons également que les objets (les caractères) de ces mots "من، على، في، هذه" sont connexes entre eux.

#### **IV.5.4.4. Résultat de K-PPV avec différents paramètres de GFD :**

Dans cette section, nous avons essayé d"étudié l"influence des paramètres de GFD, on fait varier ces paramètres et on fixe le paramètre de K-PPV à 5. Nous obtenons le résultat de classification qui est indiqué dans le tableau suivant :

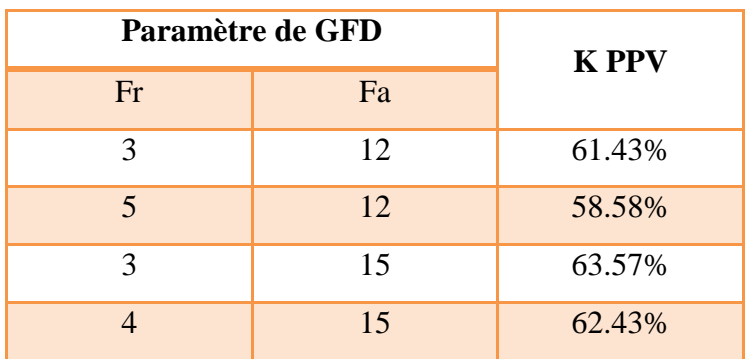

Tableau IV.4 : Résultat de KPPV.

Dans ces tableaux, nous expliquerons la similarité entre les mots et la proximité du mot avec sa classe et d'autres catégories de mots :

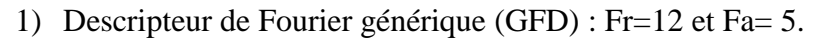

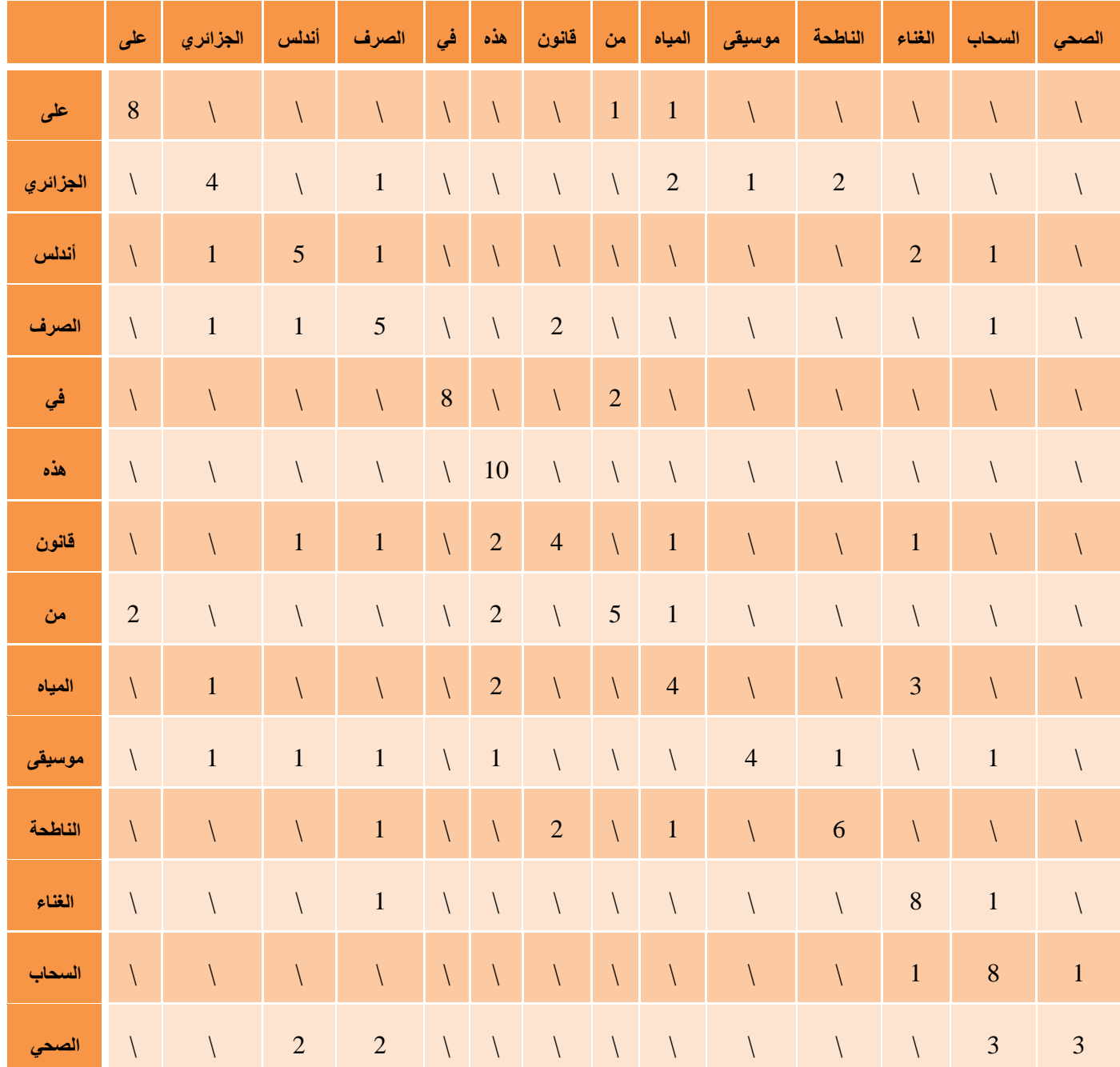

Tableau IV.5 : Matrice de classification.

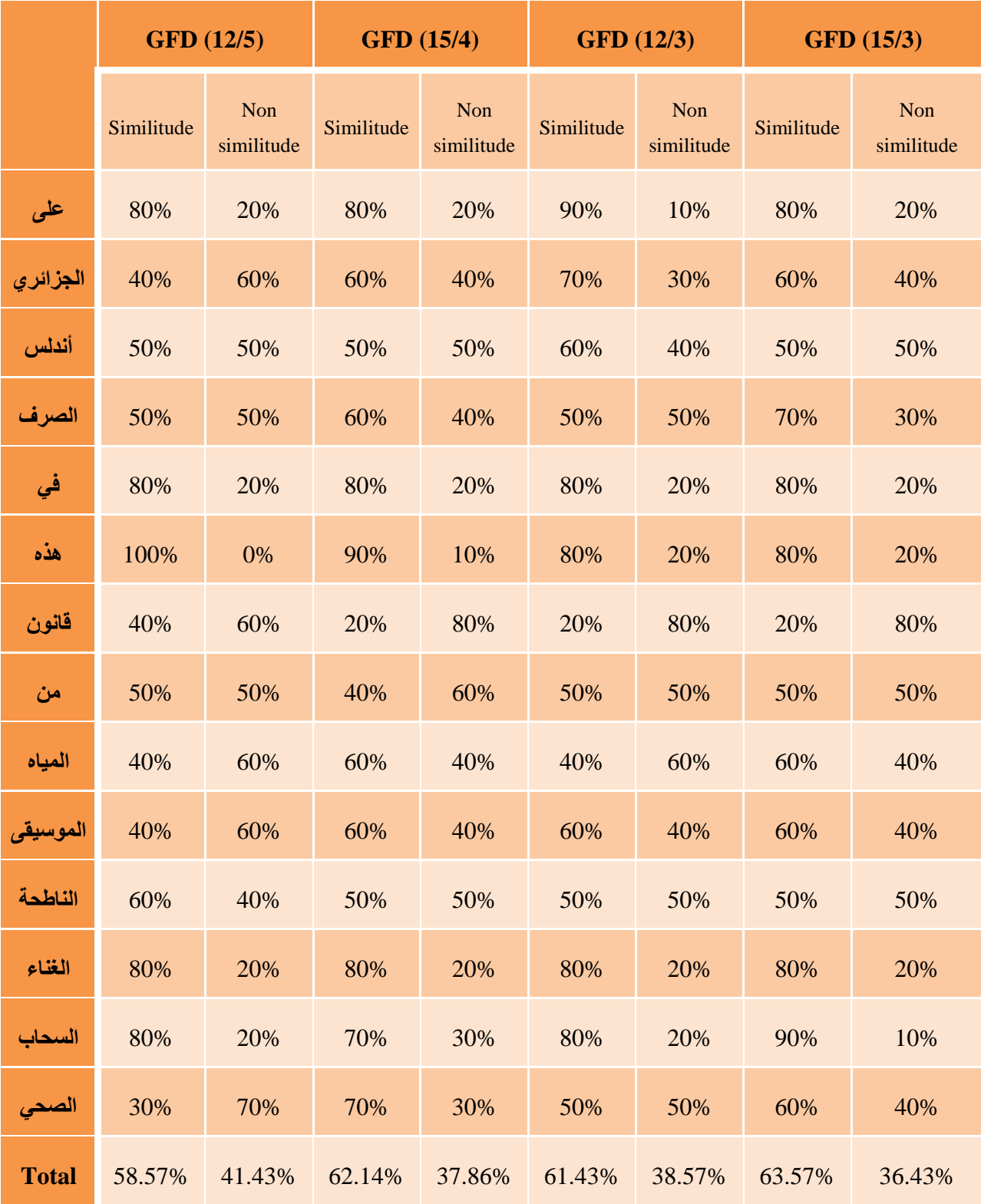

Ce tableau présente différent pourcentages de similarité et de non-similitude de mots pour la classification en fonction de différentes paramètre (Fr ; Fa) de GFD.

Tableau IV.6 : Résultat de classification

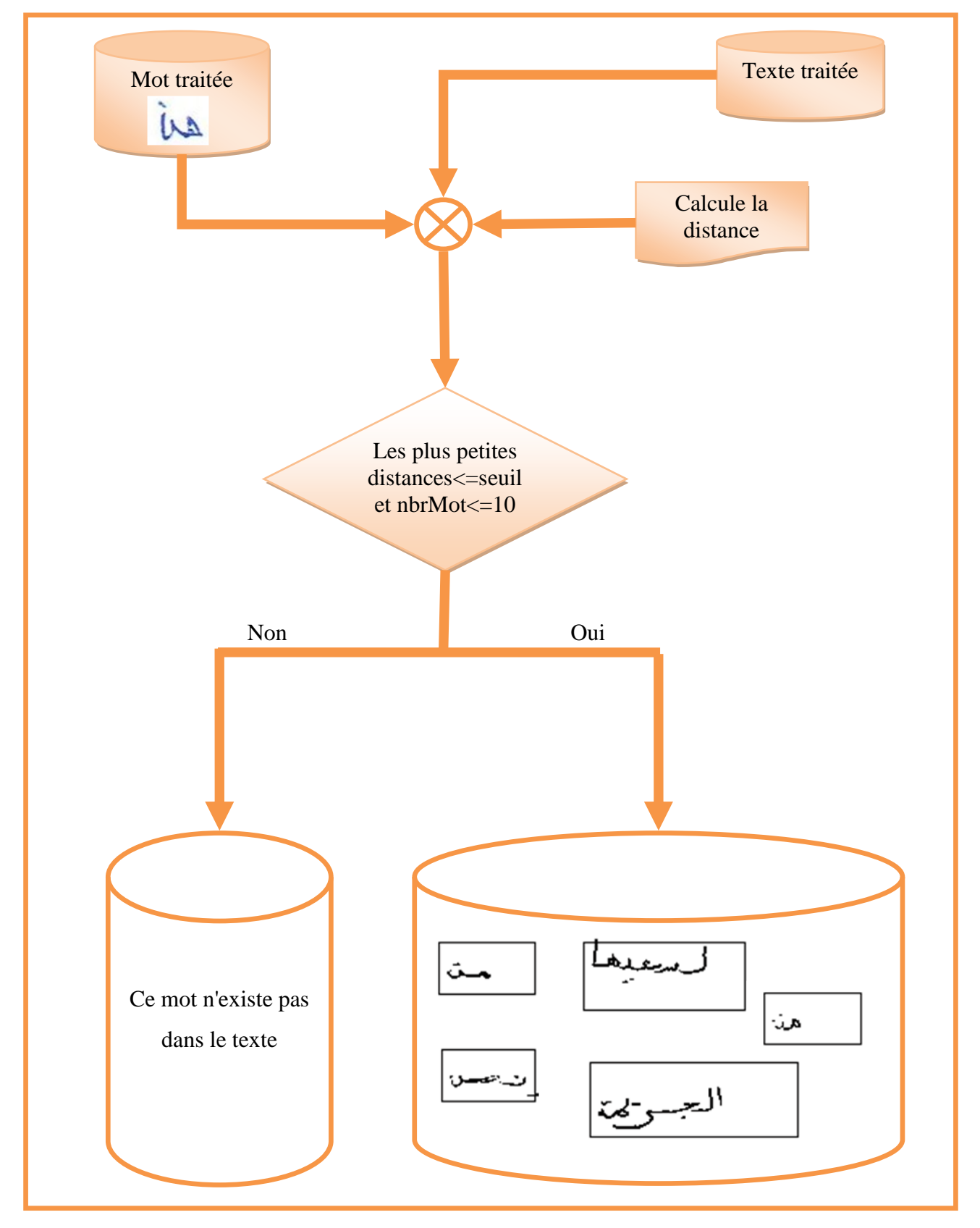

# **IV.5.5. Module de Recherche :**

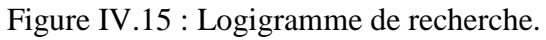

#### **IV.5.5.1. Résultat de Recherche :**

La phase de recherche commence par le même traitement sur la forme 'mot' requête c"est la connexité et la centralisation de la forme puis on calcule le GFD pour obtenir le vecteur de caractéristique. En parallèle, on fait la double segmentation horizontale et vertical pour le texte de recherche afin de crée un groupe des mots. Puis on calcule les GFD de ces mots. Pour la sélection des formes similaire au forme requête on utilise la technique K-PPV.

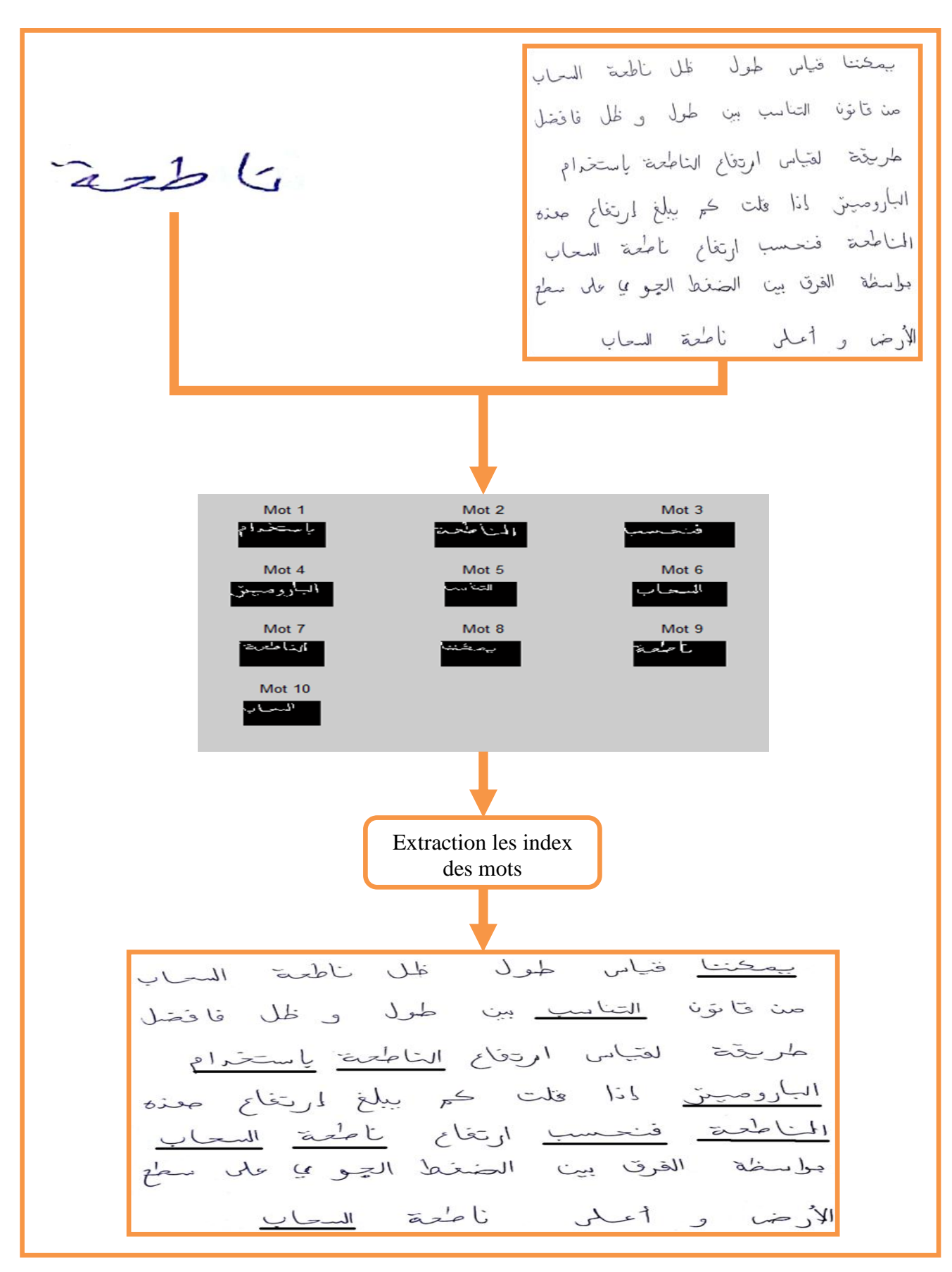

Figure IV.16 : Résultat de recherche.

Le résultat de la recherche a été calculé en fonction des étapes suivantes :

- Calculez manuellement le nombre du mot X à rechercher dans le texte;
- Calculer le nombre de mots similaires au un mot X extrait de la recherche automatique;
- Calcule le pourcentage de similarité.

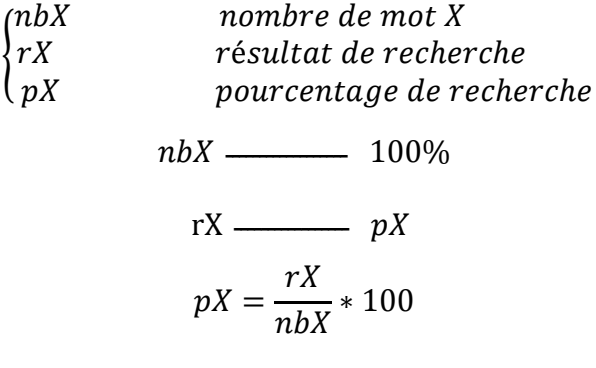

Le tableau ce dessus montre le résultat pX de la recherche du mot souhaité en fonction des différents paramètres de GFD étudiées précédemment :

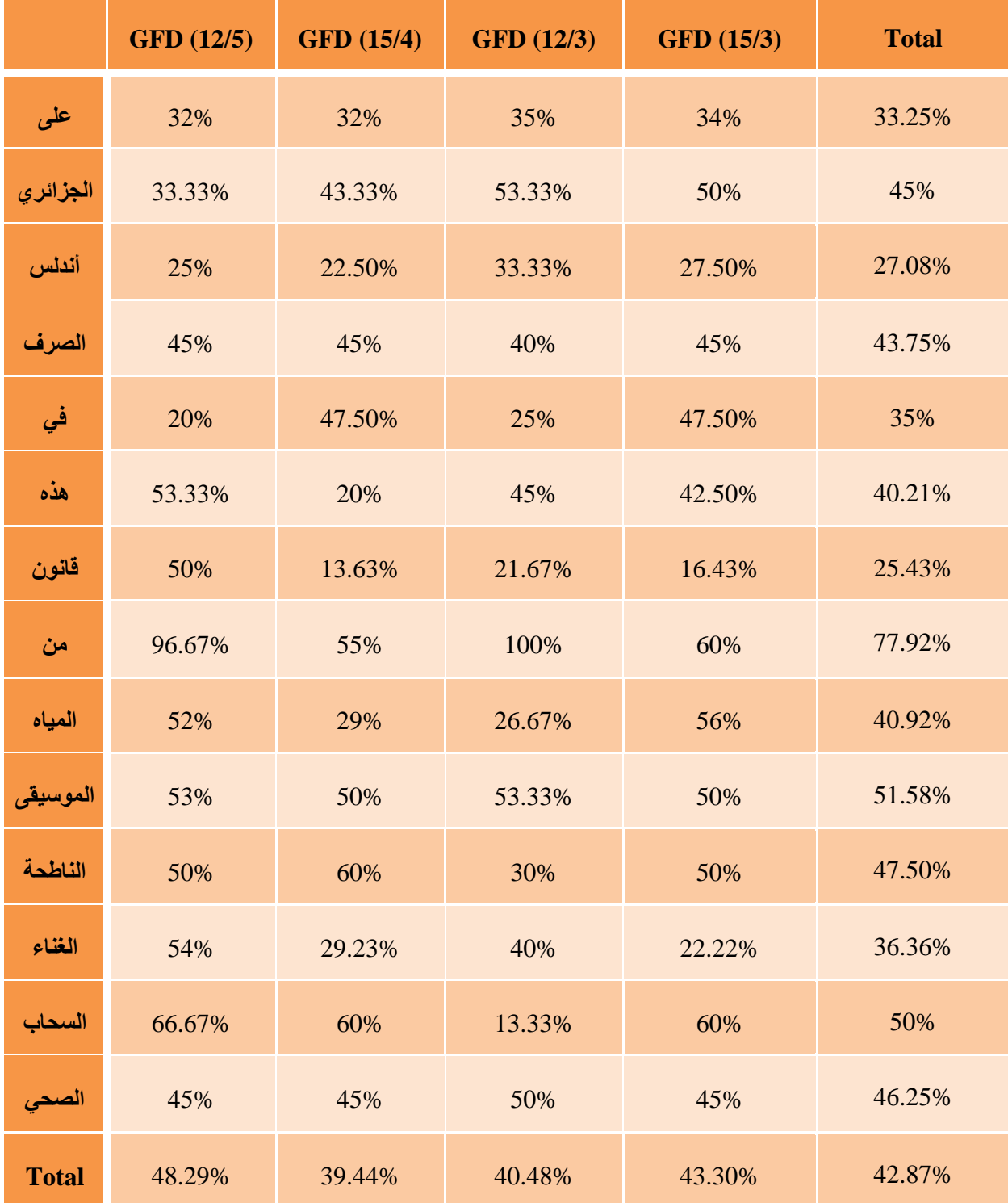

Tableau IV.7 : Résultat de recherche.

## **IV.5.6. Comparaison entre classification et recherche :**

Nous avons remarqué que les résultats de la classification étaient meilleurs que ceux de la recherche, à notre avis, cela est dû à un ensemble de traitement effectuées sur le texte :

- Amélioration de la résurrection : tout changement d"angle des lignes qui se reflète sur le mot.
- ❖ Segmentation.

# **IV.6. Conclusion :**

Notre mission dans ce travail est de concevoir un système d"indexation et de recherche de documents écrits en arabe. Où nous avons décrit ses unités, y compris les étapes d"acquisition, de traitement, de segmentation, d"extraction de caractéristiques, de classification, ainsi que les méthodes développées pour chaque unité. À chaque étape, nous avons utilisé des traitements et des méthodes appropriés.

L"étape d"extraction des caractéristiques a pour objectif de saisir les caractéristiques les plus pertinentes et de les différencier de l"image textuelle à reconnaître.

La sélection de bonnes caractéristiques peut fortement affecter les performances de classification. Dans notre système, nous avons choisi la transformation de Fourier générique pour calculer les caractéristiques des objets, méthode les K plus proches voisins pour classifie et de rechercher à l'objet. Où dans ce chapitre, nous expliquons le travail que nous avons effectué en termes de méthodes utilisées et de résultats obtenus.

# **Conclusion générale et Perspectives :**

Ces derniers temps, nous avons constaté un grand intérêt pour les chercheurs et des programmeurs du manuscrit arabe, mais ceux-ci restant décents, nous avons donc souhaité mettre en évidence la recherche manuelle du manuscrit arabe et l"indexer pour faciliter sa rédaction.

Dans ce mémoire, nous sommes concentrés sur le développement des méthodes et des algorithmes spécifiquement conçus pour répondre aux caractéristiques et aux exigences spécifiques du langage et de l'écriture. Nous avons tiré profit des expériences précédentes pour apprendre les mots du langage afin de développer et de faciliter le processus d'indexation et de recherche.

Dans l"AICR, la segmentation est l"essence même du système, la méthode de segmentation appropriée conduit à un bon système de recherche. Pour obtenir un meilleur résultat en termes de segmentation des mots, nous avons calculé la distance optimale entre les mots et trouvé un seuil approprié pour notre système. Malgré les problèmes de segmentation telle que l'espacement irrégulier entre les mots et les lignes ainsi que leur rectification.

Après la segmentation, une fonction d'extraction est utilisée. Il existe de nombreux descripteurs de formes, mais la plupart dépendent de l'application ou non. Pour surmonter les techniques de représentation des formes, un descripteur générique de Fourier a été utilisé. La conversion GFD pour extraire la propriété des objets liés est traitée dans notre système dans le cas d'organismes connectés "où nous avons testé 4 choix de GFD pour obtenir des résultats différent et montrer que le GFD joue un rôle majeur dans l'extraction de caractéristiques."

En ce qui concerne les résultats de la classification des mots qui ont été le point de départ pour examiner la façon dont la fonction de KPPV, nous obtenons des résultats allant jusqu'à 61,43%. IL Est le résultat moyen obtenu en introduisant les paramètres GFD, cela est dû où plusieurs facteurs, notamment les paramètres de KPPV et les paramètres de GFD, qui jouent un rôle important dans la classification. Par conséquent, ces résultats peuvent être améliorés par des études intensives et approfondies pour optimiser les paramètres.

Notre système a recherché les mots manuscrits dans les documents manuscrits, Notamment la moyenne de résultat de recherche est estimée presque 43%. En raison de nos options en termes de méthodes d'extraction de GFD, de structure de BDD, de segmentation et de type de distance. Ces résultats peuvent être améliorés par une étude approfondie des options.

Cette expérience a été encourageante pour attirer notre attention sur ce vaste domaine en raison de son importance, avec la possibilité d"améliorer ses algorithmes, qui ont acquis une expérience et des connaissances précieuses. Nous pouvons donc offrir quelques vues pour améliorer le système :

- $\triangleright$  Utilisez d'autres techniques d'amélioration de l'image.
- Développer et améliorer la base de données.
- $\triangleright$  Testez d'autres distances de similarité.
- $\triangleright$  L'effet des coefficients GFD sur l'extraction de recettes pour l'image.
- Intégration des propriétés de Fourier avec d'autres propriétés hybrides.
- Modification de la manière dont la fonction de Fourier lit l'image et ne modifie pas son contenu afin qu'elle ne soit pas connectée ou on ne contrôle pas sa position.
- $\triangleright$  suggérons d'améliorer la segmentation et de combiner de nombreuses techniques pour une recherche efficace.
- Combinez moteur de reconnaissance avec le moteur de recherche.

# **Références:**

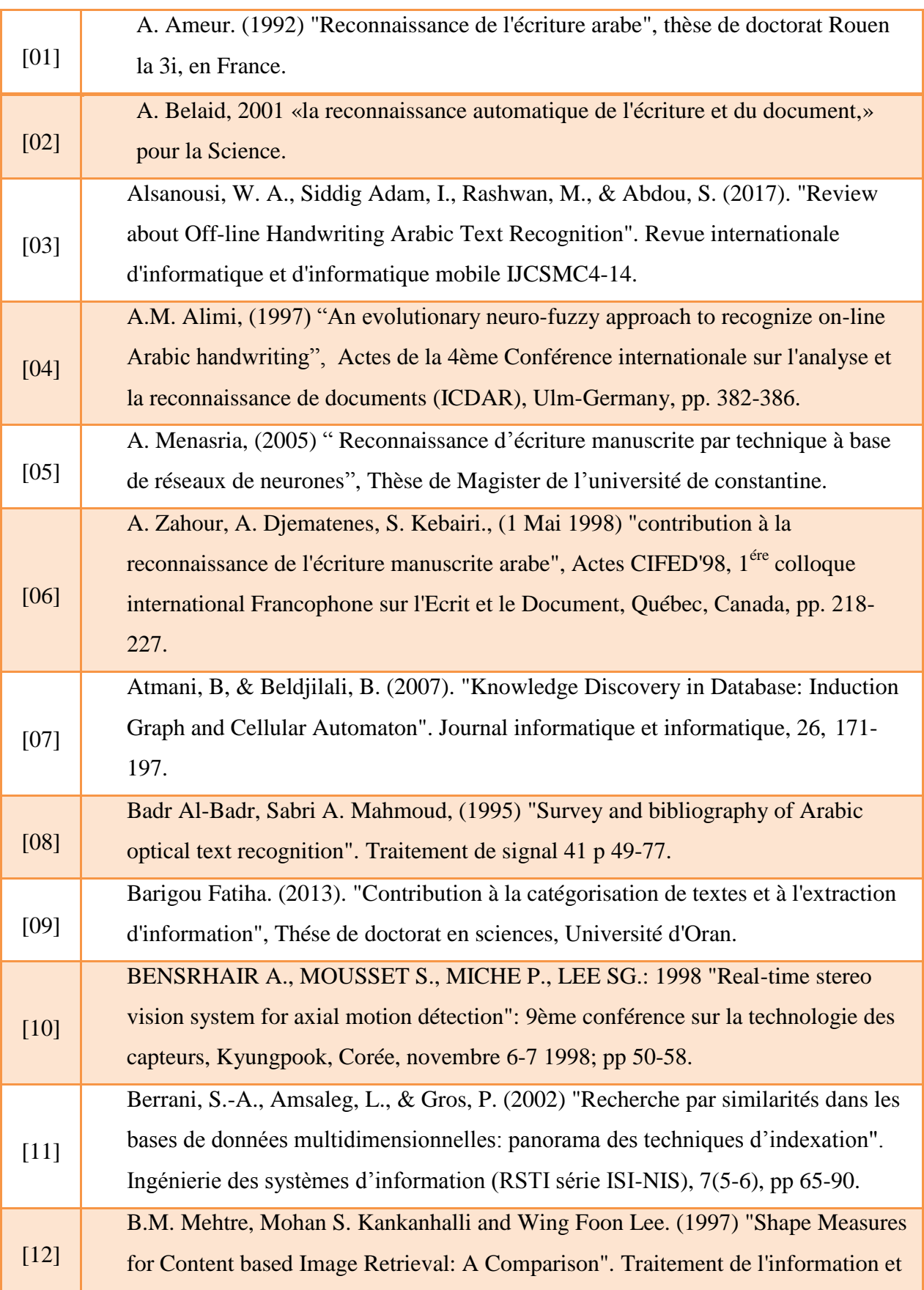

r

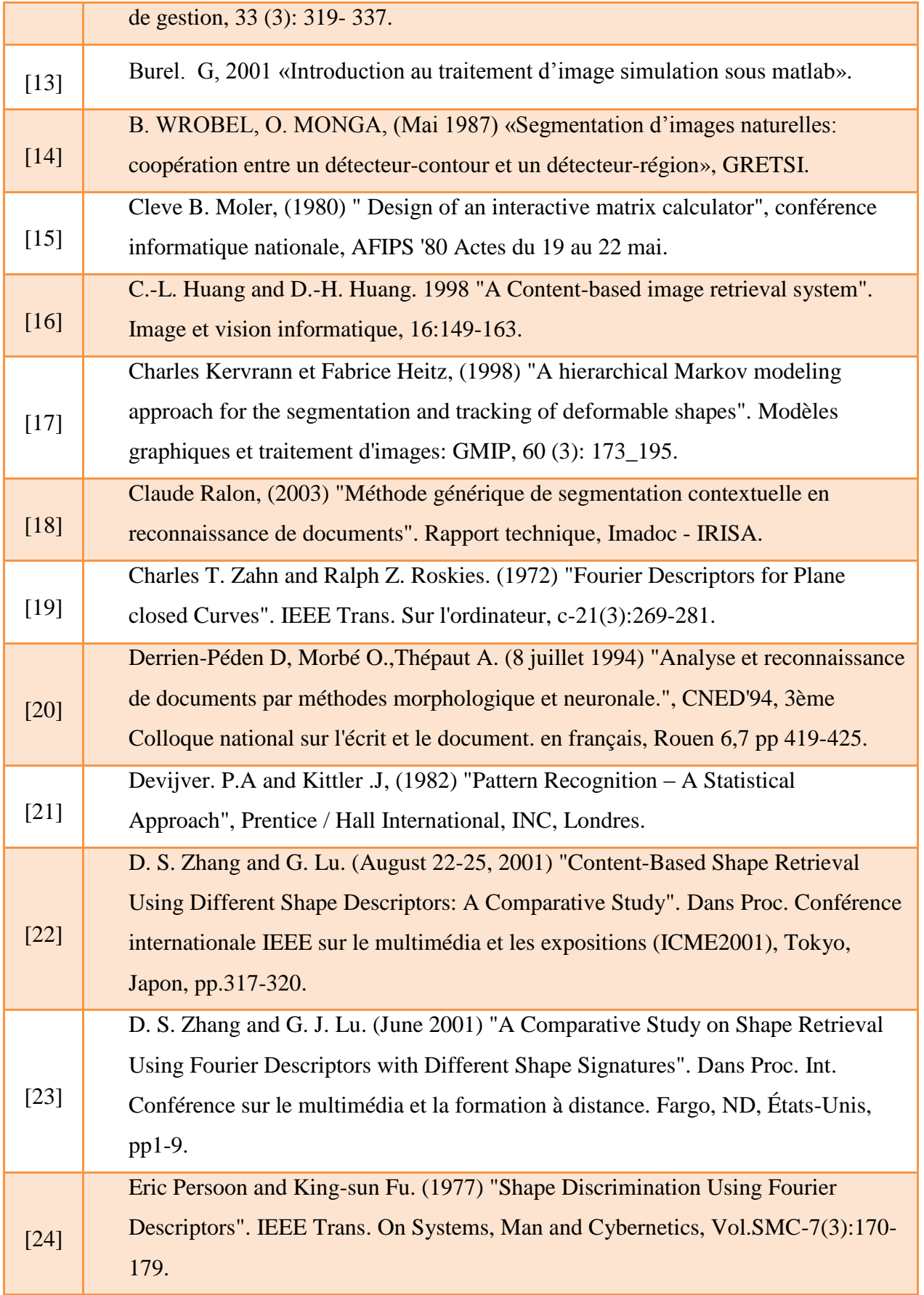

O

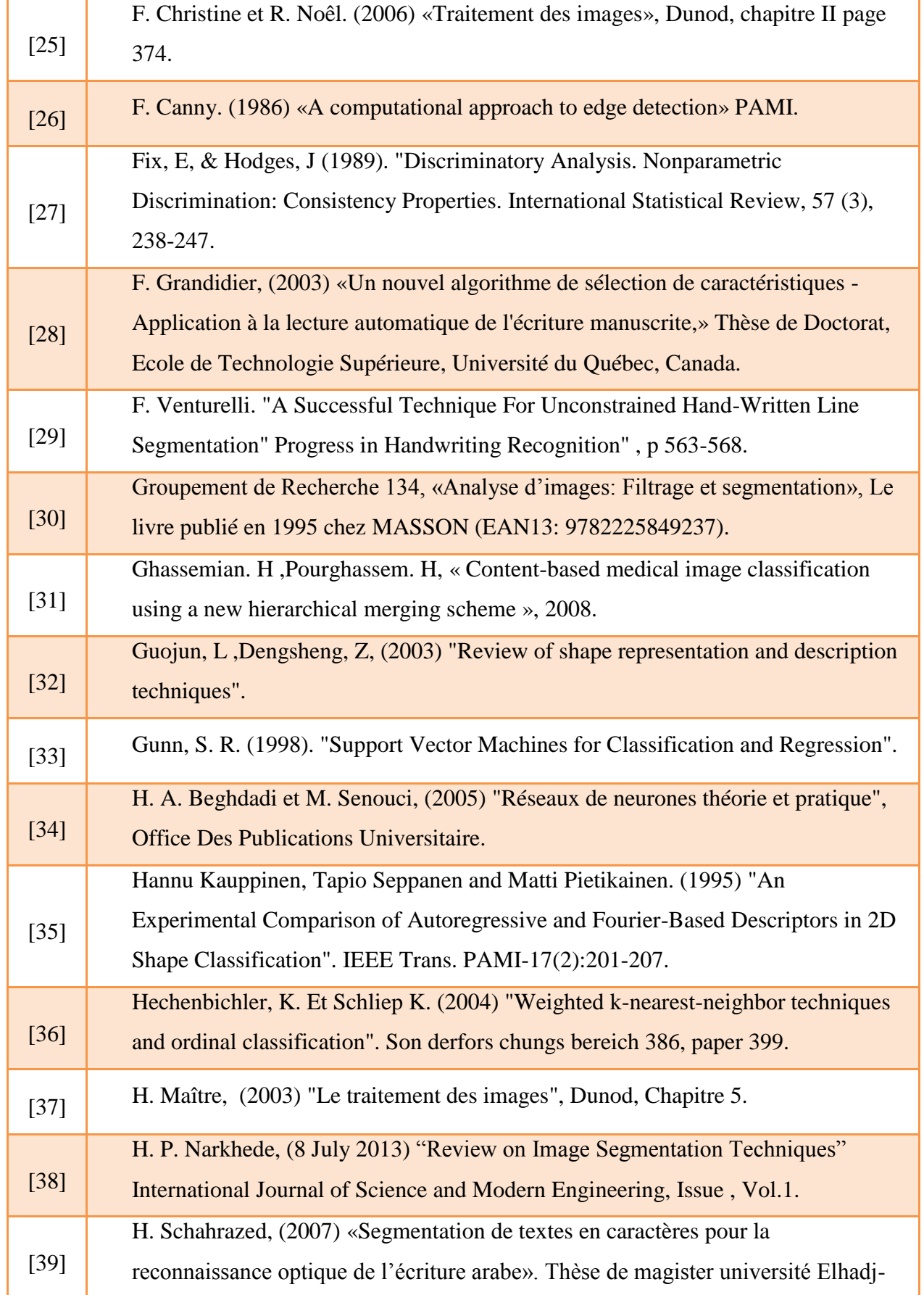

⋒

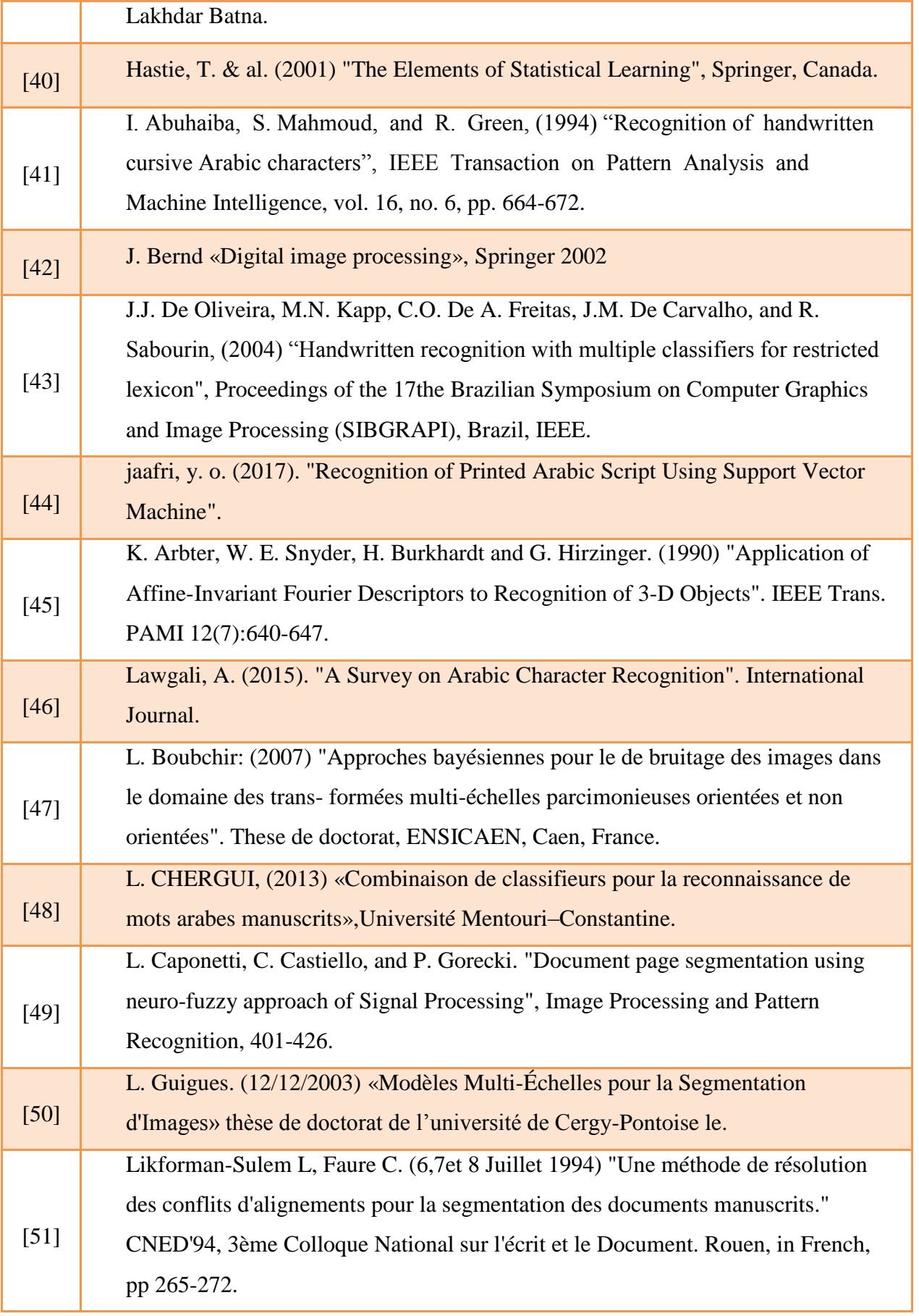

⋒

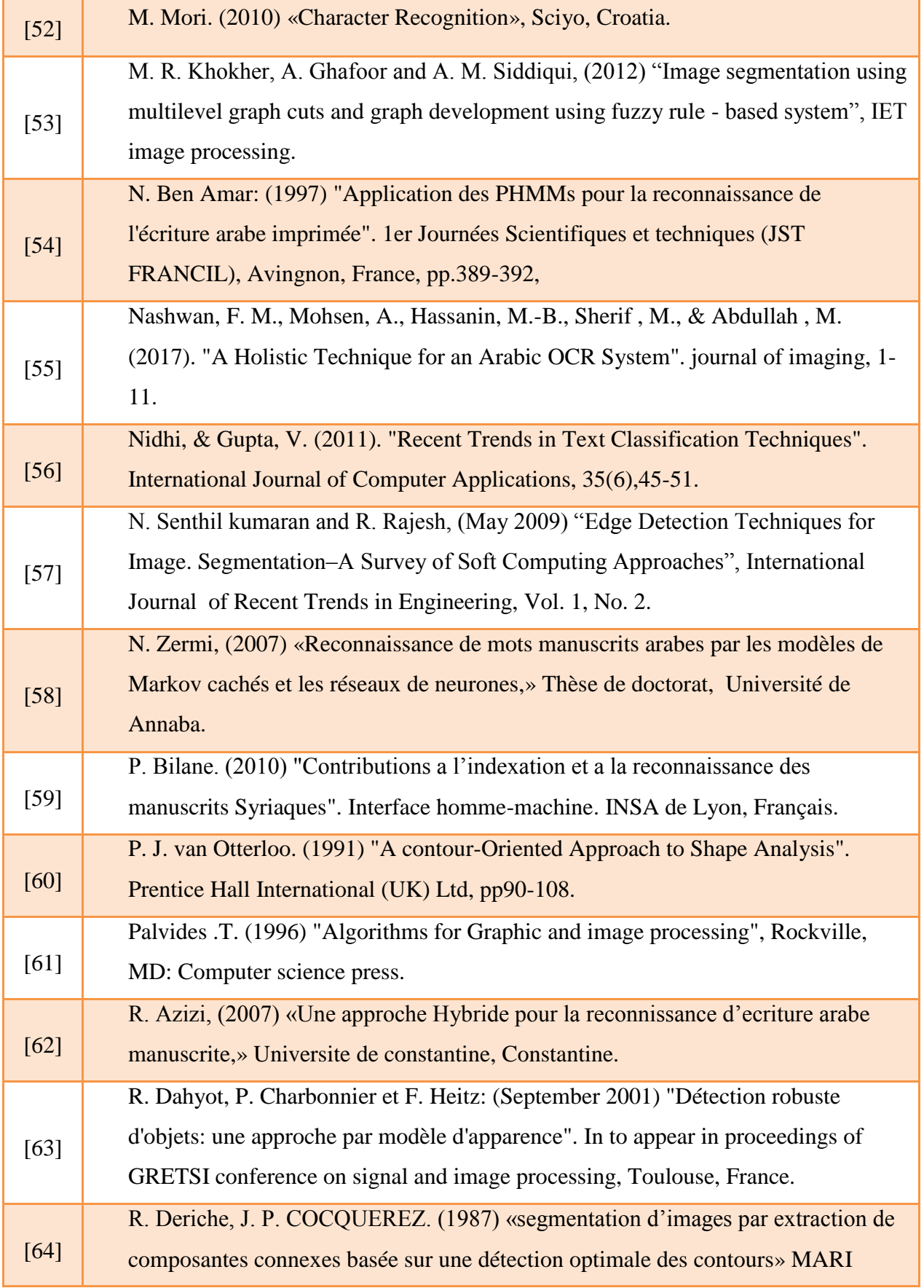

Г

Ŧ

 $\bullet$ 

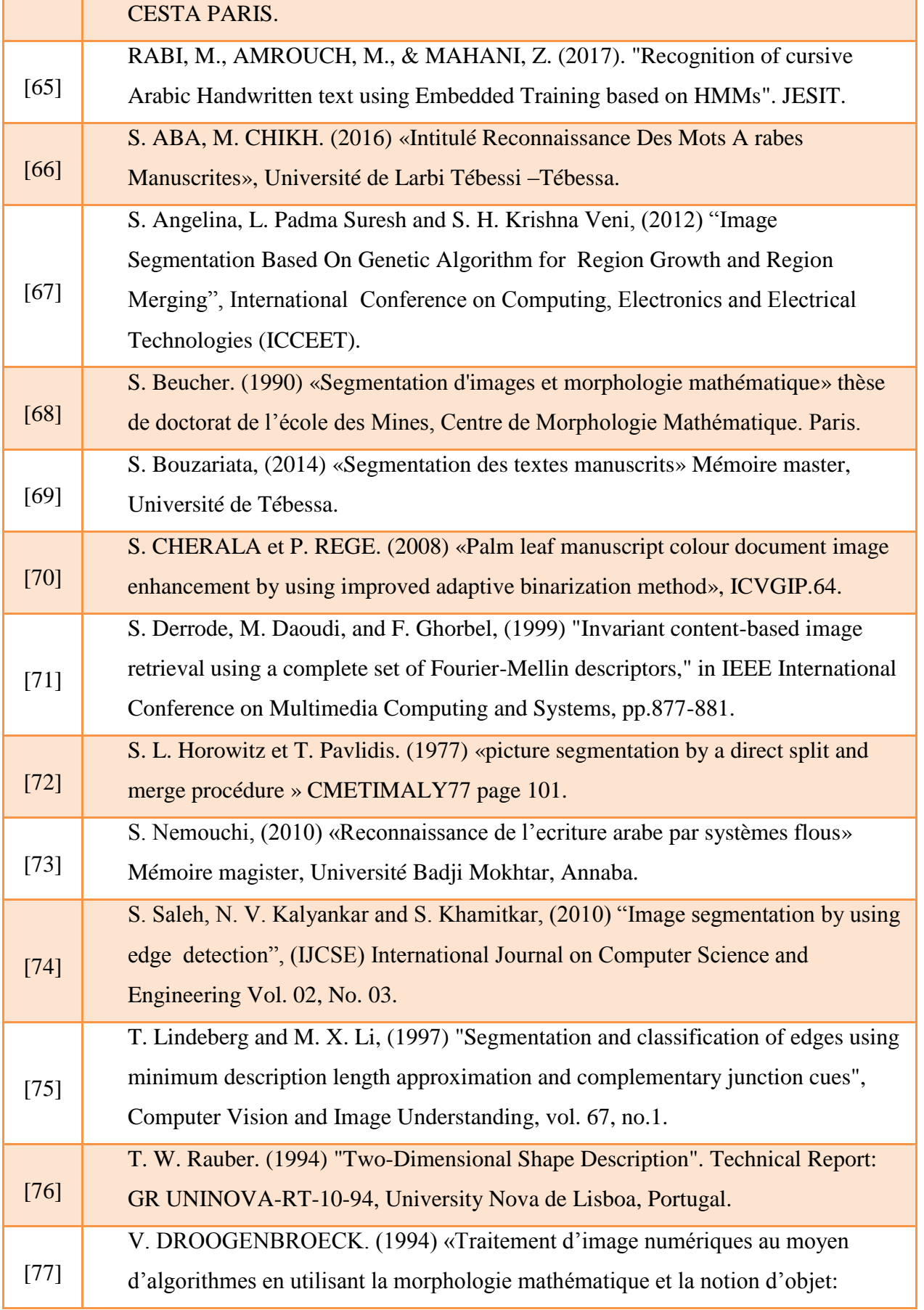

⋒

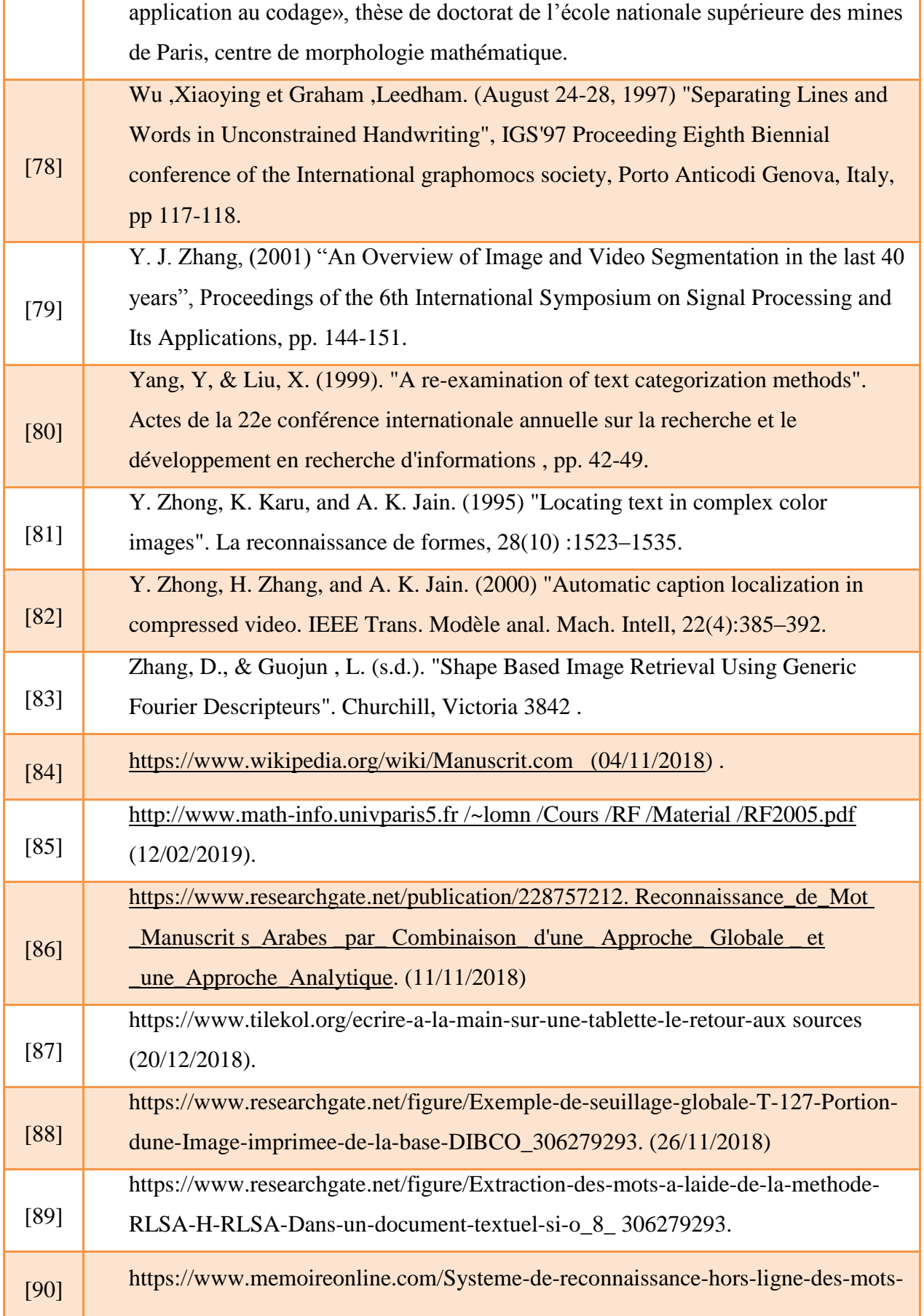

 $\bullet$ 

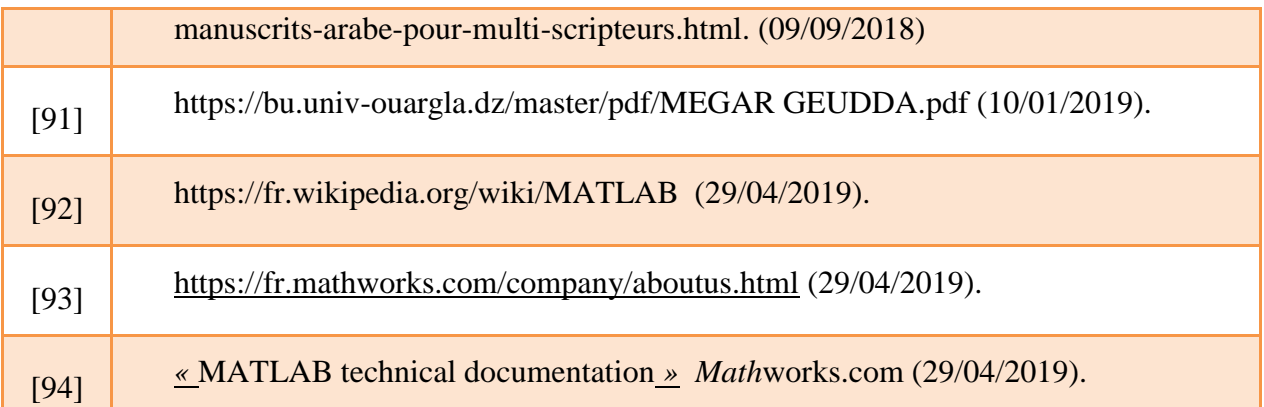